# **UNIVERSIDAD NACIONAL DE CAJAMARCA FACULTAD DE CIENCIAS AGRARIAS ESCUELA ACADÉMICO PROFESIONAL DE INGENIERÍA FORESTAL FILIAL JAÉN**

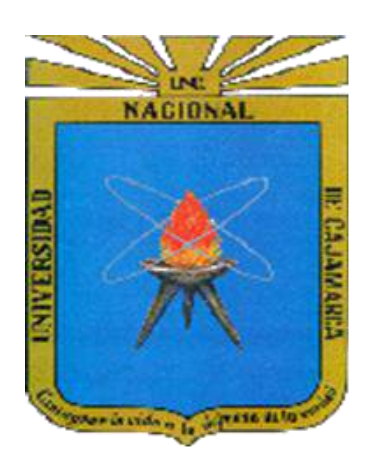

**TESIS**

**"IDENTIFICACIÓN DE ÁREAS ÓPTIMAS PARA LA INSTALACIÓN DE UN RELLENO SANITARIO, UTILIZANDO SISTEMAS DE INFORMACIÓN GEOGRÁFICA EN EL DISTRITO DE SANTA ROSA, PROVINCIA DE JAÉN"**

PARA OPTAR EL TÍTULO PROFESIONAL DE

INGENIERO FORESTAL

PRESENTADO POR EL BACHILLER

**Norbil Alberto Pérez Oclocho**

ASESOR: Dr. WILFREDO POMA ROJAS

JAÉN – PERÚ

2019

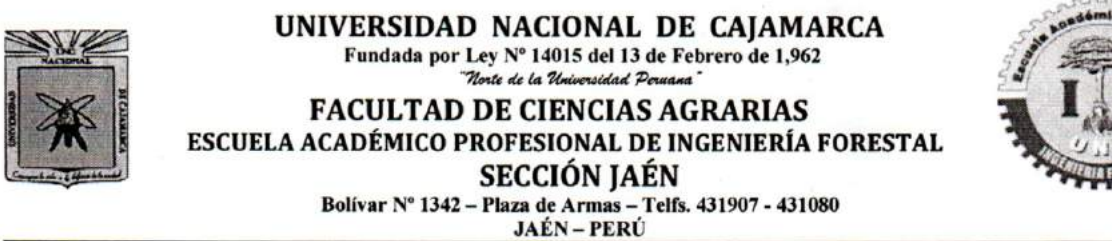

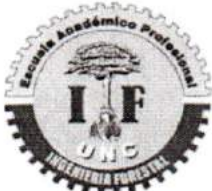

**ACTA DE SUSTENTACIÓN DE TESIS** 

En la ciudad de Jaén, a los veintiocho días del mes de Octubre del año dos mil diecinueve, se reunieron en el Ambiente del Auditorio Auxiliar de la Universidad Nacional de Cajamarca - Sede Jaén, los miembros del Jurado designados por el Consejo de Facultad de Ciencias Agrarias, según Resolución de Consejo de Facultad N° 619-2018-FCA-UNC, de fecha 12 de Diciembre de 2018, con el objeto de evaluar la sustentación del trabajo de Tesis titulado "IDENTIFICACIÓN DE ÁREAS **INSTALACIÓN** ÓPTIMAS **PARA** LA DE **RELLENO UN SANITARIO** UTILIZANDO SISTEMAS DE INFORMACIÓN GEOGRÁFICA EN EL DISTRITO DE SANTA ROSA, PROVINCIA DE JAÉN", ejecutado por el Bachiller en Ciencias Forestales Sr. NORBIL ALBERTO PÉREZ OCLOCHO para optar el Título Profesional de **INGENIERO FORESTAL** 

A las nueve horas y treinta minutos, de acuerdo a lo estipulado en el Reglamento respectivo, el Presidente del Jurado dio por iniciado el evento, invitando al sustentante a exponer su trabajo de Tesis y luego de concluida la exposición, el jurado procedió a la formulación de preguntas. Terminado el acto de sustentación el Jurado procedió a deliberar, para asignarle la calificación. Acto seguido, el Presidente del Jurado anunció la APROBACIÓN por UNANIMIDAD con el calificativo de OUINCE (15); por tanto, el Bachiller queda expedito para que inicie los trámites, para que se le otorgue el Título Profesional de Ingeniero Forestal.

A las diez horas y cincuenta y cinco minutos del mismo día, el Presidente del Jurado dio por concluido el acto.

Dr. Segundo P. Vaca Marquina **PRESIDENTE** Ing. Leiwer Fl es Flores **VOCAL** 

Ing. M. Sc. Germán Pérez Hurtado **SECRETARIO** 

Dr. Wilfredo Poma Rojas **ASESOR** 

### **DEDICATORIA**

### *A Dios*

*Por haberme permitido llegar hasta este punto y haberme dado salud para lograr mis objetivos, además de su infinita bondad y amor.*

### *A mi madre Teresa Oclocho*

*Por haberme apoyado en todo momento, por sus consejos, sus valores, por la motivación constante que me ha permitido ser una persona de bien, pero más que nada, por su amor y comprensión.*

#### *A mi padre José Norbil Pérez*

*Por los ejemplos de perseverancia y constancia que lo caracterizan y que me ha infundado siempre, por el valor mostrado para salir adelante.*

*A mis hermanos: Edit, William, Gloria, Danilo y Javier, por su apoyo y compañía necesaria en etapa de nuestra vida*

*A todos aquellos familiares y amigos cercanos, Ustedes saben quiénes son.*

Norbil Alberto

## *AGRADECIMIENTO*

Agradezco a Dios por bendecirme, por guiarme a lo largo de mi vida, ser el apoyo y fortaleza en aquellos momentos de dificultad y de debilidad.

Al Dr. Wilfredo Poma Rojas por el apoyo incondicional quien me ha guiado con su paciencia y su rectitud y por los consejos brindados para la realización del proyecto.

A mis compañeros de aulas con quienes compartí 5 años apoyándonos mutuamente y que hasta ahora seguimos siendo amigos.

A todos mis docentes de la Escuela Académico Profesional de Ingeniería Forestal de la Universidad Nacional de Cajamarca – Filial Jaén, por haber compartido sus conocimientos y valores a lo largo de la preparación de nuestra profesión.

# **ÍNDICE**

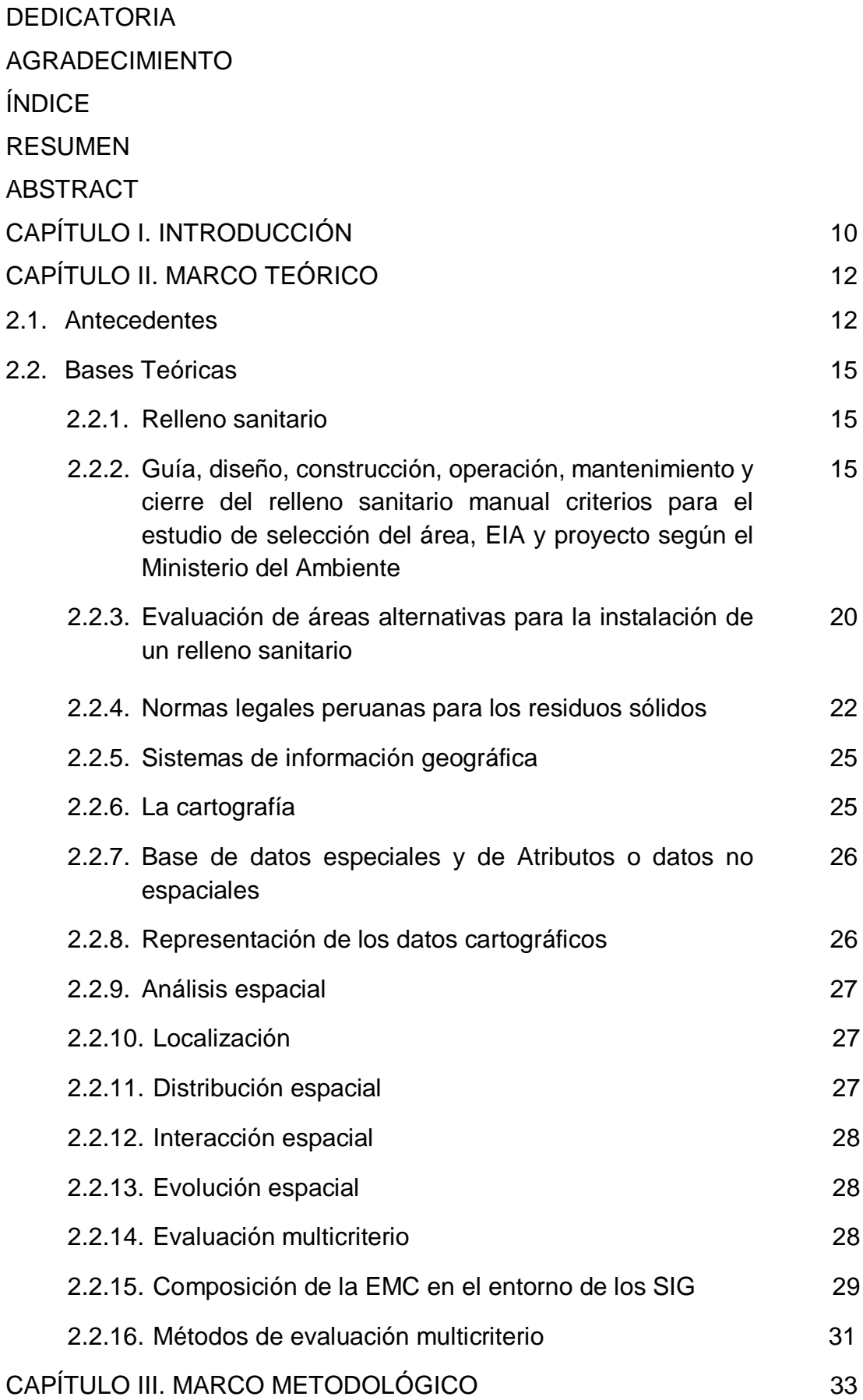

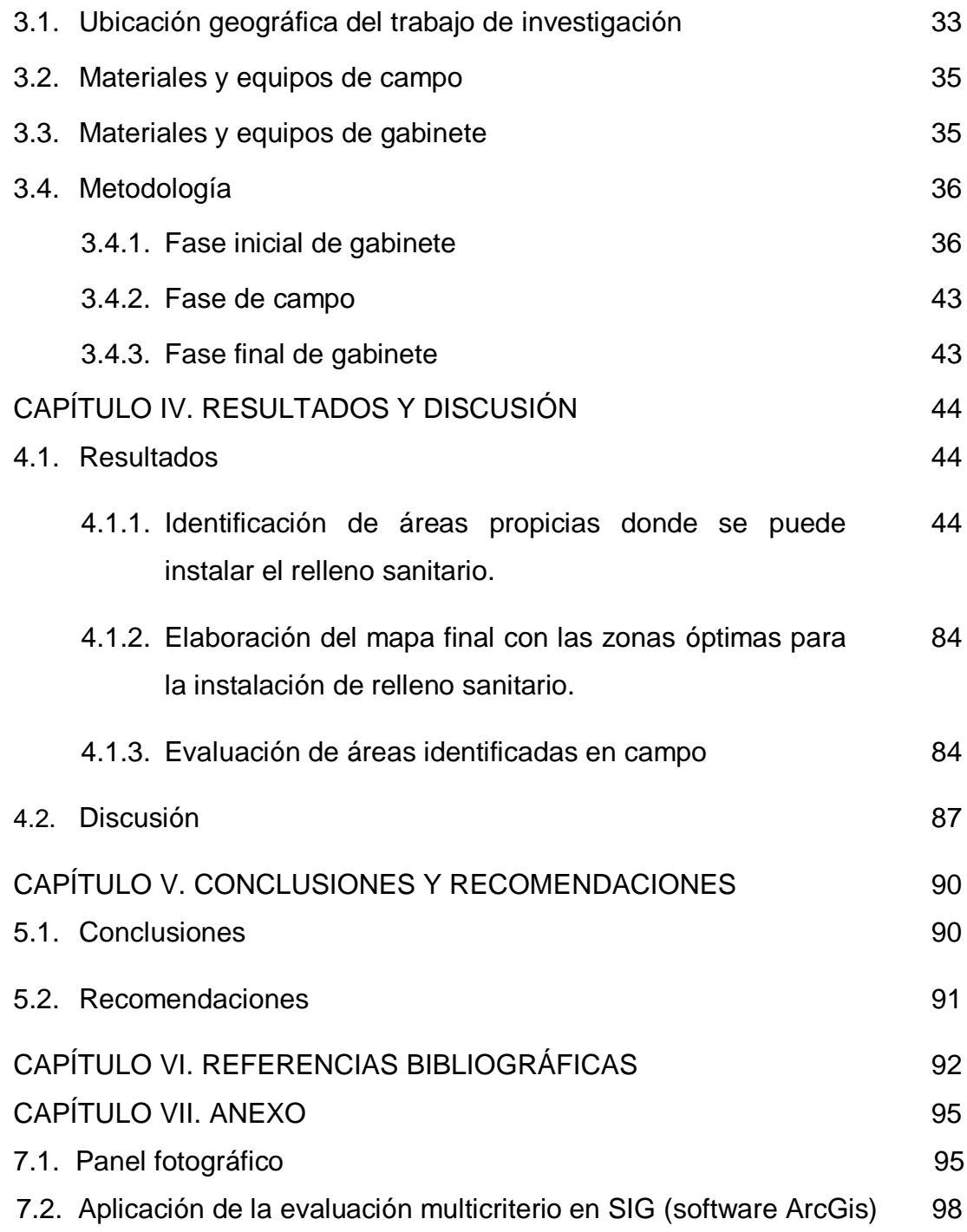

# **ÍNDICE DE TABLAS**

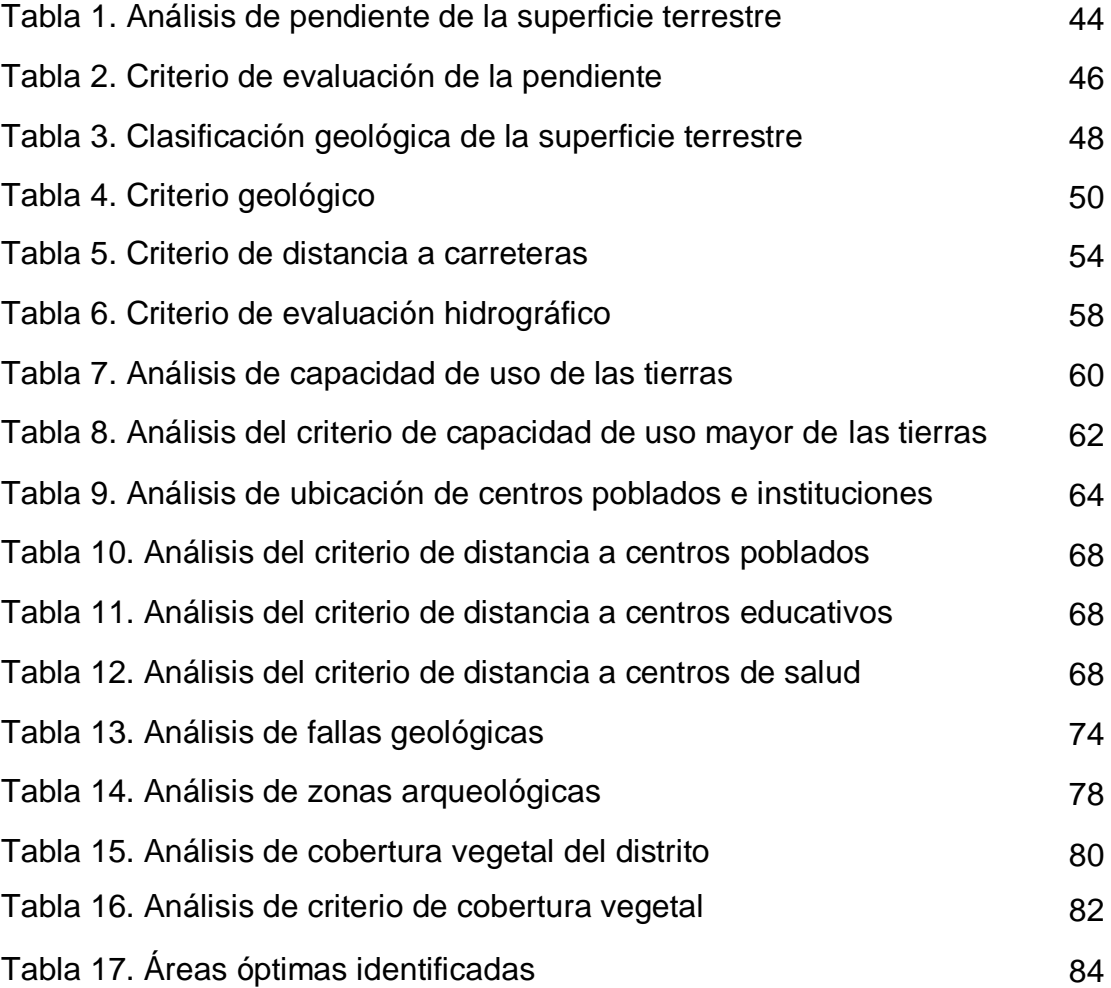

# **ÍNDICE DE FIGURAS**

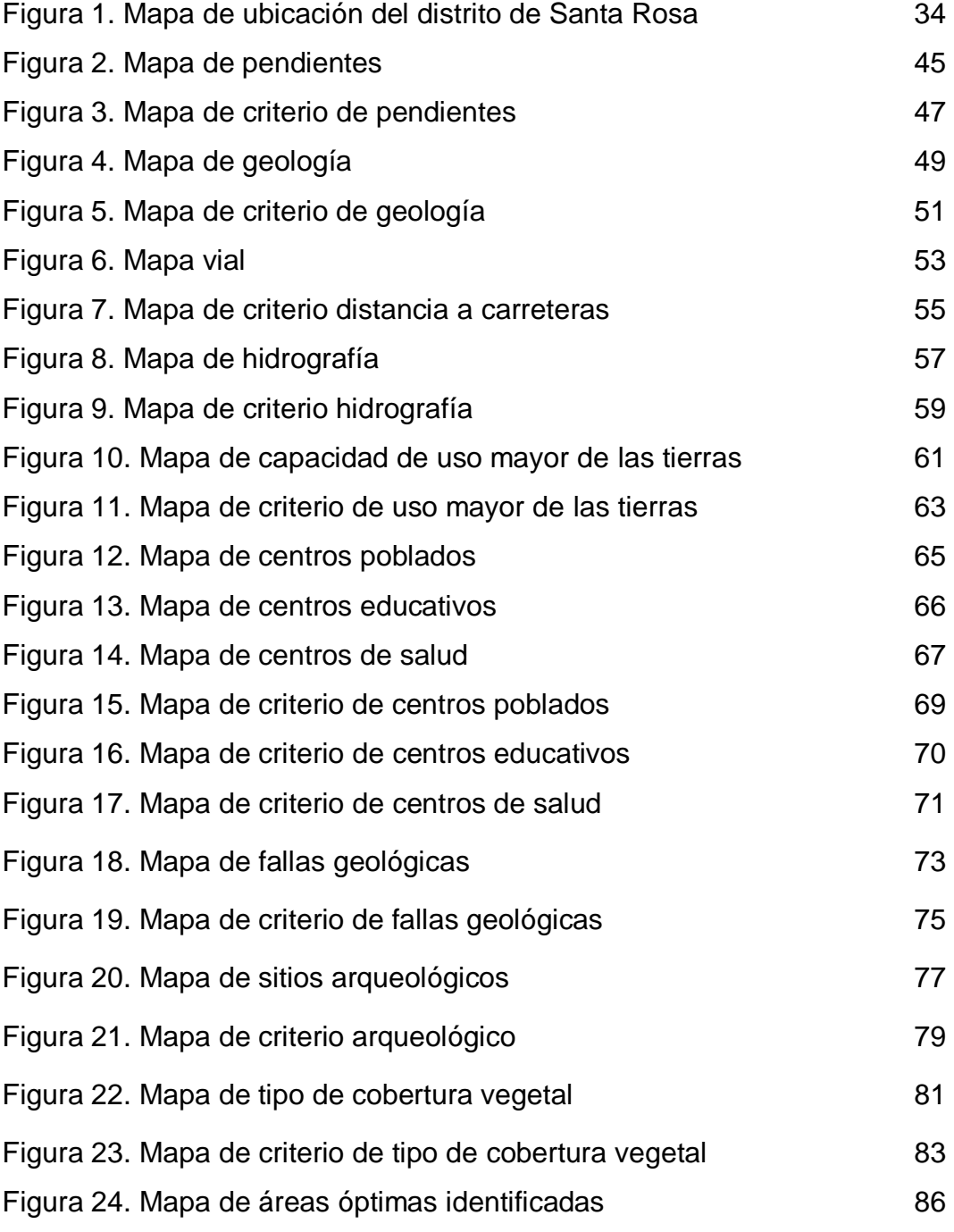

#### **RESUMEN**

El objetivo de la investigación fue identificar mediante Sistemas de Información Geográfica, las áreas potenciales donde se pueda establecer un relleno sanitario en el distrito de Santa Rosa, donde se realizó tres fases de ejecución, la primera que fue la fase inicial de gabinete donde se hizo la recolección, revisión y selección de información, para esto se visitaron instituciones como la Municipalidad distrital de Santa Rosa, Ministerio del ambiente, Municipalidad Provincial de Jaén, posteriormente con la ayuda de Sistemas de Información geográfica se procedió a la Identificación de áreas propicias donde se puede instalar el relleno sanitario, para lo cual se generaron mapas evaluando el distrito en cuanto a hidrología, uso del suelo, ubicación de sitios arqueológicos, ubicación de caseríos, ubicación de centros de salud e instituciones educativas, se analizó el tipo de suelo del territorio distrital, la cobertura vegetal con los mapas generados en este paso, se realizó la evaluación multicriterio a partir de los criterios definidos por el MINAM, finalmente se generó el mapa de áreas óptimas identificadas, con lo cual se obtuvo como resultado siete áreas óptimas las cuales cumplen con los requerimientos del MINAM, para seleccionar un área propicia se realizó la verificación en campo de las áreas seleccionadas por el SIG, pudiendo definir que el área número 7 es el área que presenta mejores condiciones, debido a que cumple con los criterios del MINAM y además con criterios propuestos por el investigador.

**Palabras clave**: relleno sanitario, sistemas de información geográfica, evaluación multicriterio.

#### **ABSTRACT**

The objective of the research was to identify, through geographic information systems, potential areas where a solid waste treatment and final disposal plant could be established in the district of Santa Rosa, for which three execution phases were carried out, the first one was the initial phase of the cabinet where the collection, review and selection of information was made, for this, institutions such as the municipality of Santa Rosa district, environmental ministry, Provincial Municipality of Jaén, and later with the help of Geographic Information Systems were visited. proceeded to the identification of suitable areas where the treatment and final disposal of solid waste could be installed, for which maps were generated evaluating the district in terms of hydrology, land use, location of archaeological sites, location of hamlets, location of health centers and educational institutions, the t was analyzed One of the soil of the district, the vegetation cover with the maps generated in this step, the multicriteria evaluation was carried out to define the criteria defined by the MINAM. Finally, the map of the identified optimal areas was generated, resulting in seven optimal areas which meet the requirements of the MINAM, to select a suitable area the field verification of the areas selected by the GIS was performed, being able to define that area number 7 is the area that presents the best conditions, because it complies with the MINAM criteria and also with criteria proposed by the researcher.

**Key words**: solid waste treatment plant, geographic information systems, multicriteria evaluation.

# **CAPÍTULO I. INTRODUCCIÓN**

Dentro de la gestión integral de residuos sólidos, un elemento importante es la disposición final de manera controlada, lo que implica que para la localización de rellenos sanitarios, se deben cumplir con una serie de condicionantes ambientales y socioeconómicos, que garanticen impactos mínimos sobre el medio ambiente y mayores beneficios en el bienestar de la comunidad; de manera que, antes de localizarlo es preciso iniciar un proceso de identificación de sitios potenciales, siguiendo la normatividad vigente.

La selección de un sitio para disposición de desechos sólidos es un problema difícil para muchas ciudades. Los rellenos sanitarios se refieren a las empresas que cuya función principal es la de recibir y manejar adecuadamente desechos sólidos. Para nuevas empresas, algunas leyes, así como varios requerimientos para el permiso de construcción indican que los estudios de impacto ambiental forman la base para las decisiones de localización, diseño y operación.

La evaluación ambiental puede considerarse como un proceso que lleva a la preparación de un documento escrito que resume los resultados de un estudio de impacto ambiental. Esta perspectiva genérica aplica a la evaluación de impactos ambientales preparados para los rellenos sanitarios propuestos, así como para los estudios técnicos de localización y documentación preparada en conjunción con las aplicaciones de permiso de construcción contempladas en las normas

El manejo integral de residuos sólidos, debe ser desde la generación hasta su disposición final, sanitaria y ambientalmente adecuada, para prevenir los riesgos de salud de la población y el deterioro de la calidad ambiental.

La ubicación de sitios, para tratar y disponer de manera adecuada los residuos sólidos domiciliarios, es un problema bastante complicado en cualquier parte del mundo, ya que se deben integrar varios factores para reducir al mínimo los impactos negativos que un proyecto de este tipo involucra. Relacionado a este aspecto, los sistemas de información geográfica se han convertido en herramientas esenciales en el ámbito de la gestión y la zonificación de territorios, por su ayuda en el análisis, modelización y predicción de fenómenos con carácter espacial. Su presencia en los procesos de toma de decisiones va unida a la utilización de procedimientos dirigidos a evaluar un número de alternativas condicionadas por diferentes criterios para la obtención de uno o varios objetivos, para lo que se está utilizando técnicas de evaluación multicriterio como una herramienta orientada principalmente al manejo de la planificación, debido a que permite describir, evaluar, ordenar, jerarquizar, seleccionar o rechazar alternativas en base a una evaluación de múltiples criterios.

El objetivo de la investigación fue Identificar mediante sistemas de información geográfica, áreas potenciales donde se pueda establecer un relleno sanitario en el distrito de Santa Rosa, provincia de Jaén y los objetivos específicos fueron:

- $\checkmark$  Definir los criterios de evaluación técnica para selección de áreas potenciales donde se pueda construir un relleno sanitario.
- $\checkmark$  Establecer espacialmente los criterios técnicos para la localización de las áreas óptimas empleando la evaluación multicriterio para el relleno sanitario, mediante la aplicación de un SIG.
- $\checkmark$  Elaborar el mapa con las áreas óptimas identificadas para la instalación del relleno sanitario en el distrito de Santa Rosa.

# **CAPÍTULO II. MARCO TEÓRICO**

#### **2.1. Antecedentes**

Gascón et al. (2015), realizaron una investigación denominada óptima ubicación de un relleno sanitario para el área metropolitana del valle de Aburrá empleando sistemas de información geográfica, para lo cual realizaron la revisión del marco legal colombiano el cual por medio del decreto 838 de 2005 estableció criterios a tener en cuenta para la identificación y selección de áreas para la localización de rellenos sanitarios, teniendo en cuenta estos criterios por medio del programa arcgis se realizó análisis espacial que dio como resultado dos terrenos en el municipio de Barbosa, Antioquia con áreas de 99,109 Ha y 116,99 Ha.

Encinas (2001), realizó la identificación y clasificación de áreas potenciales para rellenos sanitarios usando sistemas de información geográfica en el valle del Yaqui, Monterrey México, para lo cual realizó una revisión bibliográfica principalmente de los procedimientos de localización, la formulación del modelo y el proceso analítico jerárquico espacial. Seguido se estableció el modelo particular, con el cual se pretende: (1) demostrar que la localización de sitios para rellenos sanitarios puede ser realizada por medio de los sistemas de información geográfica, (2) determinar si la información que actualmente se genera por las dependencias federales y estatales es adecuada para usarse en el modelo y proponer criterios de decisión que incorporen las regulaciones establecidos en las normas oficiales mexicanas (NOM-083-ECOL-1996) de donde se obtuvo como resultado mapas de atributos creados usando diferentes pesos de importancia relativa en diferentes escenarios para los factores de decisión del suelo, uso del suelo y la proximidad a las ciudades. Un resultado importante para tal análisis de sensibilidad es que las áreas las cuales tienen los mejores atributos para todos los factores de decisión tendrán la clasificación alta a pesar del esquema de pesos usado y concluyó que el uso del criterio de selección y los SIG's tienen la capacidad de incluir tantos parámetros como uno lo desee, el alcance con el que las regulaciones son aplicadas a estos depende en gran medida de que la información esté disponible y sea suficiente. Finalmente, el éxito en la selección de un sitio depende en la capacidad del usuario de incorporar adecuadamente las preferencias propias y las restricciones legales.

Giménez y Cardozo (2013), analizaron la localización óptima para un relleno sanitario mediante técnicas multicriterio en un SIG (sistema de información geográfica), en los distritos de Hernandarias, ciudad del Este, Minga Guazú y Presidente Franco (alto paraná), estableciendo las características y criterios apropiados para el fin señalado, localizando las áreas probables para su instalación y representando los resultados mediante cartografía temática. Se tomó como referencia la resolución N° 282 de la secretaria del ambiente (SEAM), que implementa criterios para la selección de áreas referentes a la disposición final de residuos sólidos en rellenos sanitarios. Se realizaron cálculos que permitieron determinar el requerimiento de superficie del terreno en relación a la población estimada y su eventual vida útil. Esto permitió elaborar un modelo cartográfico donde se expresan los datos de entrada, procedimientos espaciales aplicados en el SIG, con la utilización del software arc view, y los valores asignados a cada criterio de exclusión, determinando así las áreas óptimas para relleno sanitarios, confeccionando mapas temáticos para mejor observación de las parcelas. Todo esto permitió seleccionar las áreas que reúnen las características óptimas para la instalación de relleno sanitario. Luego del análisis multicriterio fueron seleccionadas 6 (seis) parcelas ubicadas en el distrito de Minga Guazú, con superficies de; 16, 20, 21, 28 y dos de 17 hectáreas. En conclusión se pudo determinar los lugares óptimos para localizar rellenos sanitarios utilizando técnicas de SIG, así mismo fue posible la elaboración de los mapas temáticos del área de estudio y de las parcelas seleccionadas dentro del mismo.

Frau et al. (2010), compararon dos métodos de evaluación multicriterio (EMC), la sumatoria lineal ponderada y la sumatoria lineal ponderada ordenada, aplicadas en la evaluación de sitios idóneos para la localización óptima de un relleno sanitario en la comuna de Parral, región del Maule, Chile. Se utilizaron un sistema de información geográfica (SIG) ráster y una base de datos cartográfica digital de la comuna. La evaluación de los

distintos criterios se realizó a través del método de las jerarquías analíticas (MJA), lo que permitió definir la importancia relativa de cada criterio dentro de la evaluación. Los resultados obtenidos muestran claras diferencias entre los modelos de acogida generados por cada uno de los métodos, representando distintos escenarios de decisión.

Erazo (2016), realizó una investigación que estuvo orientada hacia la identificación de sitios potenciales para la implementación de un relleno sanitario en el municipio de Pupiales-Nariño, donde se utilizó como principal herramienta tecnológica el software arcgis versión 10.2, a fin de obtener una capa espacial (polígono) que facilite la toma de decisiones en el marco del ordenamiento ambiental del territorio, que mejore la prestación del servicio y contribuya a un ambiente sano para la comunidad. La evaluación de las áreas potenciales se efectuó mediante el análisis espacial que permitiera ponderar criterios biofísicos, socio-económicos y de aislamiento de acuerdo a la favorabilidad de las mismas, para lo cual fue necesario superponer la cartografía temática del esquema de ordenamiento territorial del municipio de Pupiales y algunas generadas para este proyecto, que satisface los requerimientos normativos contemplados en el decreto 838 de 2005 y demás pertinentes. Luego de aplicar la metodología propuesta se encontró que el municipio de Pupiales si cuenta con áreas potencialmente aptas para la implementación de un relleno sanitario, las cuales a pesar de resultar alta y medianamente favorables para dicho fin, deben ser sometidas a procesos de evaluación que permitan la rectificación y/o revalidación de las mismas, debido a que los resultados obtenidos en este proyecto se fundamentaron en la recopilación de información existente del área de estudio en el cual no se efectuó verificación de información, sin embargo este producto se convierte en un insumo más para el ordenamiento territorial, en el marco de la gestión para la construcción del mismo.

### **2.2. Bases teóricas**

### **2.2.1. Relleno sanitario**

El relleno sanitario es una técnica de disposición final de los residuos sólidos en el suelo que no causa molestia ni peligro para la salud o la seguridad pública; tampoco perjudica el ambiente durante su operación ni después de su clausura.

El relleno sanitario tiene como finalidad prever los problemas que puedan causar los líquidos y gases producidos por efecto de la descomposición de la materia orgánica. El relleno sanitario puede tener la posibilidad de recuperar terrenos alterados por la naturaleza, como los erosionados o los alterados por el hombre.

El éxito de un relleno sanitario radica en la adecuada selección del sitio, en su diseño y, por supuesto, en su óptima operación y control. (Guía ambiental para rellenos sanitarios, 2002).

# **2.2.2. Guía de diseño, construcción, operación, mantenimiento y cierre de relleno sanitario manual, criterios para el estudio de selección del área, EIA y proyecto según el Ministerio del Ambiente.**

Eguizabal (2013), indica que el MINAM propone la guía de diseño, construcción, operación, mantenimiento y cierre de relleno sanitario manual; con la finalidad de facilitar a las municipalidades y empresas prestadoras de servicios de residuos sólidos (EPS-RS), una herramienta ágil para la implementación de infraestructuras de disposición final de los residuos sólidos municipales en el país, en su guía divido los aspectos en técnicos y legales, los cuales se describen a continuación:

## **a) Aspectos técnicos**

Aspectos técnicos en el estudio de selección de área según MINAM (2011):

### **1. Ubicación del área para futuro relleno sanitario**

La selección del área está sujeta al cumplimiento de las disposiciones de zonificación y otras establecidas por la municipalidad, respecto a la seguridad y bienestar de la población en general y, la no afectación del ambiente y la disponibilidad del área donde se construirá.

Para ello se tendrá en cuenta los criterios técnicos establecidos en el artículo 67º del reglamento de la ley Nº 27314, ley general de residuos sólidos.

Se recomienda que el sitio para el relleno sanitario esté cercano al centro urbano al cual va servir por razón del menor costo en la operación del transporte de residuos, sin embargo 1 km es la menor distancia limite que debe existir entre la población del centro poblado más cercano, de acuerdo al reglamento de la ley general de residuos sólidos.

## **2. Disponibilidad y propiedad del terreno**

Lugares que no tengan impedimentos legales para el uso como relleno sanitario que pongan en riesgo la continuidad de la operación de la infraestructura.

### **3. Vida útil**

La capacidad del área debe ser suficientemente grande para permitir su utilización durante un periodo igual o mayor de cinco (05) años.

#### **4. Accesibilidad**

Prever vías que faciliten el acceso de las unidades de recolección y transporte de los residuos de preferencia a corta distancia del área urbana a servir y bien comunicado por carretera, o bien, con un camino de acceso corto no pavimentado, pero transitable en toda época del año.

## **5. Topografía**

Se debe preferir lugares con superficies planas o con pendientes moderadas.

# **6. Compatibilización con el uso de suelo y planes de expansión urbana**

De igual manera la ubicación de una infraestructura de disposición final debe estar acorde a la proyección de expansión de la población, así como también debe compatibilizar con el uso de suelos, esto contemplado en el plan de desarrollo urbano distrital o el plan de acondicionamiento territorial de los gobiernos provinciales.

# **7. Compatibilización con el plan de gestión integral de residuos en la provincia**

Es necesario tomar en cuenta si el proyecto de relleno sanitario fue considerado como una alternativa para la disposición final de residuos sólidos dentro del plan integral de gestión ambiental de residuos sólidos de la provincia.

# **8. Minimización y prevención de los impactos sociales y ambientales negativos**

Para la evaluación de este aspecto técnico considerar las siguientes variables: tamaño del terreno, la capacidad útil del terreno, la situación sanitaria actual respecto a la presencia de pasivos ambientales como existencia de botaderos pasados o actuales, proximidad a las fuentes de abastecimiento de aguas superficiales, como a fuentes de aguas sub-superficial, y antecedentes de conflictos sociales o quejas sociales por residuos sólidos en la zona.

## **9. Condiciones climáticas**

De preferencia la dirección predominante de los vientos debe estar orientada desde el área urbana hacia el lugar del área del relleno sanitario. Cuando no sea posible, se deben tomar medidas tales como la siembra de árboles y vegetación espesa en el perímetro de la infraestructura.

#### **10. Geología**

Se tendrá preferencia por aquellos lugares que presenten condiciones geológicas favorables del subsuelo como estabilidad, impermeabilidad, espesor, extensión, entre otros para evitar la infiltración de los lixiviados. El análisis del estudio también debe considerar la ejecución de sondajes o prospecciones geofísicas, así como pruebas de laboratorio para determinar los espesores de los estratos del subsuelo, la profundidad de la napa freática y las características físicas de los diferentes estratos.

#### **11. Material de cobertura**

El lugar seleccionado debe contar con suficiente material de cobertura de fácil extracción. Se debe preferir materiales arenoarcillosos con un coeficiente de permeabilidad (k) no mayor a 10-5 cm/s. Si el material de cobertura es escaso o no existe en la zona seleccionada, se deberá garantizar su adquisición durante la vida útil de la infraestructura.

### **12. Hidrogeología**

No debe afectar la calidad del ambiente en su ámbito de influencia y deberán considerar el uso de aquellas zonas donde no existan acuíferos y/o aguas superficiales a una distancia no menor de un kilómetro del perímetro del relleno sanitario y, aguas subterráneas a una distancia mínima de veinte (20) metros de la base de la infraestructura.

#### **13. Preservación del patrimonio arqueológico**

La preservación del patrimonio arqueológico es un criterio importante, el terreno no debe estar ubicado en un área perteneciente a una zona arqueológica de ser así es un criterio de restricción de ubicación.

### **14. Preservación de áreas naturales protegidas**

Para la evaluación del siguiente criterio es importante que el lugar posible no afecte un área natural protegida por el estado.

### **15. Vulnerabilidad del área de desastres**

Es importante definir si el terreno es vulnerable a desastres naturales, de ser así los rellenos sanitarios no deberán ubicarse en estas áreas.

#### **b) Aspectos legales**

#### **1. Saneamiento físico legal del terreno**

Es recomendable que un proyecto de relleno sanitario inicie solamente cuando la entidad responsable del relleno (municipio), tenga en sus manos el documento legal que lo autorice a construir las obras complementarias, estipulando también el periodo y la utilización futura u opciones.

#### **c) Restricciones de ubicación**

#### **1. Seguridad aeroportuaria**

Todo relleno sanitario debe ubicarse a una distancia mayor de 3000 metros de los límites de un aeropuerto donde operan aviones con motores turbo jet y a no menos de 1500 metros del final de la pista de aterrizaje de todo aeropuerto donde operan aviones con motores de potencia menores al anterior.

## **2. Áreas con fallas geológicas, inestables o inundables**

La zona destinada a la implementación de una infraestructura de disposición final no debe presentar fallas geológicas, ni ubicarse en lugares inestables, ni en cauces de quebradas de zonas con posibilidad de deslizamientos, ni propensas a inundaciones en períodos de recurrencia de 50 años o menos.

## **3. Zonas de riesgo sísmico**

En zonas sísmicas el relleno sanitario no debe ubicarse en lugares propensos a sufrir agrietamientos, desprendimientos, desplazamientos u otros movimientos de masa que pongan en riesgo la seguridad del personal o la operación de la infraestructura.

### **4. Compatibilidad con infraestructura de otros sectores**

El área proyectada para implementar y operar el relleno sanitario debe encontrarse fuera de las áreas de influencia de infraestructuras de otros sectores, como embalses, represas, refinerías, hidroeléctricas, plantas de agua potable, entre otras.

### **5. Plan urbano y proyectos de desarrollo regional o nacional**

El lugar donde se implementará el relleno sanitario debe ser compatible con el uso del suelo y los planes de expansión urbana. La distancia a la vivienda más próxima, o granjas porcinas, avícolas, entre otras no podrán ser menor de mil (1000) metros. Asimismo, no debe afectar las áreas previstas para proyectos de desarrollo regional o nacional, como hidroeléctricas, aeropuertos, represas, plantas de tratamiento de agua entre otros.

# **2.2.3. Evaluación de áreas alternativas para la instalación de un relleno sanitario**

Según el MINAM (2011), por medio del documento "guía de diseño, construcción, operación, mantenimiento y cierre de relleno sanitario manual" establece que a fin de ejecutar una evaluación de las distintas áreas pre-seleccionadas o alternativas para el futuro proyecto de relleno sanitario, se recomienda seguir los siguientes pasos:

### **Definición de parámetros de evaluación**

Definir que parámetros se van a utilizar para el proceso de evaluación, el parámetro debe ser cuantificable a fin de poder comparar el valor en diferentes alternativas.

**Definición de los valores límite:** o de referencia y las opciones de calificación por cada parámetro que se utilizara en la selección, estos valores guardaran absoluta concordancia con lo establecido en las normas, reglamentos o normas técnicas específicas y en el caso de no encontrarse regulados en función de referencias nacionales o internacionales especializadas en el diseño o la gestión de residuos.

**Definición de la importancia del parámetro**: Consiste en establecer un peso o importancia para cada parámetro en función de la evaluación preliminar del conjunto de las áreas preseleccionadas o alternativas, se recomienda partir del peso que se les asignará a los parámetros sociales y luego al resto de la parte técnica, según la realidad propia de la zona.

**Definición del sistema de calificación:** Para facilitar el proceso de selección del área más adecuada para la instalación de un futuro relleno sanitario, se puede definir una escala múltiple de calificación: que puede considerar la evaluación de la calidad del resultado respecto al parámetro como positivo (+) cuando cumple o sobrepasa valores límite o de referencia, negativo (-) cuando ocurre lo contrario, también se puede evaluar la magnitud del resultado respecto a su alejamiento y/o acercamiento a los valores límite o de referencia según la siguiente sub escala (1: para los menos alejados, 2: para los valores moderadamente alejados y 3: para los valores muy alejados.) y la Importancia del parámetro se puede establecer en función del criterio del equipo multidisciplinario considerando el siguiente orden de criterios a) aspectos de aceptación social del proyecto, b) exigencias del marco legal existente y c) aspectos no regulado pero importantes para un correcto funcionamiento del proyecto, finalmente se establece una regla de cálculo, para la obtención del puntaje máximo ponderado del componente, por ejemplo el resultado de la multiplicación del puntaje por el valor de importancia.

## **2.2.4. Normas legales peruanas para los residuos sólidos**

En el territorio peruano los residuos sólidos se encuentran normados por las siguientes leyes y reglamentos:

# - **Ley N° 27314.- ley general de residuos sólidos.**

La presente Ley establece derechos, obligaciones, atribuciones y responsabilidades de la sociedad en su conjunto, para asegurar una gestión y manejo de los residuos sólidos, sanitaria y ambientalmente adecuada, con sujeción a los principios de minimización, prevención de riesgos ambientales y protección de la salud y el bienestar de la persona humana.

La Ley 27314 se aplica a las actividades, procesos y operaciones de la gestión y manejo de residuos sólidos, desde la generación hasta su disposición final, incluyendo las distintas fuentes de generación de dichos residuos, en los sectores económicos, sociales y de la población. Asimismo, comprende las actividades de internamiento y tránsito por el territorio nacional de residuos sólidos.

No están comprendidos en el ámbito de esta ley los residuos sólidos de naturaleza radiactiva, cuyo control es de competencia del instituto peruano de energía nuclear, salvo en lo relativo a su internamiento al país, el cual se rige por lo dispuesto en esta ley.

Con fecha 23-12-2016, se aprobó el Decreto Legislativo N° 1278, ley de gestión integral de residuos sólidos, la misma que establece la derogatoria de la Ley N° 27314, ley general de residuos, a partir de la entrada en vigencia de su reglamento.

# - **Reglamento de la Ley de gestión integral de residuos sólidos D.S. N° 014-2017-MINAM**

El Reglamento de la ley de gestión integral de residuos sólidos entre sus objetivos busca minimizar la generación de residuos sólidos, así como promover su recuperación y valorización a través de procesos como el reciclaje, compostaje o fuente de generación de energía, lo cual impulsará una industria moderna. Según el nuevo reglamento la gestión de residuos sólidos municipales y no municipales deberá registrar información de gestión en materia de residuos sólidos en el SIGERSOL, conforme a lo siguiente:

Las municipalidades, empresas operadoras de residuos sólidos (EO-RS) anteriormente EPS-RS Y EC-RS y generadores del ámbito no municipal es decir sector privado están obligados a registrar información en el SIGERSOL, conforme a lo siguiente:

- a) Las municipalidades provinciales y distritales reportan información correspondiente al año anterior sobre la gestión y manejo de los residuos sólidos del ámbito municipal, hasta el último día hábil del mes de febrero de cada año;
- b) Las EO-RS deberán presentar el informe de operador sobre el manejo de residuos sólidos trimestralmente, con datos mensualizados;
- c) El generador de residuos sólidos no municipales (sector privado) debe reportar la declaración anual sobre minimización y gestión de residuos sólidos no municipales sobre el manejo de residuos sólidos correspondiente al año anterior, durante los quince (15) primeros días hábiles del mes de abril de cada año; y el manifiesto de residuos sólidos peligrosos durante los quince (15) primeros días hábiles de cada trimestre.

En cuanto a las empresas operadoras de residuos sólidos deberán ser inscritas en un nuevo registro autoritativo. A través de la inscripción de EO-RS estarán autorizadas al inicio de las operaciones como barrido y limpieza de espacios públicos, recolección y transporte, transferencia, tratamiento, valorización y disposición final.

Mientras que las empresas prestadoras de servicios de residuos sólidos (EPS-RS) y empresas comercializadoras de residuos sólidos (EC-RS) que se encuentran actualmente registradas ante la DIGESA; a la entrada en vigencia del presente reglamento, mantendrán su inscripción en las mismas condiciones en las que les fue otorgada. Una vez culminada la vigencia del referido registro, deberán iniciar el trámite de inscripción en el registro autoritativo de empresas operadoras de residuos sólidos ante el MINAM.

En caso requieran realizar algún cambio en su registro o requieran ampliación de servicios o actividades, deberán solicitar su inscripción ante el MINAM.

En cuanto a SIGERSOL en tanto se implemente para la información no municipal, el generador de residuos no municipales debe presentar a la autoridad competente, preferentemente en formato digital, con copia a su entidad de fiscalización ambiental correspondiente, de ser el caso, los manifiestos de residuos sólidos peligrosos y la declaración anual sobre minimización y gestión de residuos no municipales.

Las autoridades competentes están obligadas a consolidar y remitir la información sistematizada de las declaraciones anuales de minimización y gestión de residuos sólidos no municipales al MINAM, el último día hábil del mes de junio de cada año.

Asimismo cabe mencionar que el reglamento obliga a que la disposición final de residuos sólidos peligrosos y no peligrosos de gestión no municipal debe realizarse en celdas diferenciadas implementadas en infraestructuras de disposición final; en rellenos sanitarios de gestión municipal y que los residuos sólidos no peligrosos provenientes de las actividades de la construcción y demolición deben disponerse en escombreras o rellenos sanitarios que cuenten con celdas habilitadas para tal fin siendo el ministerio de vivienda, construcción y saneamiento el que regula las condiciones y características de las escombreras.

### **2.2.5. Sistemas de información geográfica**

Un sistema de información geográfica es un sistema informático diseñado para el manejo, análisis y cartografía de información espacial (Berry 1987).

Sistema de hardware, software y procedimientos elaborados para facilitar la obtención, gestión, manipulación, análisis, modelado, representación y salida de datos espacialmente referenciados para resolver problemas complejos de planificación y gestión (Murtagh 2004).

### **2.2.6. La cartografía**

Es la ciencia que se encarga del estudio y de la elaboración de mapas para poder representar grandes extensiones del territorio o su totalidad, buscando una relación matemática en la que las deformaciones sean reconocibles (Piumetto 2005).

#### **a. Proyección cartográfica**

Fernández (2009), son los métodos empleados para transferir los rasgos de la superficie del terrestre al papel, es decir, a un plano, y de acuerdo a la técnica y metodología utilizada se tendrá una serie de proyecciones cartográficas.

## **b.Bases de datos geográficos**

Una base de datos geográfica o espacial (geodatabase) es un sistema gestor de bases de datos que maneja datos con información textual y datos existentes en un espacio o datos espaciales. El espacio establece un marco de referencia para definir la localización y relación entre objetos. El que normalmente se utiliza es el espacio físico que es un dominio manipulable, perceptible y que sirve de referencia (Vicente 2008).

#### **c.Georreferenciación**

La georreferenciación se refiere al posicionamiento con el que se define la localización de un objeto espacial (representado mediante puntos, líneas o polígonos) en un sistema de coordenadas y un datum determinado. La georreferenciación posee una definición científico-técnica, aplicada a la existencia de las cosas en un espacio físico, mediante el establecimiento de relaciones entre las imágenes raster o vectoriales sobre un mismo sistema de coordenadas geográficas (Chapman y Wieczorek 2006).

#### **d.Software arcgis**

Es un SIG diseñado por la empresa californiana enviromental systems research institute (ESRI) para trabajar a nivel multiusuario. Representa la evolución constante de estos productos, incorporando los avances tecnológicos experimentados en la última década en el área de la informática y telecomunicaciones para capturar, editar, analizar, diseñar, publicar en la web e imprimir información geográfica (Vicente 2008).

#### **2.2.7. Bases de datos espaciales y de atributos o datos no espaciales**

Una base de datos es una colección de datos organizados de tal manera que sirvan efectivamente para una o varias aplicaciones SIG. Esta base de datos comprende la asociación entre sus dos principales componentes: datos espaciales que describe la geografía (forma y posición) de las características de la superficie terrestre y una base de datos de atributos que describe las peculiaridades o cualidades de estas características (ESRI 1998).

#### **2.2.8. Representación de los datos cartográficos**

Un sistema de información geográfica almacena dos tipos de datos que se encuentran en los mapas: las definiciones geográficas de las características de la superficie terrestre y los atributos o cualidades que esas características poseen. No todos los sistemas usan la misma lógica para lograr esto. Casi todos, sin embargo, usan una o la combinación de ambas técnicas fundamentales de representación cartográfica: vectorial y raster (Eastman 2006).

### **2.2.9. Análisis espacial**

El análisis espacial utilizando el álgebra de mapas como una herramienta SIG de arcgis, permite superponer o combinar varias temáticas con el fin de determinar las posibles áreas donde se puede localizar y construir en este caso, un relleno sanitario. Además, está la herramienta model builder que permite hacer la combinación de diversas capas espaciales a fin de obtener un resultado específico de acuerdo a un diseño establecido.

Peña (2005) explica que el análisis espacial se trata de una serie de técnicas en las que se combinan diferentes temas o capas temáticas con el propósito de encontrar relaciones entre los datos y patrones que permitan tomar decisiones respecto a los resultados encontrados.

### **2.2.10. Localización**

Cada objeto cartográfico incluido sus atributos se ubican de manera específica en el espacio geográfico. La ubicación desde el punto de vista de un "sitio" se amarra a un sistema de coordenadas que en el tiempo no cambian. La ubicación desde el punto de vista de la "posición" se referencia según las escalas o formas de medición, lo que hace que los resultados cambien (Peña 2005).

#### **2.2.11. Distribución espacial**

Grupo de objetos cartográficos que son del mismo tipo tienen una repartición en el espacio de una determinada manera.

Se refiere a que al comparar diferentes distribuciones espaciales se puede estudiar las semejanzas encontradas. El análisis visual es la técnica de comparación más clara, después de haber realizado la superposición de ambas distribuciones. Al superponer las dos distribuciones se verifica el grado de asociación con base en una proporción de correspondencia. Si la superficie de superposición es mayor, mayor será la asociación existente entre ellas (Peña 2005).

#### **2.2.12. Interacción espacial**

En este concepto es necesario la estructuración de un espacio relacional donde las localizaciones, distancias y vínculos son muy importantes en la determinación de espacios funcionales (Peña 2005).

### **2.2.13. Evolución espacial**

En este tema se involucra la dimensión temporal por medio de la constante transición de un estado a otro. A pesar de que los estudios geográficos se hacen del presente, no se debe desconocer la dimensión temporal en un análisis geográfico completo es muy importante (Peña 2005).

### **2.2.14. Evaluación multicriterio (EMC)**

Gómez y Barredo (2005), la evaluación multicriterio (EMC) puede definirse como un conjunto de técnicas orientadas a asistir en los procesos de toma de decisiones. El fin básico de las técnicas de EMC es "investigar un número de alternativas bajo la luz de múltiples criterios y objetivos en conflictos". Según eso es posible "generar soluciones, compromisos y jerarquizaciones de las alternativas de acuerdo a su grado de atracción".

Las técnicas de EMC constituyen un variado conjunto de métodos matemáticos que permiten medir de manera lo más precisa posible la validez relativa de cada una de un conjunto de soluciones respecto a un problema concreto. La evaluación se realiza de tal manera que se tiene en cuenta un alto número de criterios, cada uno de los cuales valora de modo independiente las soluciones. Por otra parte, estas técnicas permiten considerar diversos planteamientos u opiniones ante el mismo problema de modo que las evaluaciones se

pueden realizar considerando los enfoques contrapuestos que puedan existir ante una misma cuestión.

El uso más habitual de la EMC dentro de un SIG se corresponde con la selección del lugar o lugares más adecuados para situar alguna de las actividades humanas. Utilizando para ello gran número de criterios que se pueden considerar incidentes en la validez y adecuación de la decisión.

#### **2.2.15. Componentes de la EMC en el entorno de los SIG**

#### **a. Objetivo y alternativas**

Gómez y Barredo (2005), en el mundo de la EMC un objetivo se puede entender como una función a desarrollar, aquí el objetivo indica la estructuración de la regla de decisión o el tipo de regla a utilizar. Los objetivos son un aspecto básico para el desarrollo de un proyecto de EMC, estos pueden ser múltiples en determinados problemas de planificación, decisión o localización/asignación de actividades, con lo cual se puede plantear una decisión multiobjetivo.

#### **b. Los criterios: factores y limitantes**

Según Gómez y Barredo (2005), son uno de los aspectos fundamentales de la Evaluación Multicriterio; se pueden definir como "una cierta base para la toma de una decisión, esta base puede ser medida y evaluada. Es la evidencia sobre la cual se basa una decisión".

Los criterios pueden ser de dos tipos: factores y limitantes. "Un factor es un criterio que realza o detracta la capacidad de asentamiento de una alternativa específica para la actividad en consideración, éste por lo tanto debe ser medido en una escala continua". Por ejemplo, en una evaluación de la capacidad agrícola, se podría establecer el criterio de que las zonas con menor pendiente tengan un valor más alto que las zonas más inclinadas. Por lo tanto, las mejores áreas de acuerdo con el criterio de la pendiente, para la actividad agrícola, son las de menor pendiente.

El criterio de tipo limitante restringe la disponibilidad de algunas alternativas en función de la actividad evaluada, con este tipo de criterio se excluyen varias categorías de la capa analizada para la evaluación, es decir, se genera una capa binaria, en la cual un código representa las alternativas susceptibles de ser elegidas para la actividad, y otro la no disponibilidad para la actividad. Por ejemplo, en una capa de vegetación natural, ciertas categorías, como los bosques, podrían ser descartadas para la instalación de zonas industriales, mientras que las demás categorías estarían disponibles para dicha actividad.

#### **c. La regla de decisión**

Gómez y Barredo (2005), se trata de la selección entre alternativas (o posibilidades de elección), las cuales pueden representar diferentes cursos de acción, hipótesis, localizaciones u otros conjuntos de elementos.

La regla de decisión es el procedimiento a través del cual se obtiene una evaluación particular, pudiendo también comparar a través de ella, distintas evaluaciones con el fin de variar alguno de sus aspectos en caso de que sea necesario. Esto es posible ya que una regla de decisión sigue a una serie de procedimientos (aritméticoestadísticos) que permiten integrar los criterios establecidos en un índice de simple composición, así mismo puede proveer la manera de comparar las alternativas utilizando dicho índice.

### **d. La evaluación**

Gómez y Barredo (2005), una vez que la regla de decisión ha sido estructurada, el proceso de aplicarla sobre las capas –criterio se llama evaluación, y será el que producirá finalmente el modelo de decisión.

Por ejemplo, para lograr un modelo de decisión de asentamiento de áreas urbanas, se debe tomar en cuenta varios criterios basados, por ejemplo, en: la pendiente del terreno, distancia a vías de transporte, estabilidad de terreno, ocupación del suelo y otros. Estos criterios se estructurarán como capas-criterio, para posteriormente ser evaluados por la regla de decisión con el fin de establecer el modelo final.

#### **2.2.16. Métodos de Evaluación Multicriterio**

Gómez y Barredo (2005), los distintos métodos o técnicas de EMC se diferencian básicamente en los procedimientos aritméticoestadísticos que se realizan sobre las matrices de evaluación y de prioridades, con lo cual se obtiene una evaluación final de las alternativas.

Según el método empleado, se efectúan distintas operaciones aritméticas. Estas pueden ser simples, como las del método de sumatoria lineal ponderada, aplicado frecuentemente en modelos desarrollados en SIG. Otros métodos requieren realizar operaciones de mayor dificultad, tales como el análisis de punto ideal (API), el análisis concordancia-discordancia (ACED), el método de optimización jerárquica (OJ), la programación lineal y otros.

En relación a dicha clasificación, se diferencian dos grupos de técnicas de EMC: compensatorias y no compensatorias. Siendo las técnicas compensatorias las que demanda un proceso cognitivo, dado que requieren que el centro decisor especifique los pesos de los criterios como valores cardinales o funciones de prioridad, mientras que las no compensatorias demandan un menor proceso cognitivo, ya que éstas por lo general requieren una jerarquización ordinal de los criterios basada en las prioridades del centro decisor.

Desde el punto de vista operativo y de tratamiento de los datos, el que consideramos de mayor relevancia, las técnicas compensatorias se basan en la suposición de que un valor alto de una alternativa en un criterio puede compensar un valor bajo de la misma alternativa. Por otra parte, en las técnicas no compensatorias un valor bajo en un criterio no puede ser compensado o equilibrado por un valor alto en otro criterio, aquí las alternativas son comparadas en todos los criterios sin realizar operaciones entre los mismos.

# **CAPÍTULO III. MATERIALES Y MÉTODOS**

## **3.1. Ubicación del trabajo de investigación**

El trabajo de investigación se realizó en el distrito de Santa Rosa, provincia de Jaén, geográficamente se encuentra ubicado entre las coordenadas UTM 769832 y 770101 m Este y entre 9386116 y 9403199 m Norte, limita por el norte con los distritos de Huarango y Aramango, por el sureste con el distrito de Bagua y por el suroeste con el distrito de Bellavista. Tiene una superficie de 26840 ha, la altitud varía desde su punto más bajo 352 ms.n.m. localizado en Puerto Rentema y 2118 ms.n.m. en su punto más alto localizado en el caserío Granadillas, el clima del distrito es del tipo tropical - cálido en las partes bajas, y templado en las partes altas sobre los 1 500 ms.n.m., registra épocas lluviosas que se concentran en los meses de enero a julio, su temperatura media varía entre los 17 °C y 27 °C (Fuente: Plan Concertado MDSR 2016).

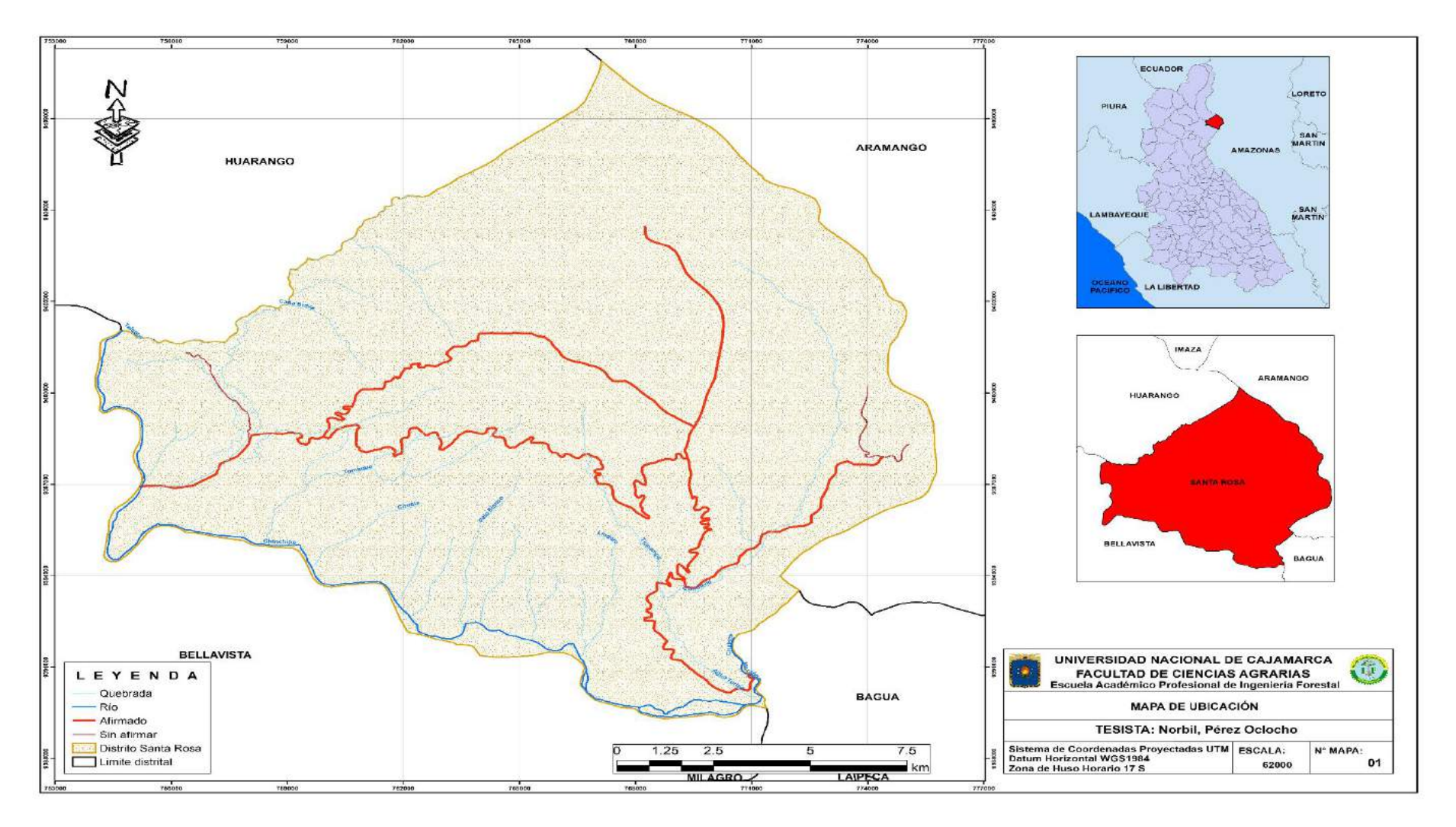

Figura 1. Mapa de ubicación del distrito de Santa Rosa.

# **3.2. Materiales y equipos de campo**

## **3.2.1. Materiales**

Lapiceros, libreta de apuntes, marcadores (brochas, esmaltes).

## **3.2.2. Herramientas**

Machetes, linterna, botas de jebe, poncho impermeable, bolsa de dormir (Sleeping).

## **3.2.3. Instrumentos y equipos**

Navegador GPS, brújula, cámara fotográfica digital.

## **3.3. Materiales y equipos de gabinete**

## **3.3.1. Materiales**

Papel bond A4 de 80 gramos, lapiceros, plumón indeleble.

# **3.3.2. Equipos**

Computadora portátil, impresora, scanner.

# **3.3.3. Material cartográfico**

Shapefile del distrito obtenido del gobierno regional de Cajamarca. Base de datos ZEE Cajamarca Carta nacional. Escala 1:100 000

# **3.3.4. Software**

Microsoft Windows 8, Microsoft office 2016, ArcGis 10.5
## **3.4. Metodología**

Se utilizó la aplicación de los sistemas de información geográfica (evaluación multicriterio) como instrumento de apoyo en la toma de decisiones para identificar las áreas óptimas para relleno sanitario del distrito de Santa Rosa, provincia de Jaén.

Teniendo en cuenta el procedimiento reconocido en la "guía de diseño, construcción, operación, mantenimiento y cierre de relleno sanitario manual", publicado por el ministerio del ambiente – Perú"; para la identificación de áreas potenciales a fin de abordar una necesidad de la municipalidad del distrito de Santa Rosa, la instalación de un relleno sanitario, donde el resultado final se plasmó en un mapa que muestra los sitios donde se puede instalar un relleno sanitario.

## **3.4.1. Fase inicial de gabinete**

## **a. Recolección, revisión y selección de información**

Se recopiló información correspondiente de las diferentes instituciones como:

- 1. La dirección de desarrollo ambiental de la municipalidad distrital de Santa Rosa.
- 2. Programa de zonificación ecológica económica de la región Cajamarca.
- 3. Oficina de zonificación ecológica económica de la provincia de Jaén.
- 4. Ministerio del Ambiente a través de su página web oficial.

Se revisó y seleccionó la información relacionada con los criterios establecidos en la "guía de diseño, construcción, operación, mantenimiento y cierre de relleno sanitario manual" elaborado por el Ministerio del Ambiente, el cual "tiene por objeto promover y facilitar la planificación, instalación, construcción y operación de sistemas de disposición final de residuos sólidos, como actividad complementaria

del servicio público, mediante la tecnología de relleno sanitario manual".

Con el fin de aplicar los criterios de evaluación de áreas potenciales para la localización y selección de un relleno sanitario para el distrito de Santa Rosa, de la provincia de Jaén, a cada criterio se establecerá un puntaje para lograr elegir finalmente las áreas potenciales.

# **b. Selección y evaluación de criterios para la identificación de áreas óptimas donde se puede instalar el relleno sanitario.**

Para la consolidación de la información secundaria y procesamiento de la misma, se tuvo en cuenta las variables y criterios para identificación de áreas propicias establecidas por el MINAM; dichos criterios y variables se definen a continuación:

**1) Pendiente:** Criterio en el cual el relleno deberá colocarse en áreas inferiores a 40 %. Por otro lado, debido a la facilidad de construcción se plantea que la pendiente inferior sea superior a 4 % de forma que no se originen encharcamientos en el entorno del área del relleno.

para lo cual se procedió a procesar de la siguiente manera: en la caja de herramientas "spatial analyst tools" se seleccionó la sub herramienta "slope" contenida en la caja "surface", donde la variable de entrada fue el modelo digital de elevación obtenido del satélite ASTER con una resolución de 12.5 m; en seguida se empleó la herramienta "reclassify" con la cual se procedió a reclasificar el ráster obtenido para brindar los valores requeridos por el MINAM.

**2) Geología:** Dada la necesidad del sustrato de la instalación sea impermeable para evitar la contaminación de acuíferos subterráneos y a fin de reducir costos de impermeabilización. Se adopta como criterio que el vertedero se encuentre ubicado sobre un sustrato arcillo arenoso: "andesita", "conglomerados, areniscas y arcillas", "gravas, arenas, arcillas y limos".

Para ello se generó un mapa conteniendo la geología del distrito empleando el Shapefile de geología general del Perú el cual se obtuvo mediante descarga del geo servidor del MINAM, luego se empleó la herramienta "extract" contenida en la caja de herramientas "analysis Tools", donde la variable de entrada o input file fue el shapefile de geología del Perú y la variable de extracción fue el margen del distrito de Santa Rosa, luego en la tabla de atributos del shapefile se agregó el campo valoración y se dio valor 0 a aquellos sustratos que no cumplen con el requerimiento y valor 1 a aquellos considerados como óptimos posteriormente se empleó la herramienta "polygon to ráster" para crear el ráster con la valoración de las áreas, finalmente se utilizó "reclassify" con la cual se procedió a reclasificar el ráster obtenido para brindar los valores requeridos por el MINAM.

**3) Distancia a carreteras:** A fin de reducir los costos de transporte y mantenimiento se plantea que la instalación de relleno deberá estar próxima a una carretera, pero evitando una excesiva proximidad a fin de evitar su intervisibilidad.

Por ello el criterio empleado es que la distancia a una carretera debe estar comprendida entre 500 y 2000 m. para el geoprocesamiento de ésta variable se empleó el shapefile vial del distrito de santa rosa el cual se obtuvo de la oficina de zonificación ecológica económica de la provincia de Jaén, para esto se ubicó la caja de herramientas llamada "spatial analyst tools" y se ubicó la herramienta euclidian distance la cual se encuentra dentro de la sub caja llamada distance; donde la variable de entrada fue el shapefile vial; posteriormente se empleó la herramienta "reclassify" con la cual se procedió a reclasificar el ráster obtenido para brindar los valores requeridos por el MINAM.

**4) Hidrología:** La instalación se ubicará a una distancia no menor a 500 m de cualquier cauce fluvial. Para el geoprocesamiento de esta variable se empleó el shapefile de hidrología del distrito de Santa Rosa el cual se obtuvo de la oficina de zonificación ecológica económica de la provincia de Jaén.

 Para esto se ubicó en "arctoolbox" a la caja de herramientas llamada spatial analyst tools, luego a la herramienta "euclidian distance" que se encuentra dentro de la sub caja distance; se procedió a ingresar la variable de entrada shapefile de hidrología del distrito, posteriormente se empleó la herramienta "reclassify" para reclasificar el ráster obtenido y así brindar los valores requeridos por el MINAM.

**5) Uso de suelo agropecuario y forestal:** Evitar las zonas con interés donde la capacidad de uso mayor de las tierras, sea de uso agrícola, pecuario y forestal. Eligiendo de esa manera aquellas áreas identificadas como zonas de protección.

Para lo cual se generó un mapa conteniendo el uso del suelo tanto agropecuario como forestal a nivel del distrito, empleando el shapefile que contiene la información del uso del suelo del Perú el cual se obtuvo del geo servidor del MINAM, en el geoprocesamiento de esta variable se empleó la herramienta "extract" contenida en la caja de herramientas "analysis tools", donde la variable de entrada o input file fue el shapefile de uso del suelo y la variable de extracción fue el territorio del distrito de Santa Rosa, luego en la tabla de atributos del shapefile se agregó el campo valoración y se dio valor 0 al tipo de tierra de uso agropecuario y forestal y valor 1 a las tierras de protección, posteriormente se empleó la herramienta "polygon to ráster" para crear el ráster con la valoración de las áreas, finalmente se utilizó "reclassify" con la cual se procedió a reclasificar el ráster obtenido para brindar los valores requeridos por el MINAM.

**6) Distancia a centros poblados, centros de salud e instituciones:** Para evitar riesgos a la salud. El relleno de residuos sólidos debe estar situado a una distancia no menor a 1000 m de una zona poblada, así como de centros educativos y de salud.

Para el geoprocesamiento de estas variables se empleó el shapefile correspondiente a cada parámetro de evaluación (centros poblados, centros de salud, instituciones educativas) del distrito de Santa Rosa el cual se obtuvo de la oficina de zonificación ecológica económica de la provincia de Jaén, para esto se ubicó en la caja de herramientas llamada "spatial analyst tools" y se utilizó a la herramienta "euclidian distance", donde la variable de entrada fue el shapefile de centros poblados, centros de salud, instituciones educativas (según corresponda) ; posteriormente se empleó la herramienta "reclassify" con la cual se procedió a reclasificar el ráster obtenido para brindar los valores requeridos por el MINAM.

**7) Fallas geológicas:** No se podrán escoger zonas que presenten fallas geológicas, por lo tanto, el relleno de residuos sólidos no debe estar situado a una distancia menor de 2000 m de una falla geológica.

Para el geoprocesamiento de esta variable se empleó el shapefile de las fallas geológicas del Perú obtenido del geoservidor del MINAM, luego se procedió a extraer las fallas geológicas del distrito de Santa Rosa con la herramienta "extract" contenido en la caja de herramientas "analysis tools" donde la variable de ingreso fue el shapefile de fallas geológicas del Perú, la variable condicional de recorte fue el territorio del distrito de Santa Rosa, posteriormente se empleó la herramienta "euclidian distance" la cual se encuentra dentro de la sub caja llamada "distance"; donde la variable de entrada fue el shapefile de fallas geológicas anteriormente procesado, finalmente se

empleó la herramienta "reclassify" con la finalidad de reclasificar el ráster obtenido para brindar los valores requeridos por el MINAM.

**8) Zonas arqueológicas:** La preservación del patrimonio arqueológico es un criterio importante, el terreno no debe estar ubicado a una distancia menor de 1000 m de una zona arqueológica.

Siendo así para el geoprocesamiento de ésta variable se empleó el shapefile de las zonas arqueológicas del distrito de Santa Rosa, el cual fue provisto por la dirección de desarrollo ambiental de la municipalidad distrital de Santa Rosa, con el shapefile obtenido se empleó la herramienta "euclidian distance" la cual se encuentra dentro de la sub caja llamada "distance", donde la variable de entrada fue el shapefile de zonas arqueológicas, posteriormente se empleó la herramienta "reclassify" con la cual se procedió a reclasificar el ráster obtenido para brindar los valores requeridos por el MINAM.

**9) Cobertura vegetal:** Se adopta como criterio que el vertedero se encuentre ubicado en tierras con vegetación arbustiva, vegetación escasa y afloramientos rocosos los cuales son las más adecuadas para establecer el relleno sanitario.

Para lo cual se generó un mapa conteniendo el tipo de cobertura vegetal a nivel del distrito, empleando el shapefile que contiene la información de la cobertura vegetal del Perú el cual se obtuvo del geo servidor del MINAM, en el geoprocesamiento de esta variable se empleó la herramienta "extract" contenida en la caja de herramientas "analysis tools", donde la variable de entrada o input file fue el shapefile de tipo de cobertura vegetal y la variable de extracción fue el territorio del distrito de Santa Rosa, luego en la tabla de atributos del shapefile se agregó el campo valoración y se dio valor 1 a los tipos de vegetación arbustiva, escasa y

afloramientos rocosos y valor 0 a los otros tipos de cobertura, posteriormente se empleó la herramienta "polygon to ráster" para crear el ráster con la valoración de las áreas, finalmente se utilizó "reclassify" con la cual se procedió a reclasificar el ráster obtenido para brindar los valores requeridos por el MINAM.

### **c. Evaluación Multicriterio (EMC)**

Se desarrolló la evaluación multicriterio con el software arcgis 10.5, donde se aplicaron los siguientes pasos:

- **1)** Luego de realizar el análisis de cada variable con sus criterios, y los ráster generados a partir de esta condición "0" y "1", se aplicará el siguiente geoprocesamiento:
	- **1.1)** En arctoolbox, dentro de spatial analyst tools, en la opción "map algebra", se desplegará un solo procesamiento "raster calculator", nos apertura una ventana, con un mapa de expresiones algebraicas.
	- **1.2)** Se irá asignando cada uno de los ráster a la celda del procesamiento, multiplicándolo entre cada una de las variables analizadas.
	- **1.3)** Al multiplicar cada uno, sólo se aplicará en aquellos que tengan valor "1", obteniendo de esta manera, como resultado el ráster con la ubicación de las áreas óptimas donde se podría instalar el relleno sanitario del distrito de Santa Rosa, provincia de Jaén.

#### **d. Elaboración del mapa con la ubicación de zonas óptimas**

Luego de haber identificado las zonas óptimas (siendo de color amarillo las zonas óptimas, y las de color rojo las que no son óptimas).

- **1)** Se obtuvo un nuevo ráster, que lo convertimos en shapefile y lo denominamos "optimo", se revisó en su tabla de atributos asignando un nuevo campo llamado "área\_ha", que nos ayudó a la selección de aquellas áreas que cumplan con la condición que tengan una capacidad de 5 has, el cual se realizó empleando el geoprocesamiento "selección por atributos". En el mapa generado únicamente se muestra aquellas áreas que cumplen la condicionante, que es áreas mayores o iguales a 5 has.
- **2)** Se utilizó el geoprocesamiento "smooth polygon", con el objeto de generar áreas con bordes suavizados, con mayor número de puntos de coordenadas; debido a que lo obtenido a partir de raster, se crearon píxeles, generando figuras cuadradas con un solo posicionamiento de coordenadas X y Y.

#### **3.4.2. Fase de campo**

Las áreas obtenidas fueron contrastadas y verificadas en campo con el apoyo de un GPS, las coordenadas geográficas (centroides X y Y), como referencia de ubicación para cada área seleccionada como óptima se obtuvo en la tabla de atributos del shapefile creado a partir de la evaluación multicriterio y su posterior conversión a polígono, usando el programa arcgis 10.5.

#### **3.4.3. Fase final de gabinete**

Después de verificar y contrastar la información en campo, se elaboró el mapa final con la ubicación de las áreas óptimas para la construcción del relleno sanitario en el distrito de Santa Rosa.

Cabe indicar que se determinó la mejor área para establecer el relleno sanitario aplicando también factores socioeconómicos que implican aspectos importantes para la ubicación del futuro relleno sanitario.

# **CAPÍTULO IV. RESULTADOS Y DISCUSIÓN**

### **4.1. Resultados**

**4.1.1. Identificación y evaluación espacial de criterios para la selección de áreas óptimas donde se puede instalar el relleno sanitario**

## **a. Pendiente:**

Se analizó la superficie del distrito de Santa Rosa y se lo clasificó otorgando rangos de pendiente de acuerdo al reglamento de clasificación de tierras, con ello se pudo determinar que 10321 ha es empinada con un rango de 25 – 50 lo cual equivale al 38.45 %, siendo esta clasificación la que presenta mayor extensión en el distrito, los resultados del análisis se pueden ver a detalle en la Tabla 1 y Figura 2.

Tabla 1. Análisis de pendiente de la superficie terrestre

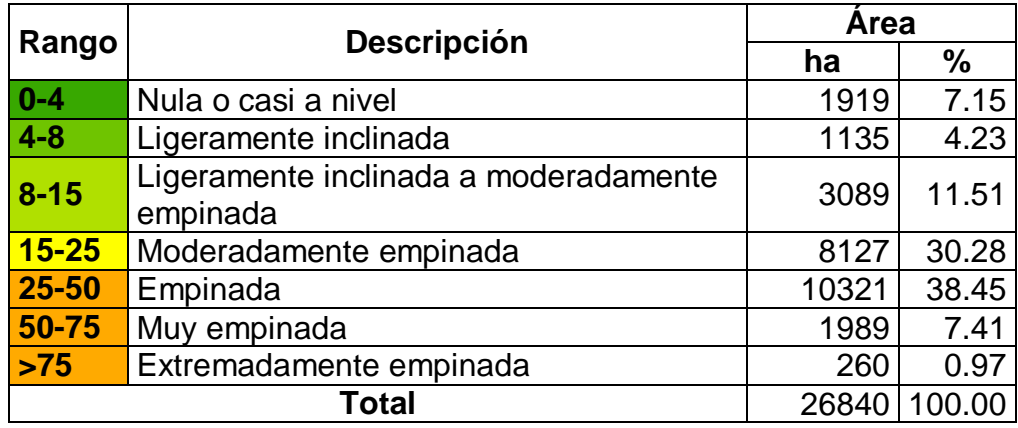

Fuente: D.S N° 017-2009-AG

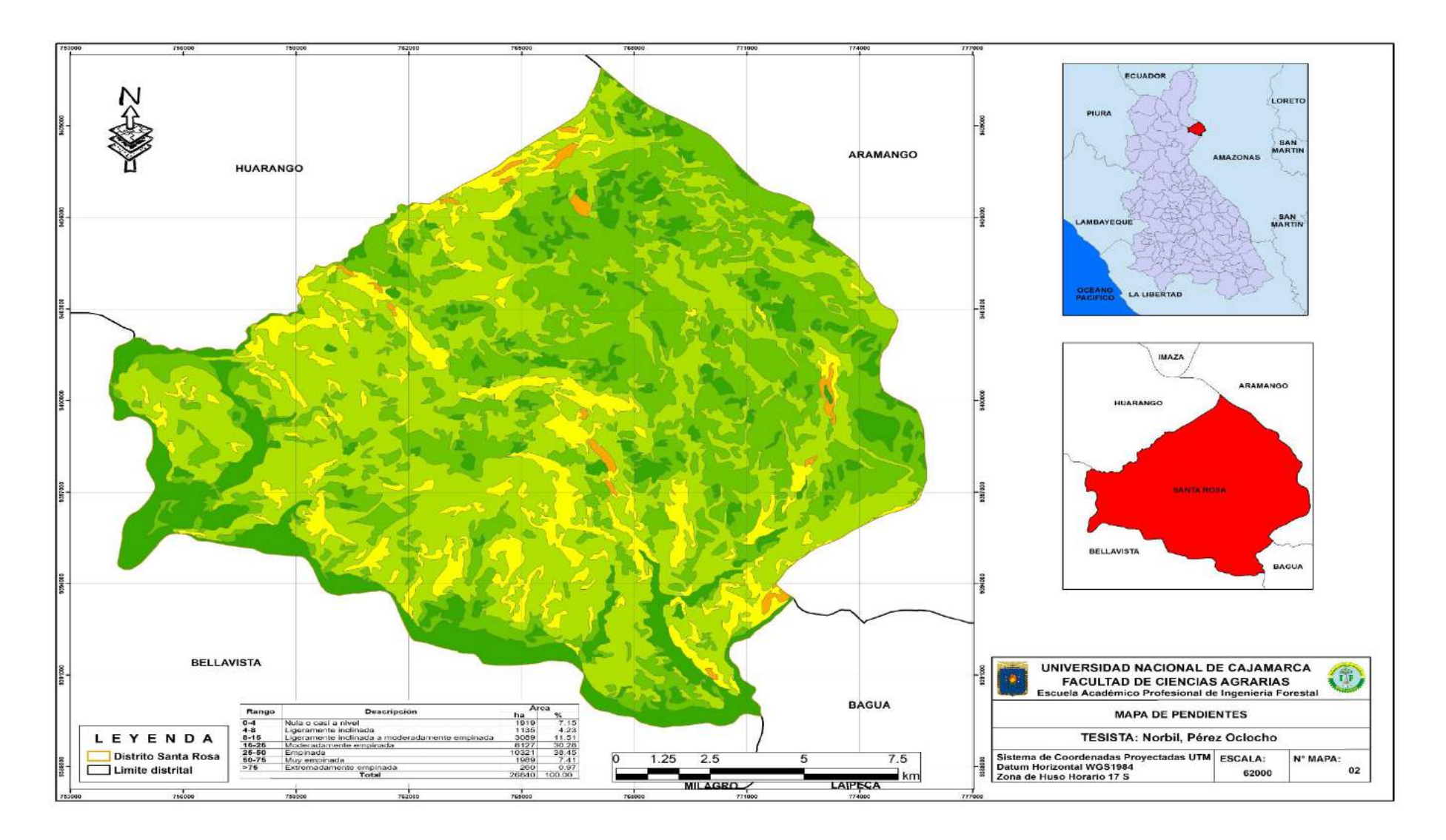

Figura 2. Mapa de pendiente

Se realizó la clasificación del área que cumple con los requisitos establecidos por el MINAM, pudiendo determinar que 18611 ha presenta una pendiente menor al 40 % significando que si se puede construir un relleno sanitario y 8229 ha presentan pendiente mayor al 40 % indicando que no se puede construir un relleno sanitario en esas áreas; los resultados se pueden observar a más detalle en la Tabla 2 y Figura 3.

Tabla 2. Criterio de evaluación de la pendiente

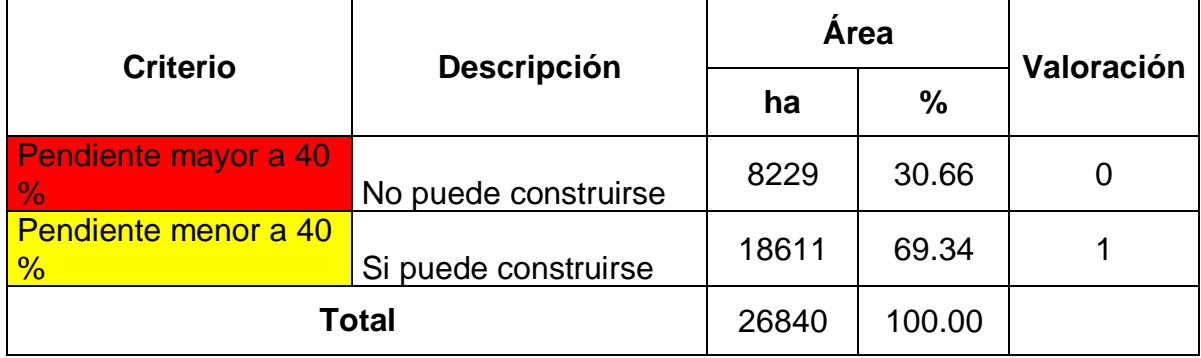

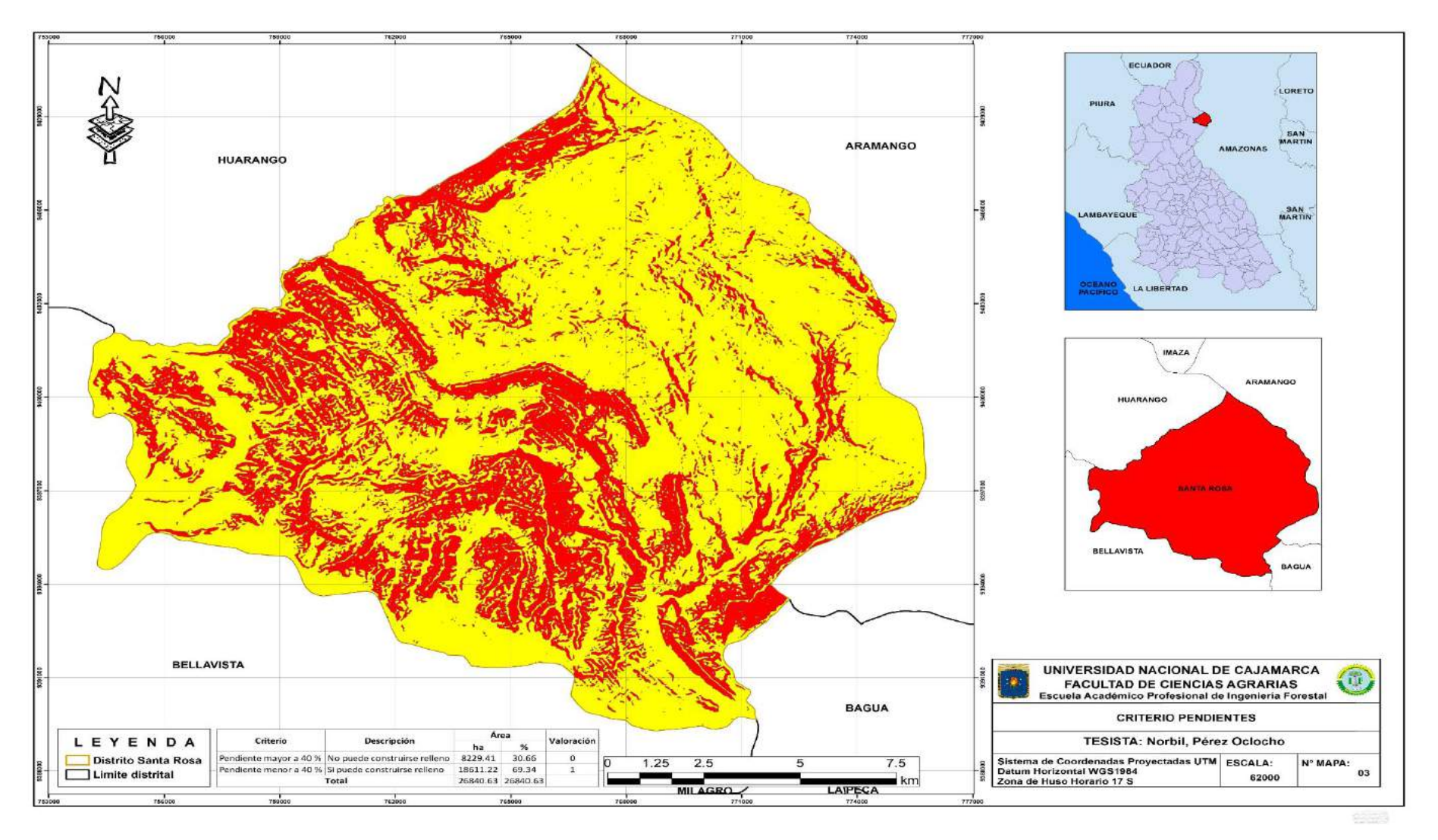

Figura 3. Mapa de criterio pendiente

## **b. Geología**

Se realizó la clasificación geológica de la superficie terrestre del distrito de Santa Rosa, obteniéndose así doce tipos de formaciones geológicas de las cuales, la que predomina es Formación Chulec-Pariatambo que cubre un total de 4162.83 ha lo cual es equivalente al 15.51 % del territorio distrital y la formación geológica que se encuentra en menor cantidad es Depósitos Coluviales cubriendo un total de 279.82 ha lo cual equivale al 1.04 % del territorio distrital; los resultados se pueden apreciar a mayor detalle en el la Tabla 3 y Figura 4.

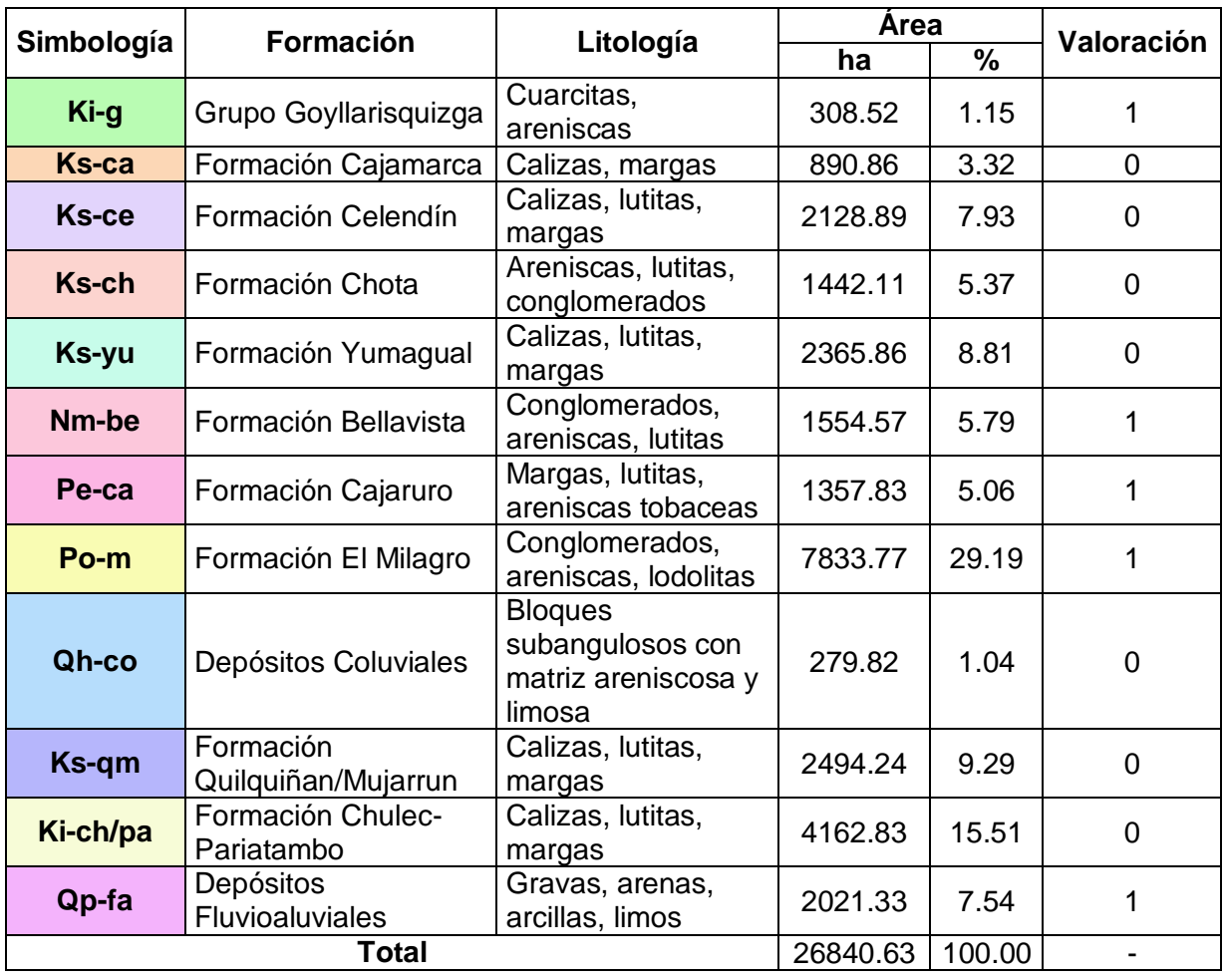

Tabla 3. Clasificación geológica de la superficie terrestre

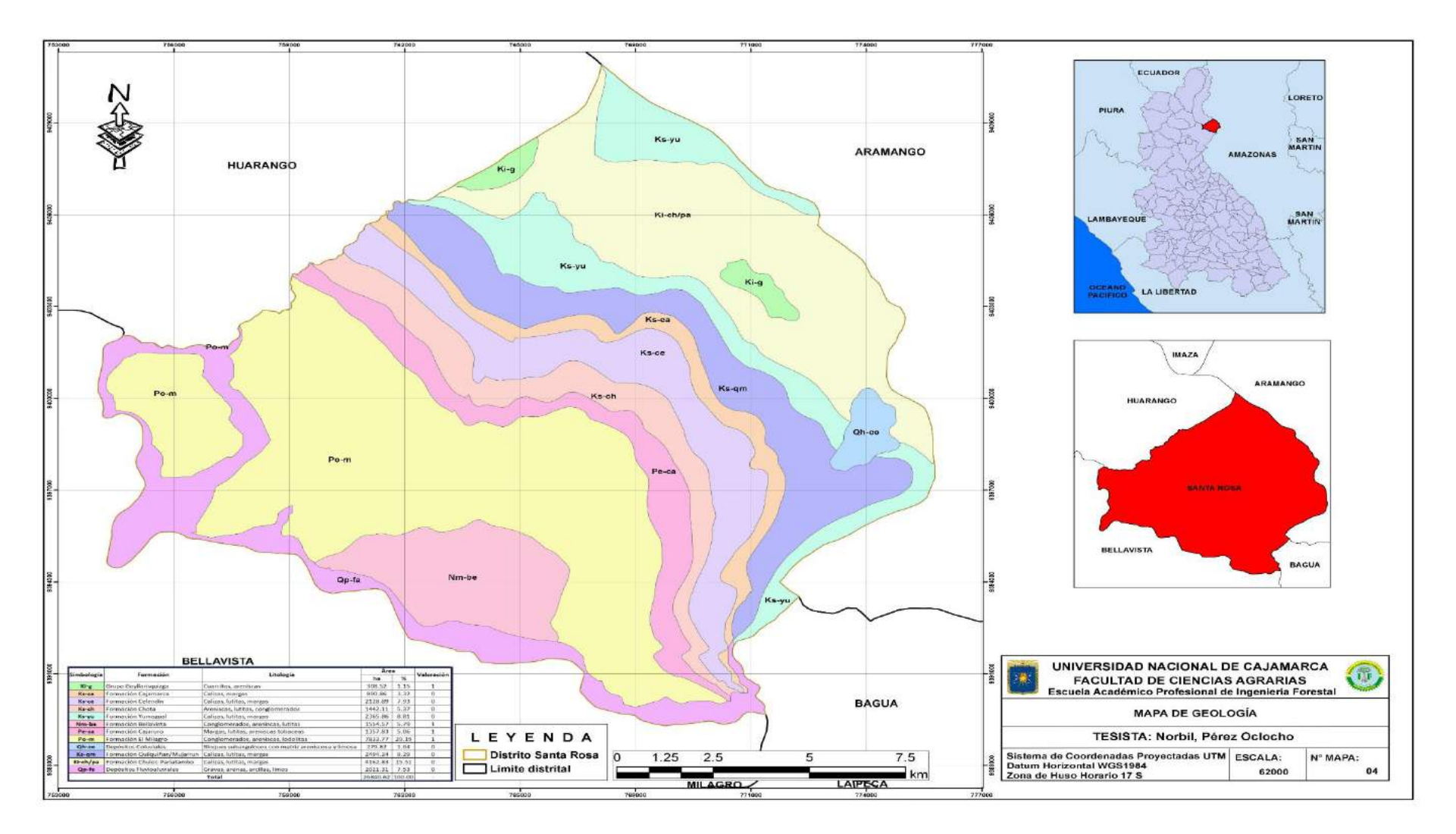

Figura 4 . Mapa de geología

Se determinó el área que cumple con los requisitos del MINAM el cual indica que como criterio el vertedero se debe encontrar ubicado sobre un sustrato arcillo arenoso: "Andesita", "conglomerados, areniscas y arcillas", "gravas, arenas, arcillas y limos", determinando así que 13076 ha si cumplen con el requerimiento establecido por el MINAM lo cual equivale al 48.72 % del territorio distrital, y 13764 ha no cumplen con el requerimiento establecido por el MINAM lo cual equivale al 51.28 % del territorio distrital; los resultados se pueden apreciar a mayor detalle en la Tabla 4 y Figura 5.

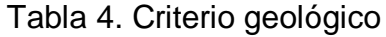

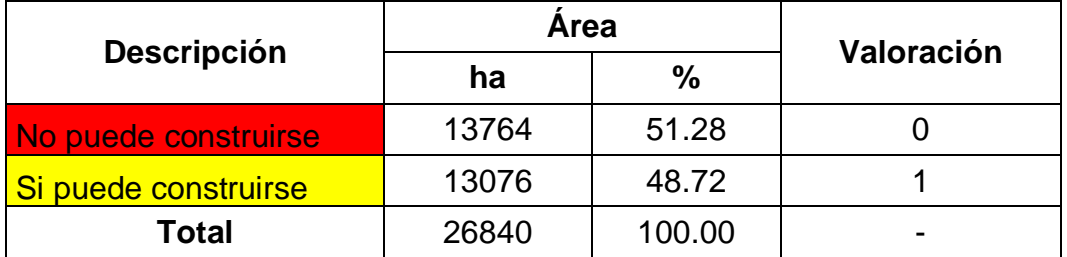

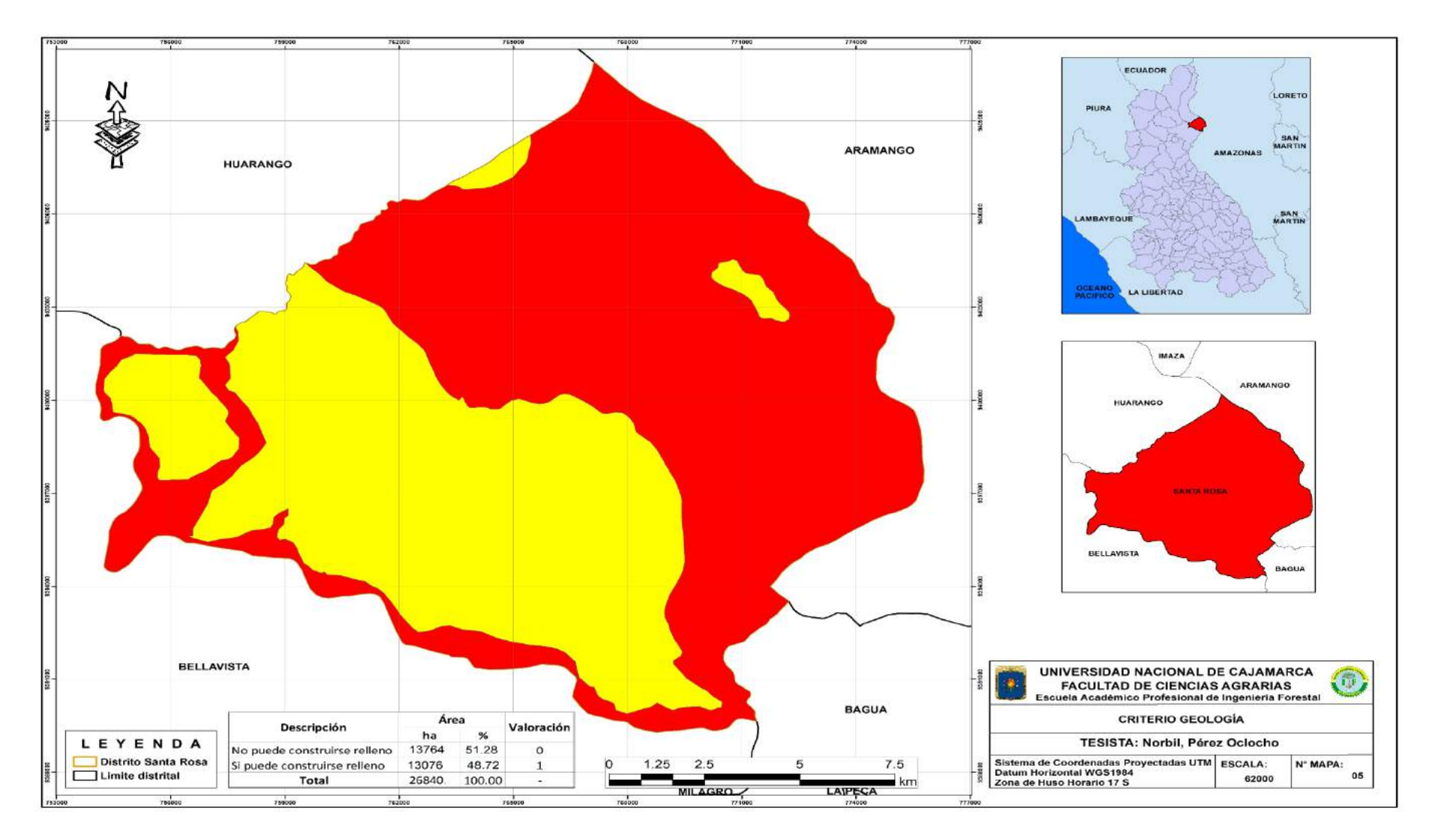

Figura 5. Mapa de criterio de geología

# **c. Distancia a carreteras.**

Se analizaron las vías terrestres transitables del distrito y se elaboró el mapa de vías del distrito (Figura 6).

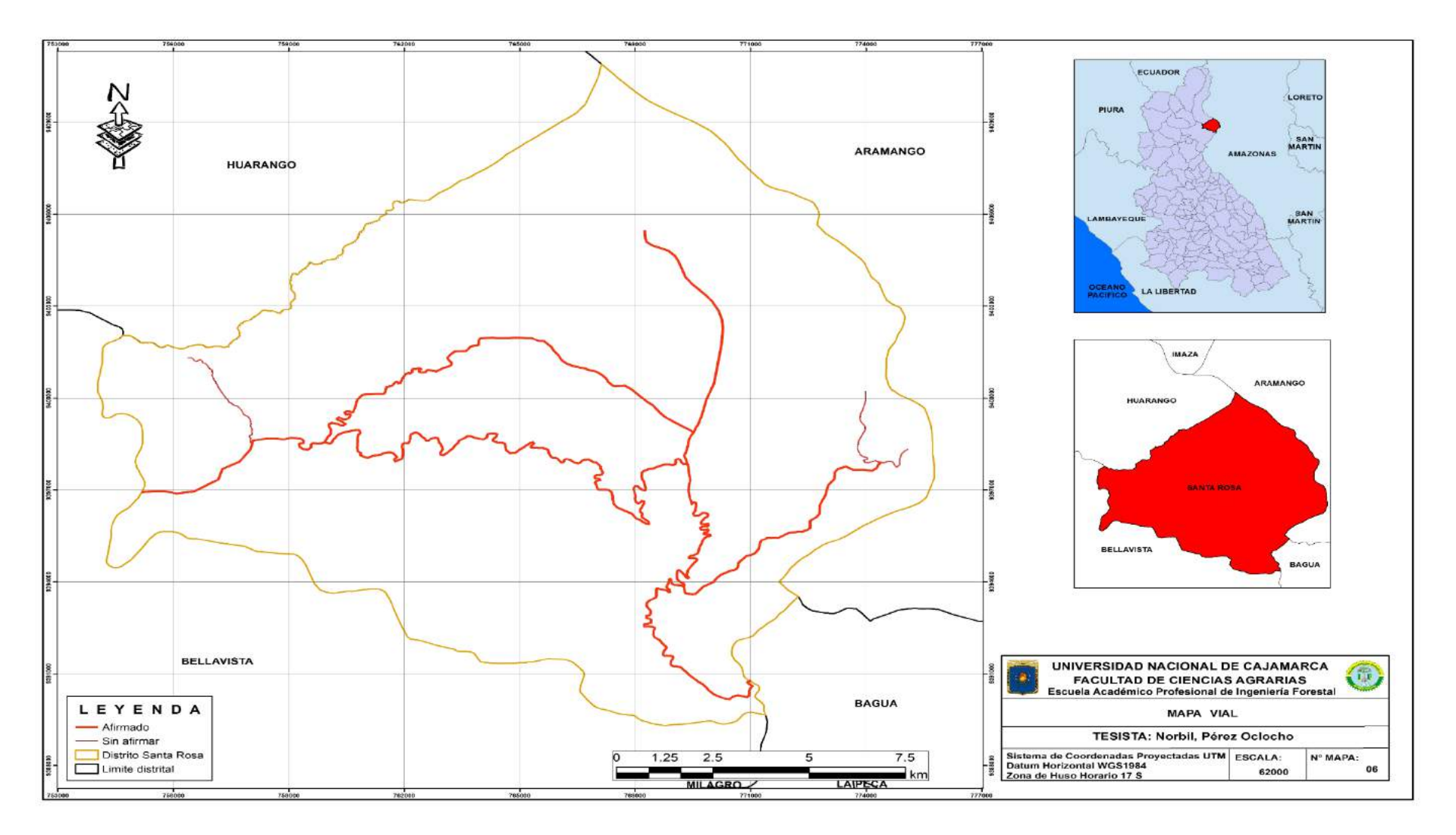

Figura 6. Mapa vial

Se determinó el área que cumple con los requisitos del MINAM que indica que como criterio el vertedero debe estar ubicado a una distancia entre 500 y 2000 m. de una carretera, determinando así que existen 15490 ha donde se puede construir el relleno sanitario, debido a que la distancia a carreteras es mayor a 500 m, pero menor a 2000 m, esto hace que el 57.71 % del terreno distrital estaría en condiciones para construirse un relleno sanitario, los resultados a más detalle se observan en la Tabla 5 y Figura 7.

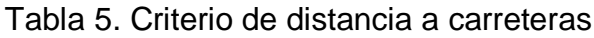

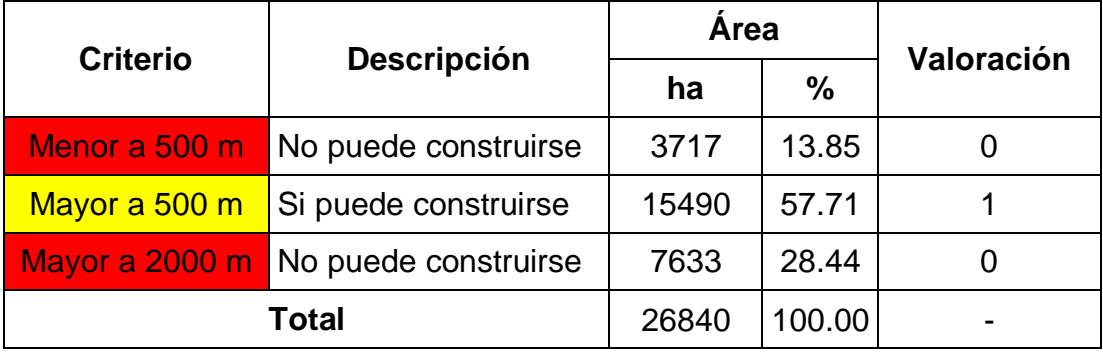

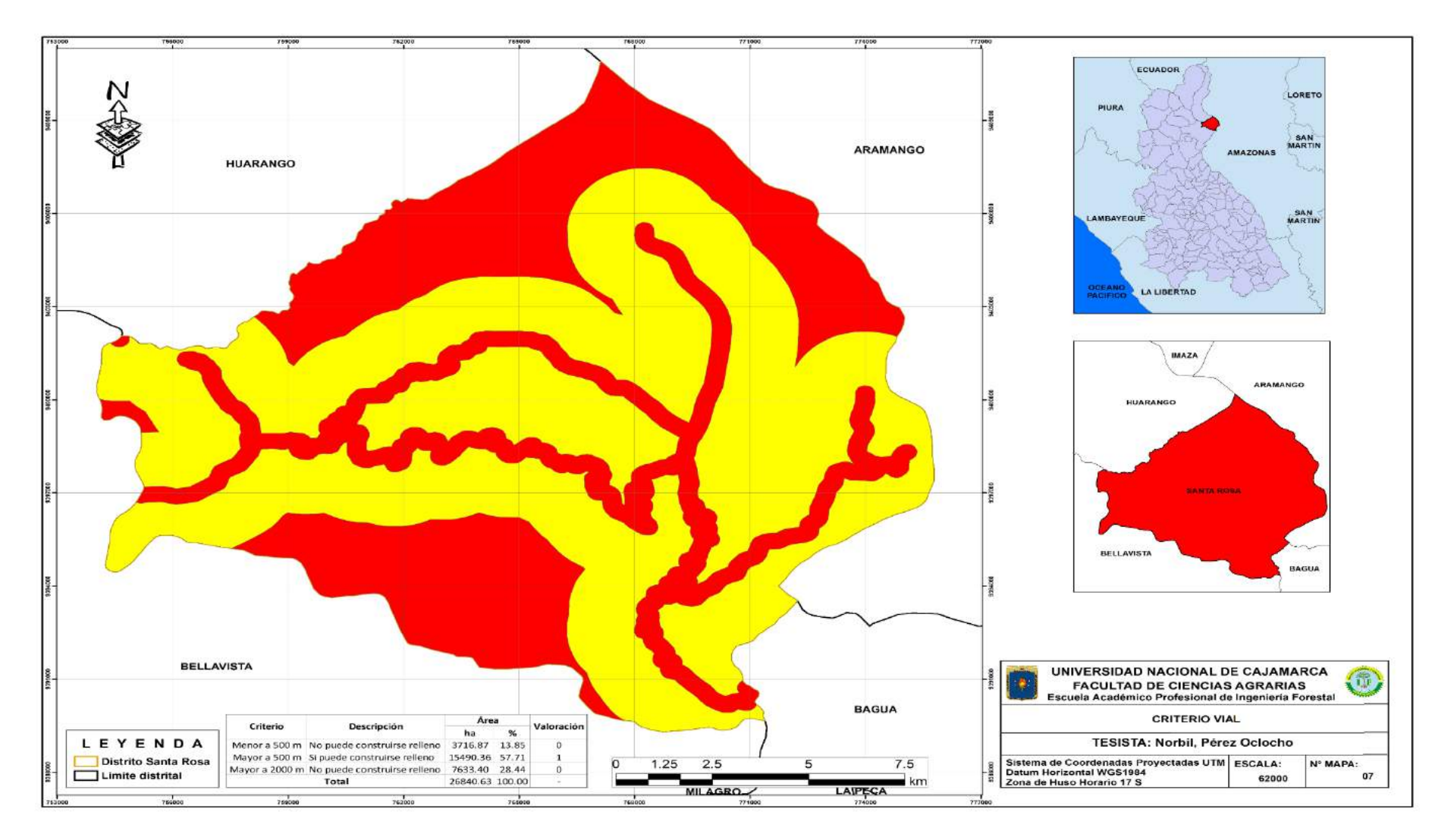

Figura 7. Mapa de criterio distancia de carreteras

## **d. Hidrografía**

Se realizó el análisis hidrográfico del distrito, donde se pudo evidenciar que existen ríos y quebradas, los resultados se pueden apreciar a mayor detalle en el mapa de hidrografía (Figura 8).

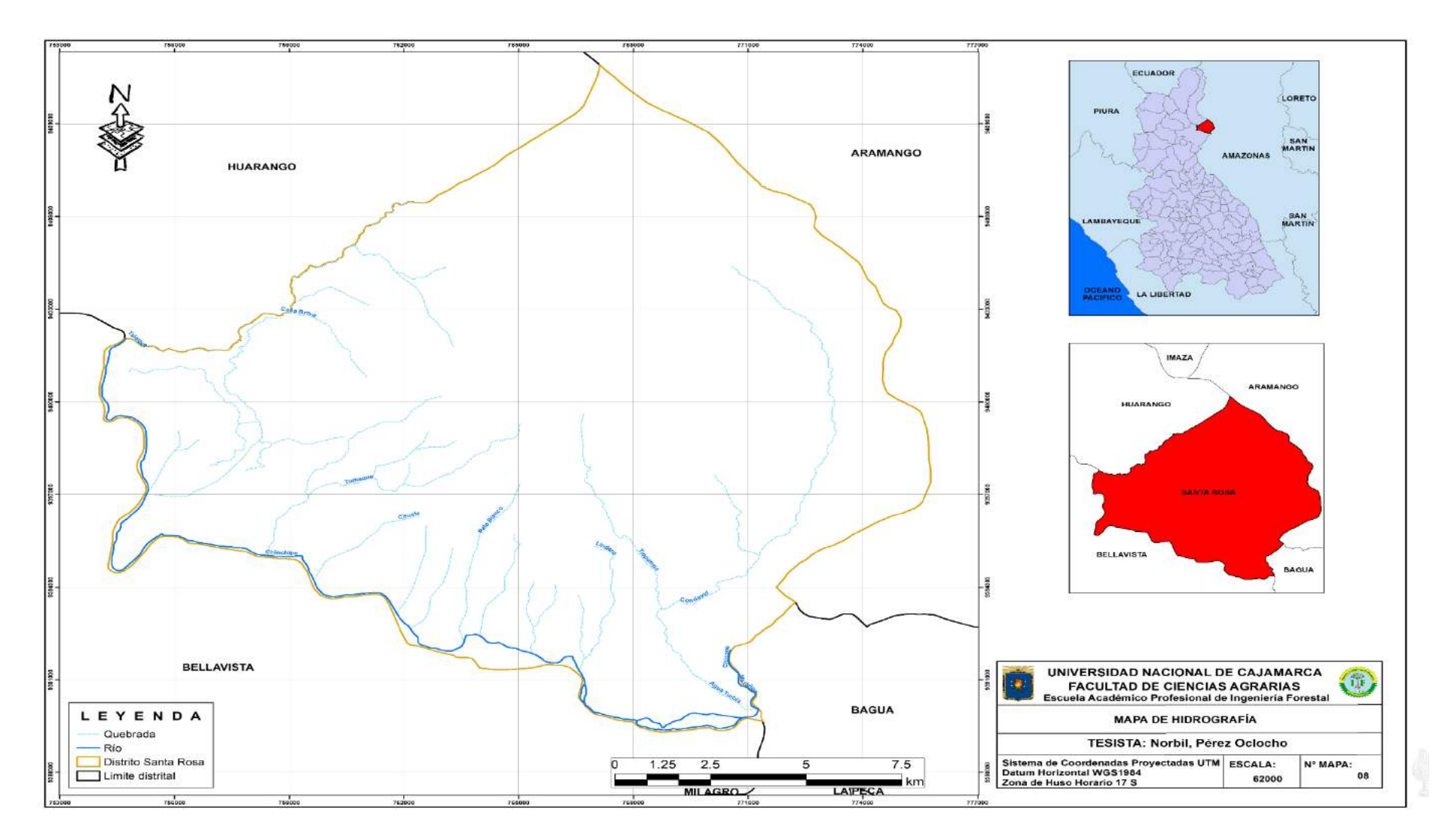

Figura 8 . Mapa de Hidrografía

Se realizó el análisis hidrográfico del distrito evaluando que se cumpla con los requisitos del MINAM el cual indica que como criterio el relleno sanitario debe estar en una distancia no menor a 500 m de cualquier fuente de agua, por lo tanto, se obtuvo como resultado que 15007 ha del territorio se encuentran a una distancia mayor a 500 m lo cual nos indica que en el 55.91 % del territorio se puede construir el relleno sanitario, el resultado a más detalle se observa en la Tabla 6 y Figura 9.

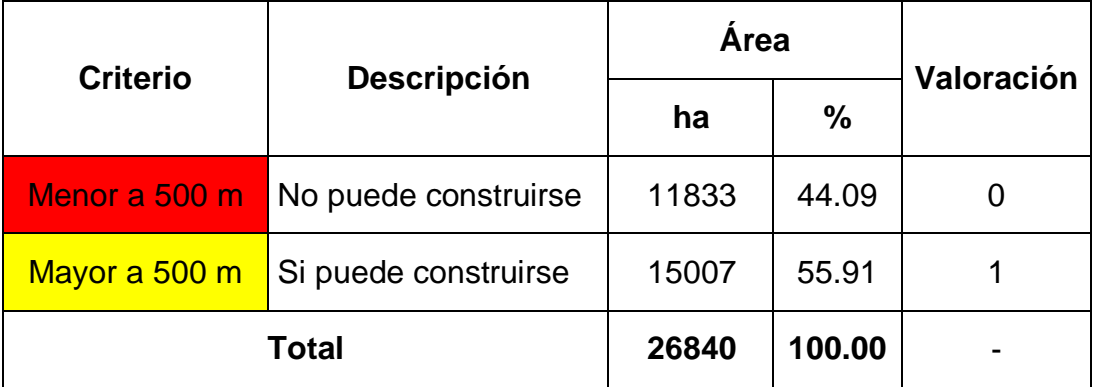

Tabla 6. Criterio de evaluación hidrográfico

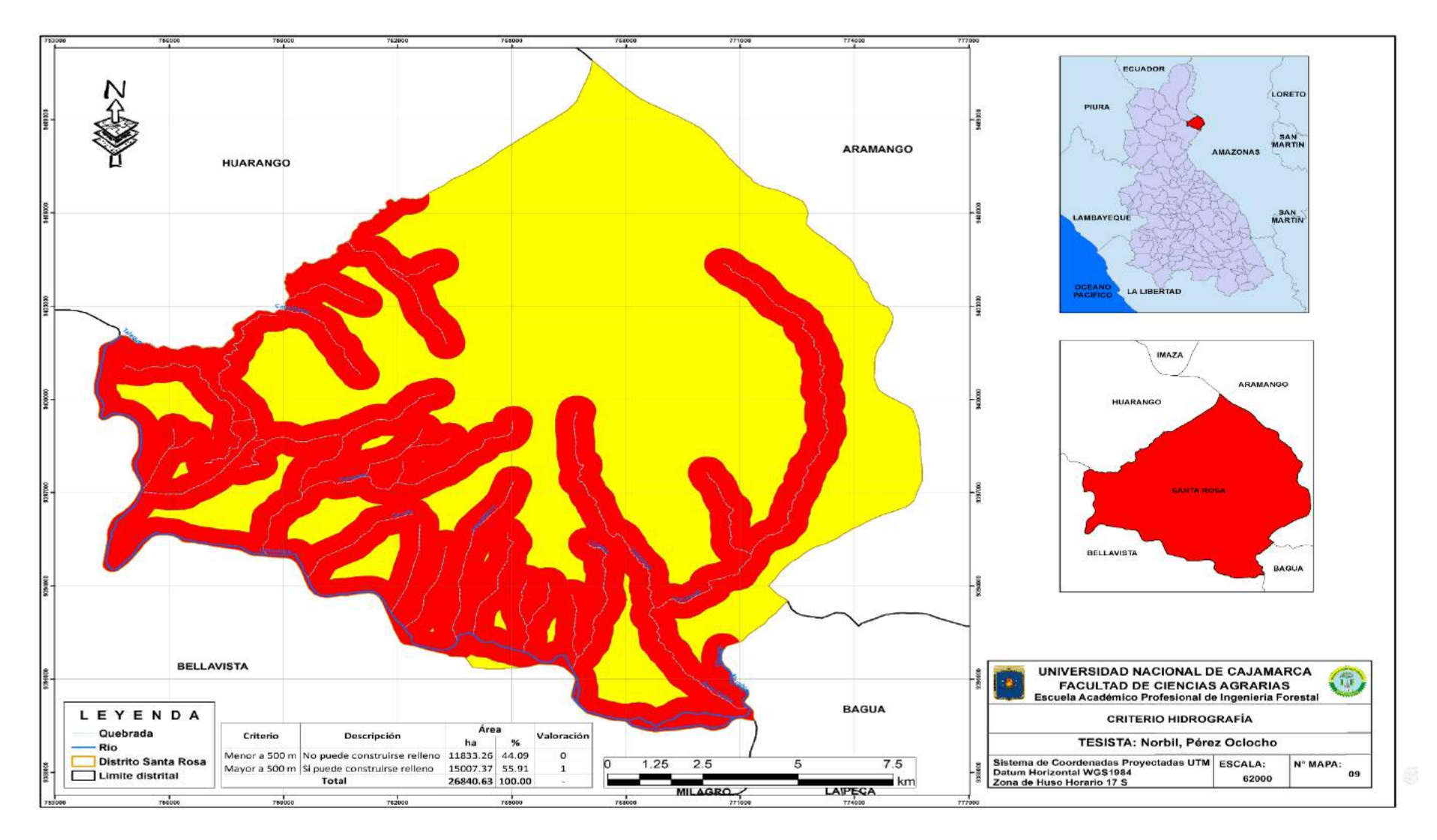

Figura 9. Mapa de criterio hidrografía

## **e. Capacidad de uso de las tierras**

Se realizó el análisis de la capacidad de uso de las tierras del distrito, donde se pudo evidenciar que existen cuatro tipos de uso de las tierras, de los cuales el que predomina es tierras de protección que presenta el símbolo "X" con un total de 8064.77 ha lo que significa que el 30.05 % del territorio del distrito tiene esta categoría, los resultados se pueden apreciar a mayor detalle en la Tabla 7 y Figura 10.

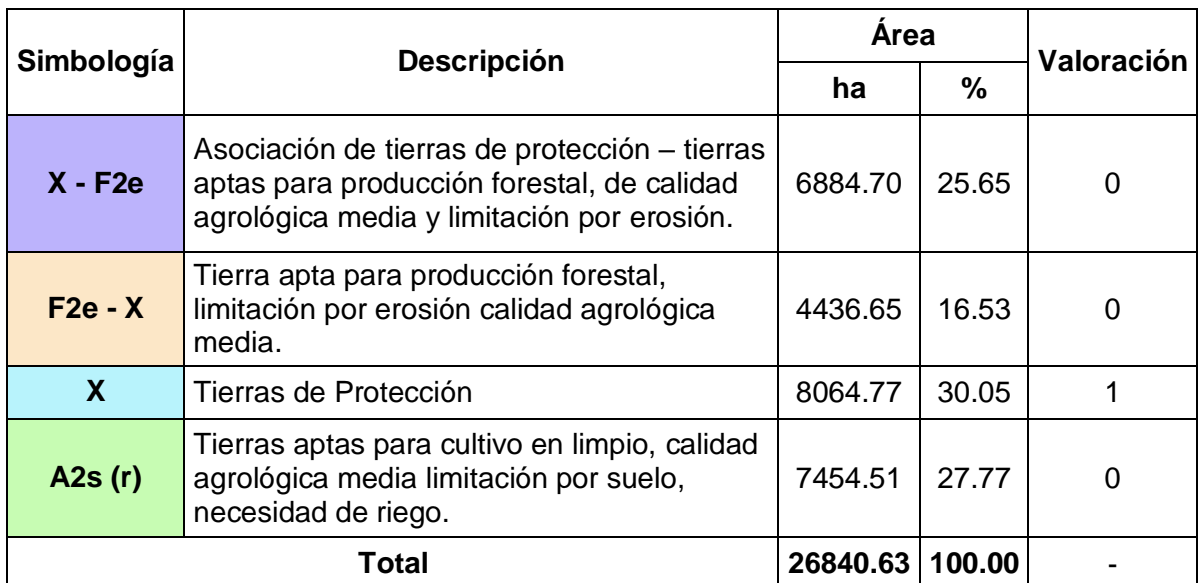

### Tabla 7. Análisis de Capacidad de Uso de las tierras

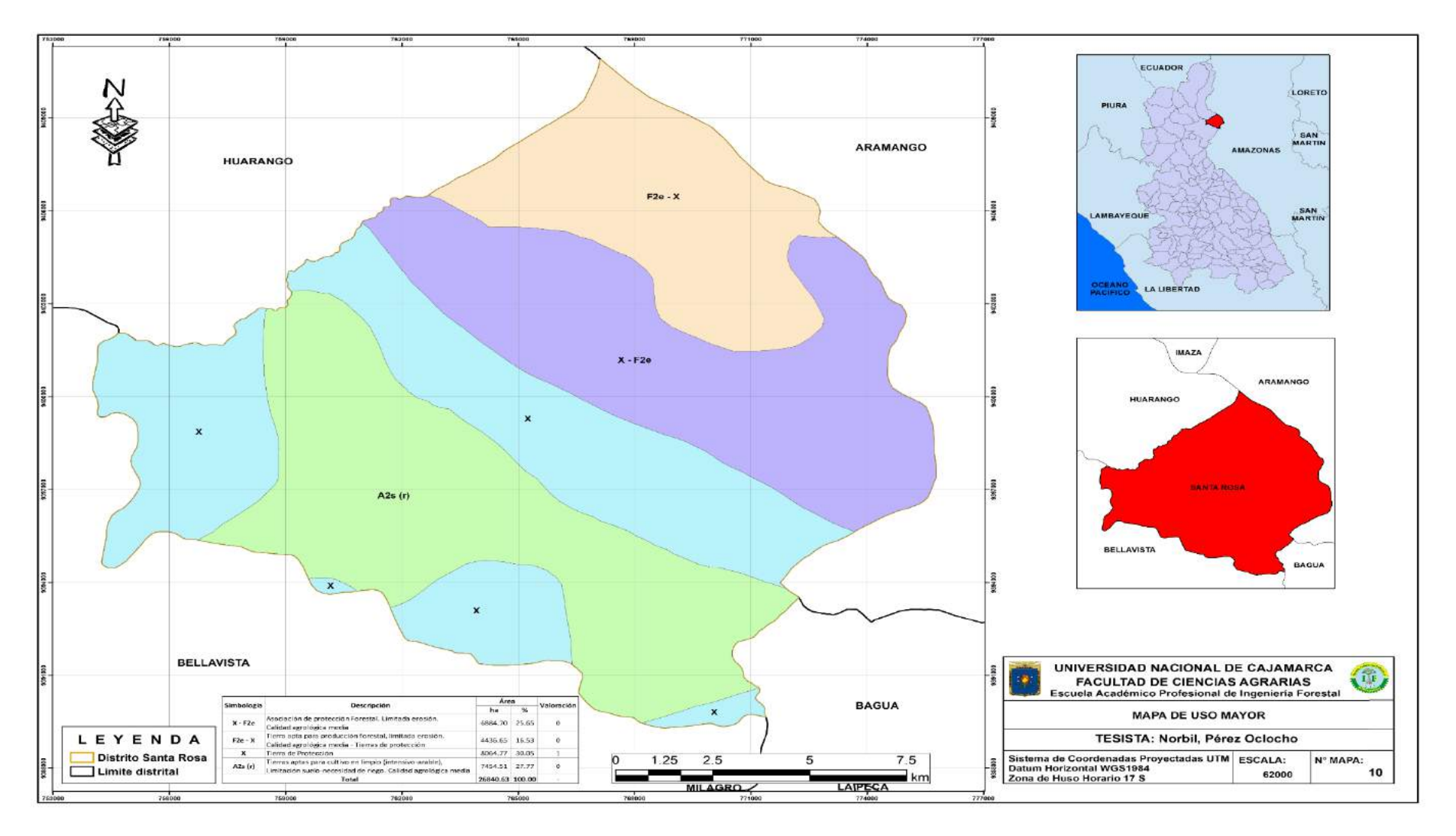

Figura 10. Mapa de capacidad de uso mayor de las tierras

Se realizó el análisis de capacidad de uso de las tierras del distrito evaluando que se cumpla con los requisitos del MINAM el cual indica que se seleccionara aquellas áreas denominadas como zona intangible y de protección, por lo cual se determinó que existen 8024 ha que fueron identificadas como zona de protección lo cual indica que se podría instalar un relleno sanitario en esas áreas, sin embargo, se determinaron también que en 18816 ha dentro del distrito no se podría instalar un relleno sanitario, los resultados a más detalle se observan en el la Tabla 8 y Figura 11.

Tabla 8. Análisis del criterio de capacidad de uso mayor de las tierras

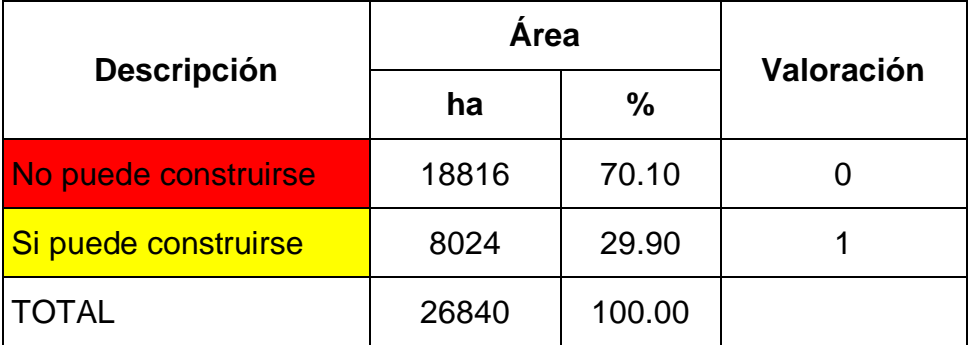

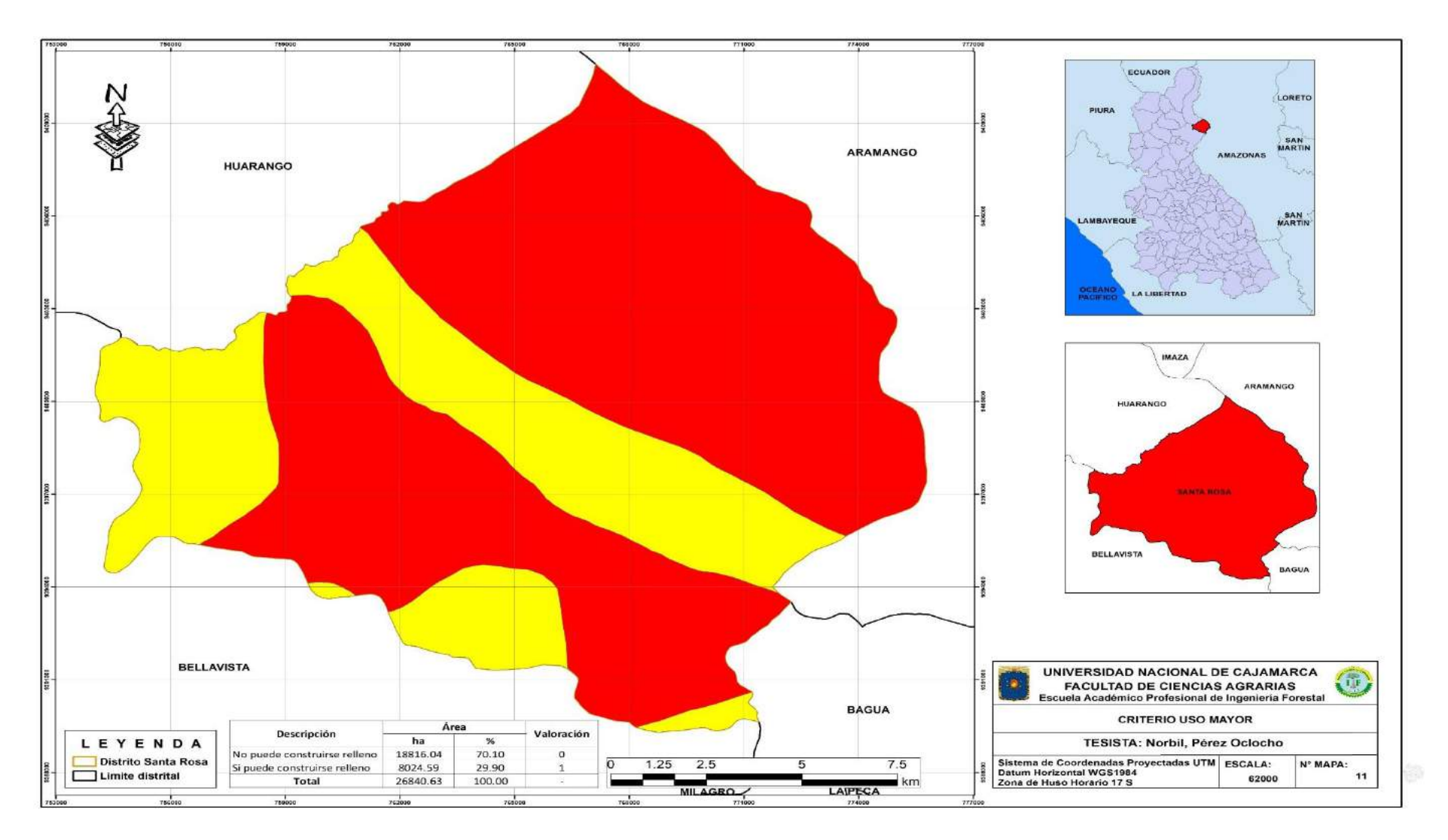

Figura 11. Mapa de criterio de uso mayor del suelo

# **f. Distancia a centros poblados e instituciones**

Se realizó el análisis del territorio del distrito teniendo en cuenta todos los centros poblados, centros educativos y centros de salud en el ámbito del distrito de Santa Rosa, se elaboraron mapas de ubicación de cada uno de los criterios mencionados, los resultados se pueden observar a más detalle en la Tabla 9 y Figuras 12, 13, 14.

| <i><b>Criterio</b></i> | N٥  |
|------------------------|-----|
| Centros Poblados       | 40  |
| l Centros educativos   | 64  |
| Centros de salud       | ิค  |
| Total                  | 110 |

Tabla 9. Análisis de ubicación de centros poblados e instituciones

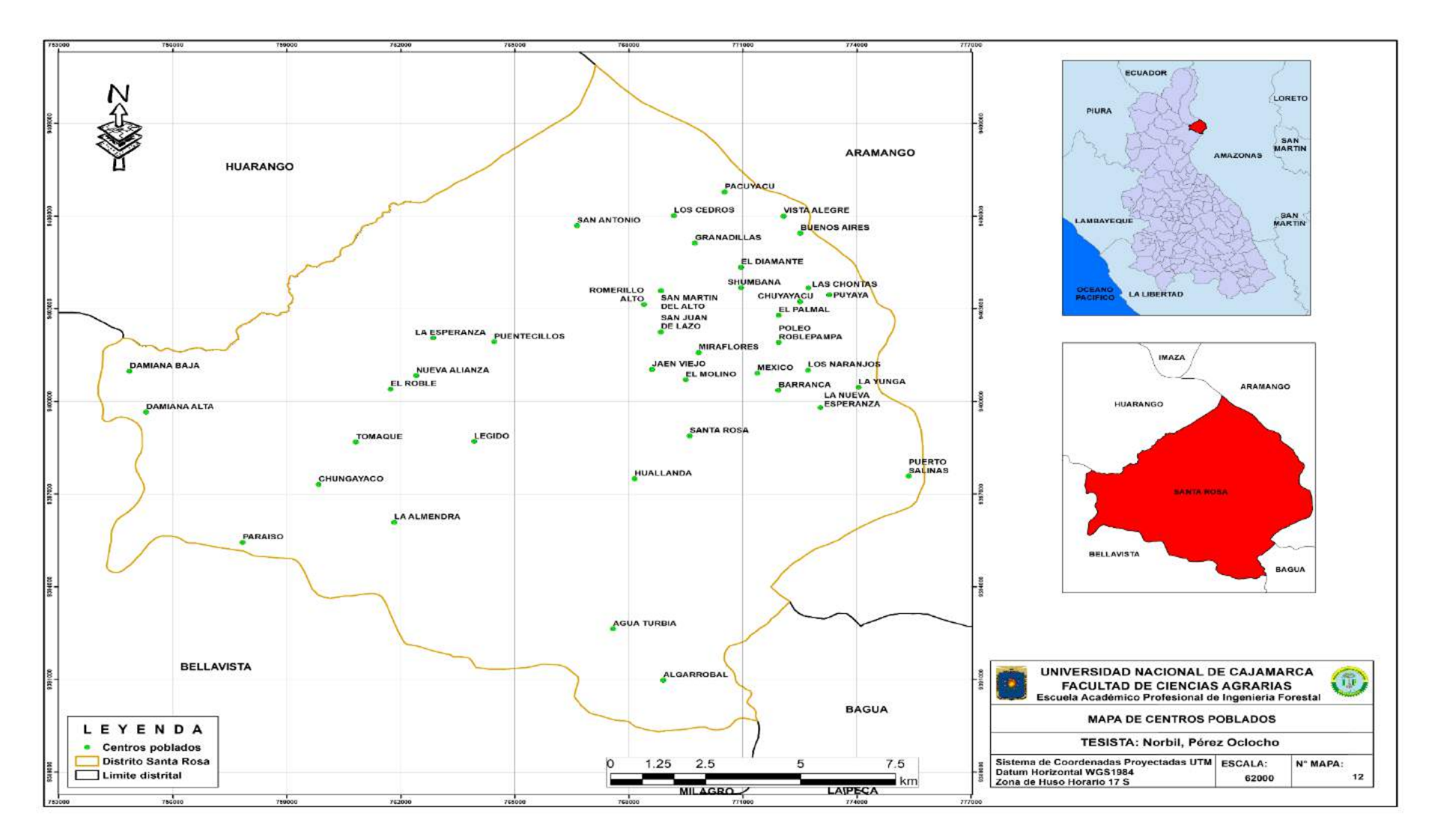

Figura 12. Mapa de centros poblados

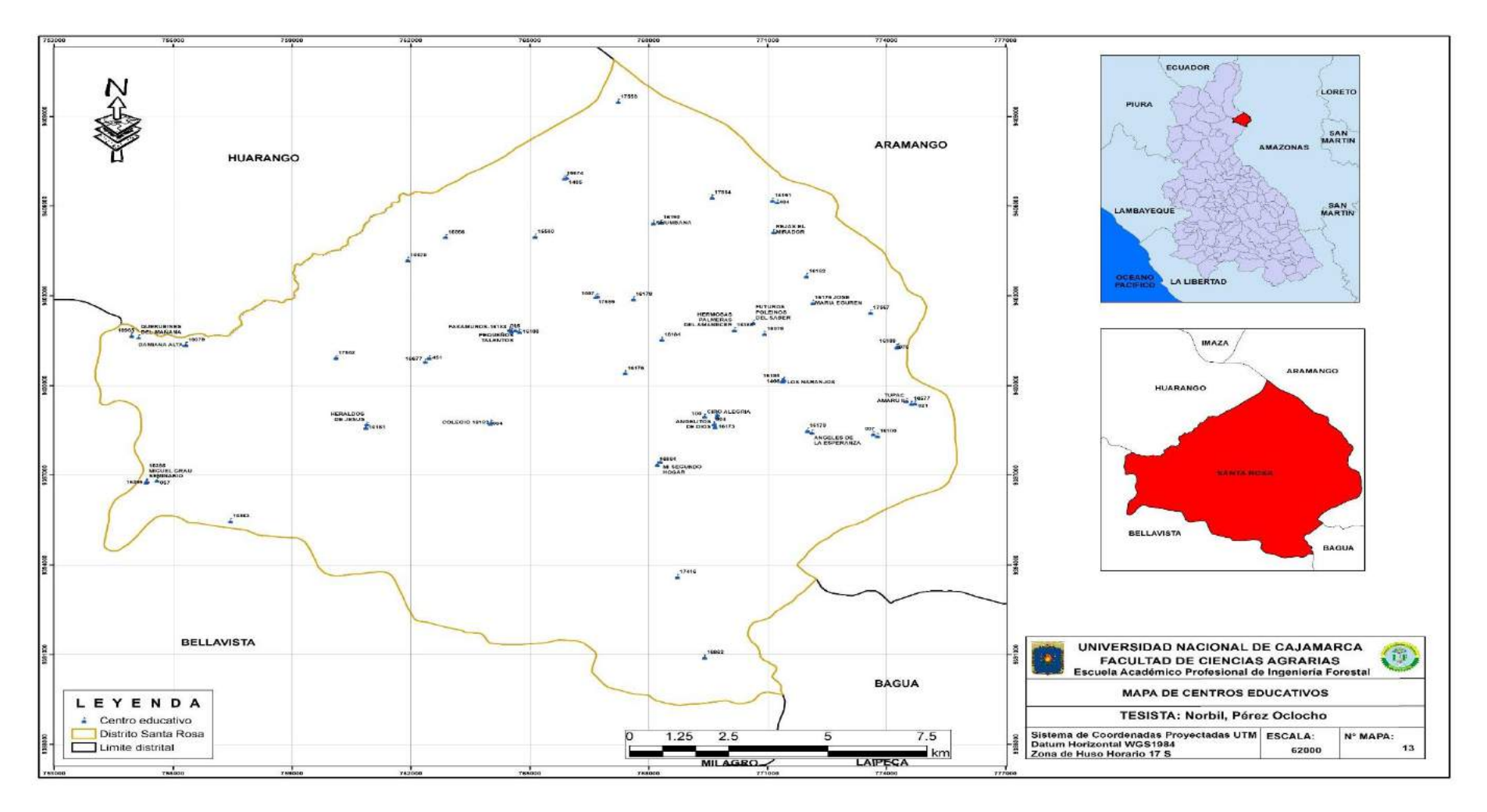

Figura 13. Mapa de centros educativos

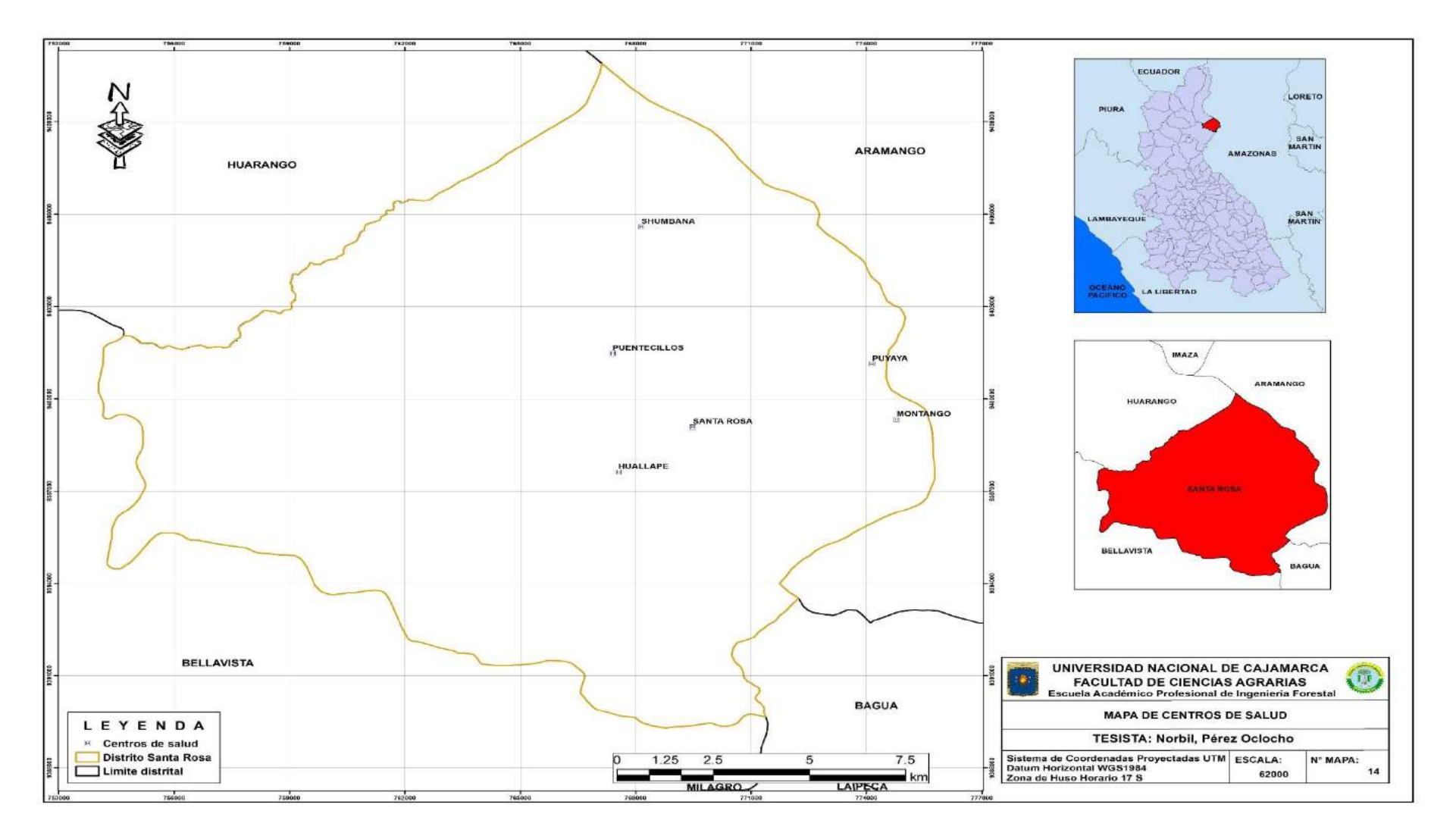

Figura 14. Mapa de Centros de salud

Se realizó el análisis de centros poblados e instituciones educativas y de salud del distrito evaluando que se cumpla con los requisitos del MINAM, que indica que el relleno sanitario debe estar situado a una distancia no menor a 1000 m de los criterios antes mencionados los resultados se pueden observar en las Tablas 10, 11, 12 y Figuras 15, 16, 17.

con respecto a la distancia a los centros poblados existen un total de 17942 ha en las cuales se puede establecer el relleno sanitario.

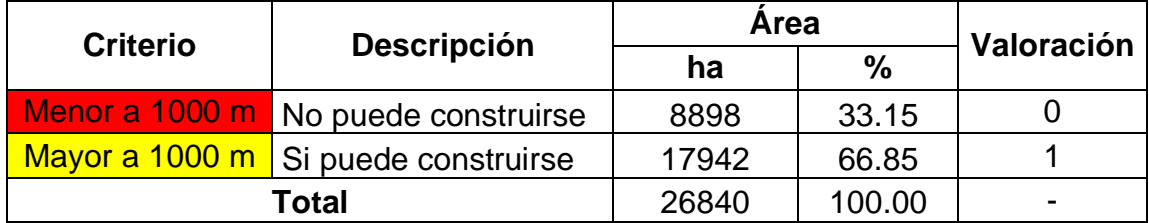

Tabla 10. Análisis del criterio de distancia a centros poblados

Con respecto a la distancia con centros educativos se determinó que existen 16811 ha donde se puede establecer un relleno sanitario.

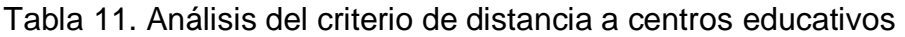

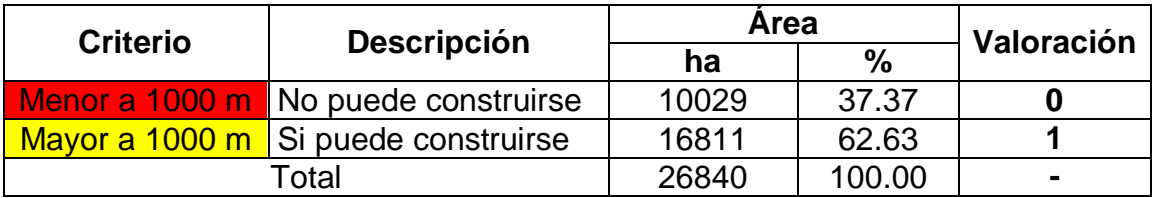

Con respecto a la distancia con centros de salud se determinó que existen 25068 ha donde se puede establecer un relleno sanitario.

Tabla 12. Análisis del criterio de distancia a centros de salud

| <b>Criterio</b> | <b>Descripción</b>                  | Area  |               | Valoración     |
|-----------------|-------------------------------------|-------|---------------|----------------|
|                 |                                     | ha    | $\frac{0}{0}$ |                |
|                 | Menor a 1000 m No puede construirse | 1772  | 6.60          |                |
|                 | Mayor a 1000 m Si puede construirse | 25068 | 93.40         |                |
|                 | <b>Total</b>                        | 26840 | 100.00        | $\blacksquare$ |

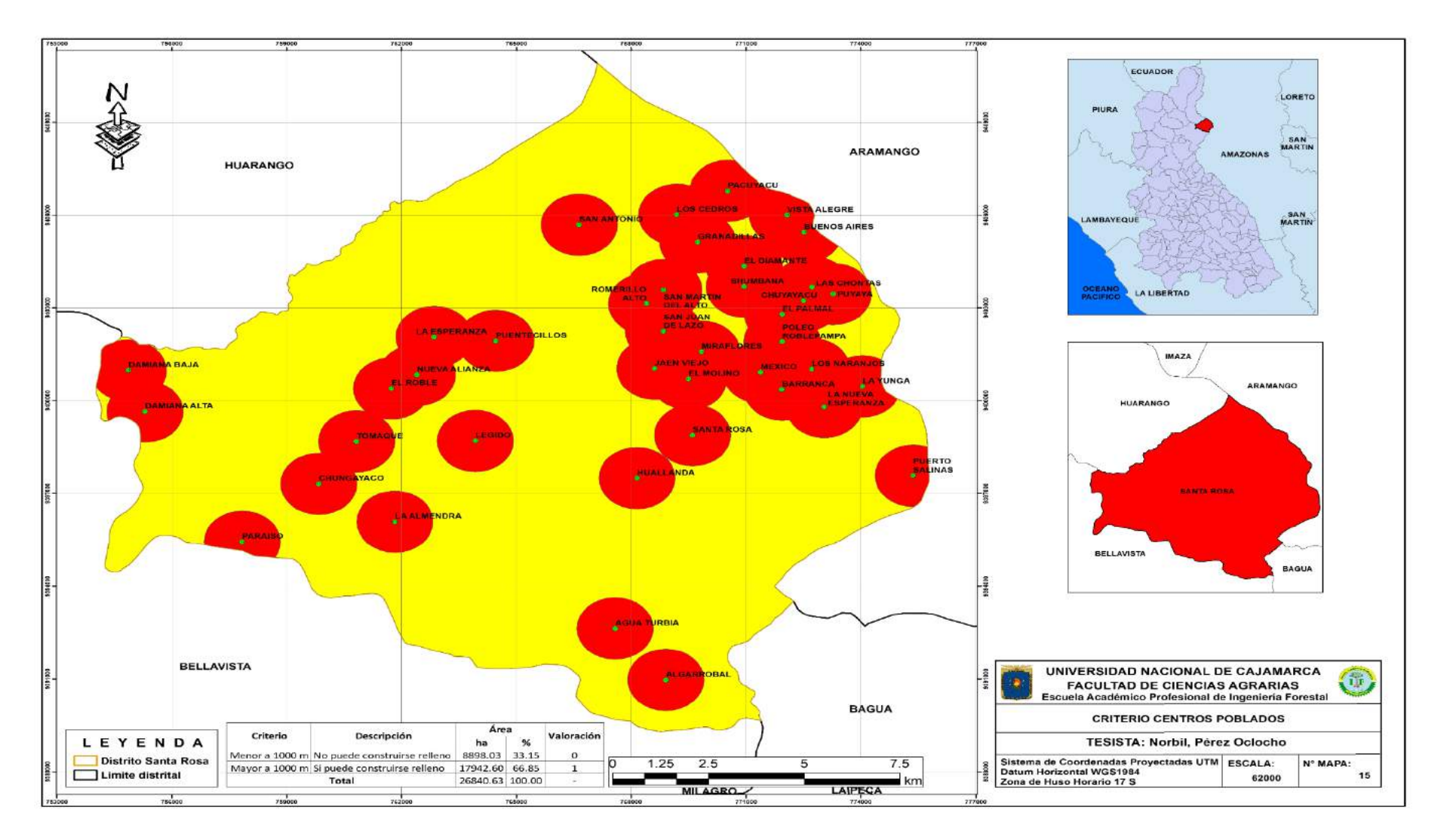

Figura 15. Mapa de criterio de centros poblados

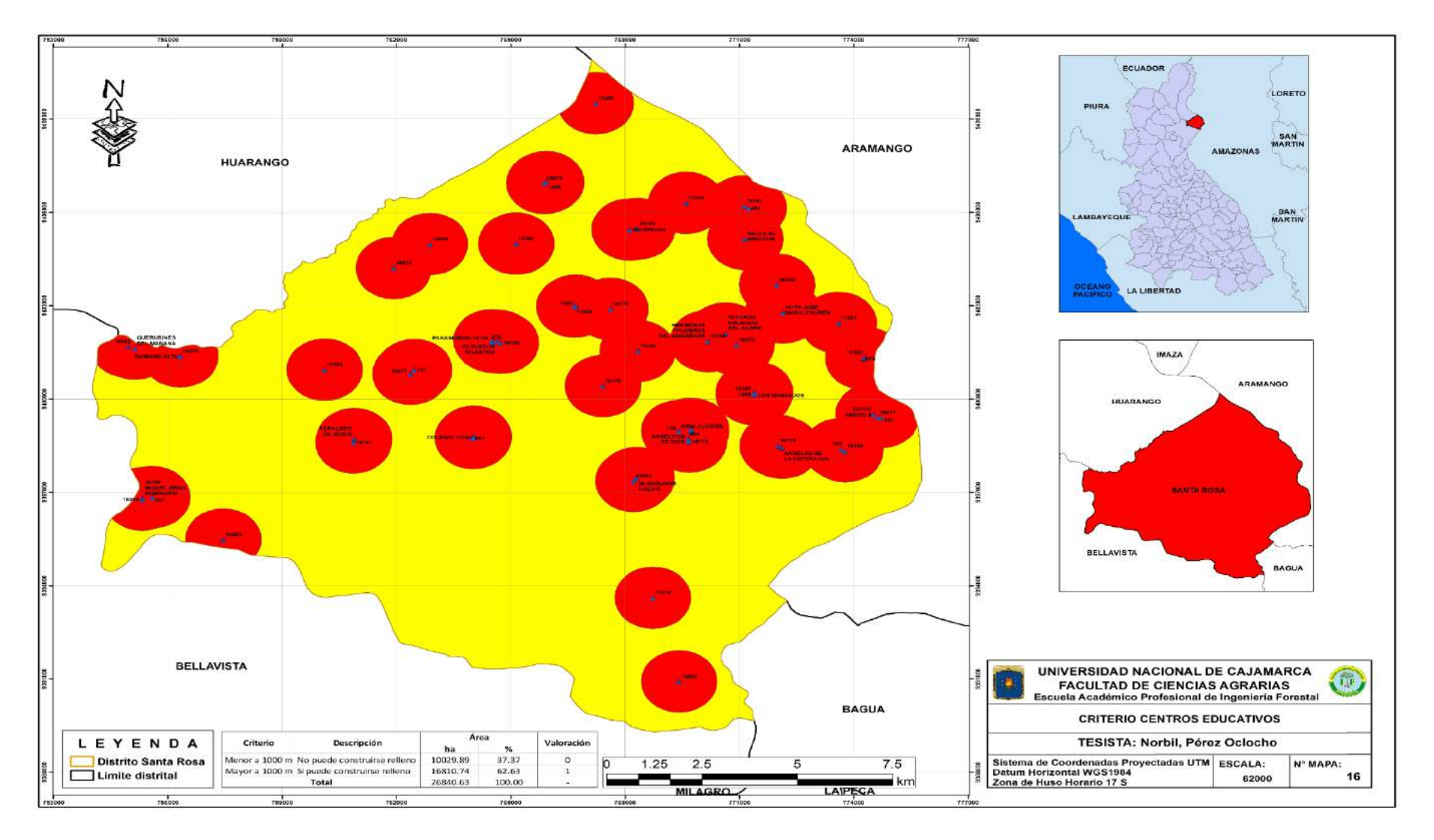

Figura 16. Mapa de criterio centros educativos

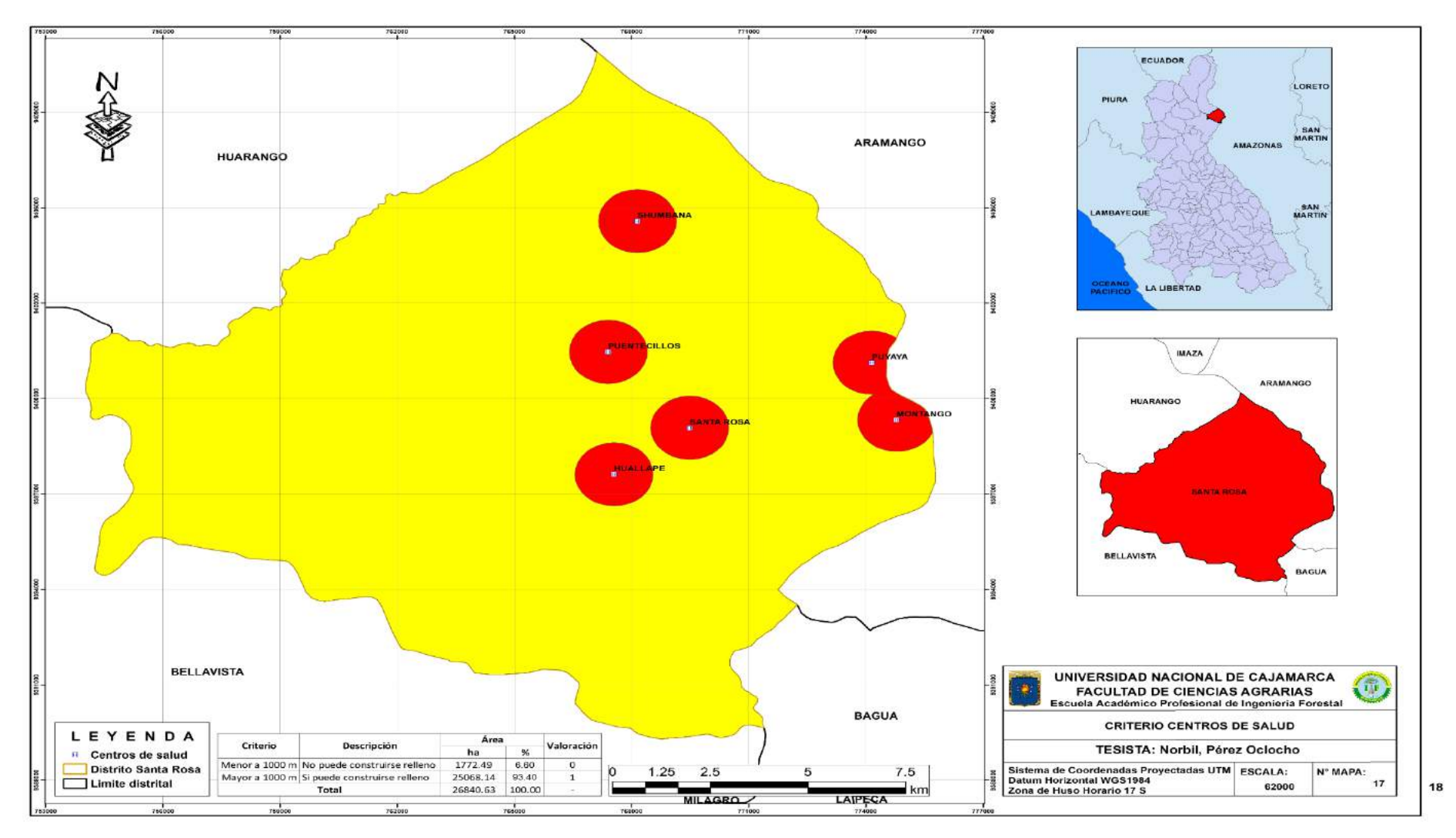

Figura 17. Mapa de criterio centros de salud
## **g. Fallas geológicas**

Se realizó el análisis de las fallas geológicas que existen en el territorio del distrito donde se pudo encontrar que existen dos fallas geológicas, las cuales se pueden apreciar en la Figura 18.

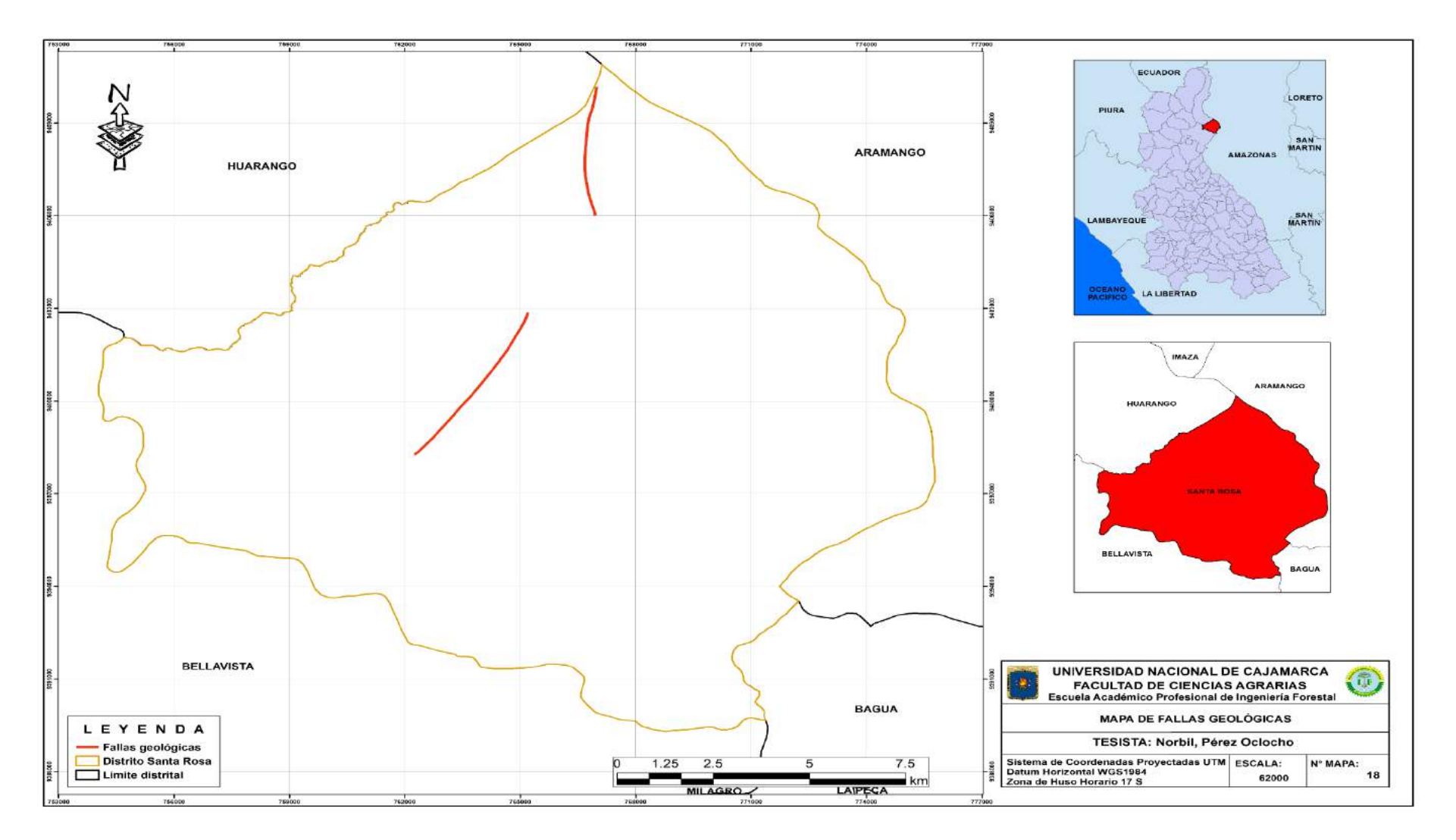

Figura 18. Mapa de fallas geológicas

Se realizó el análisis de zonas de las zonas con fallas geológicas del distrito evaluando que se cumpla con los requisitos del MINAM, que indica que no se podrán escoger zonas que presenten fallas geológicas, por lo tanto, el relleno sanitario debe estar situado a una distancia mayor de 2000 m de una falla geológica, siendo así se determinó que existen un total de 21390 ha en las cuales se puede establecer un relleno sanitario y existen 5450 ha donde no se podría establecer, los resultados a más detalle se pueden observar en la Tabla 13 y Figura 19.

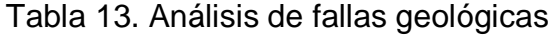

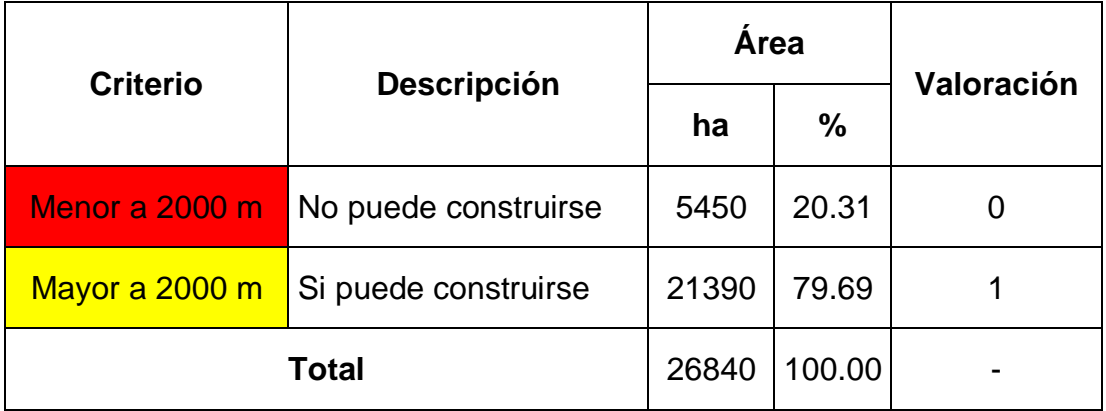

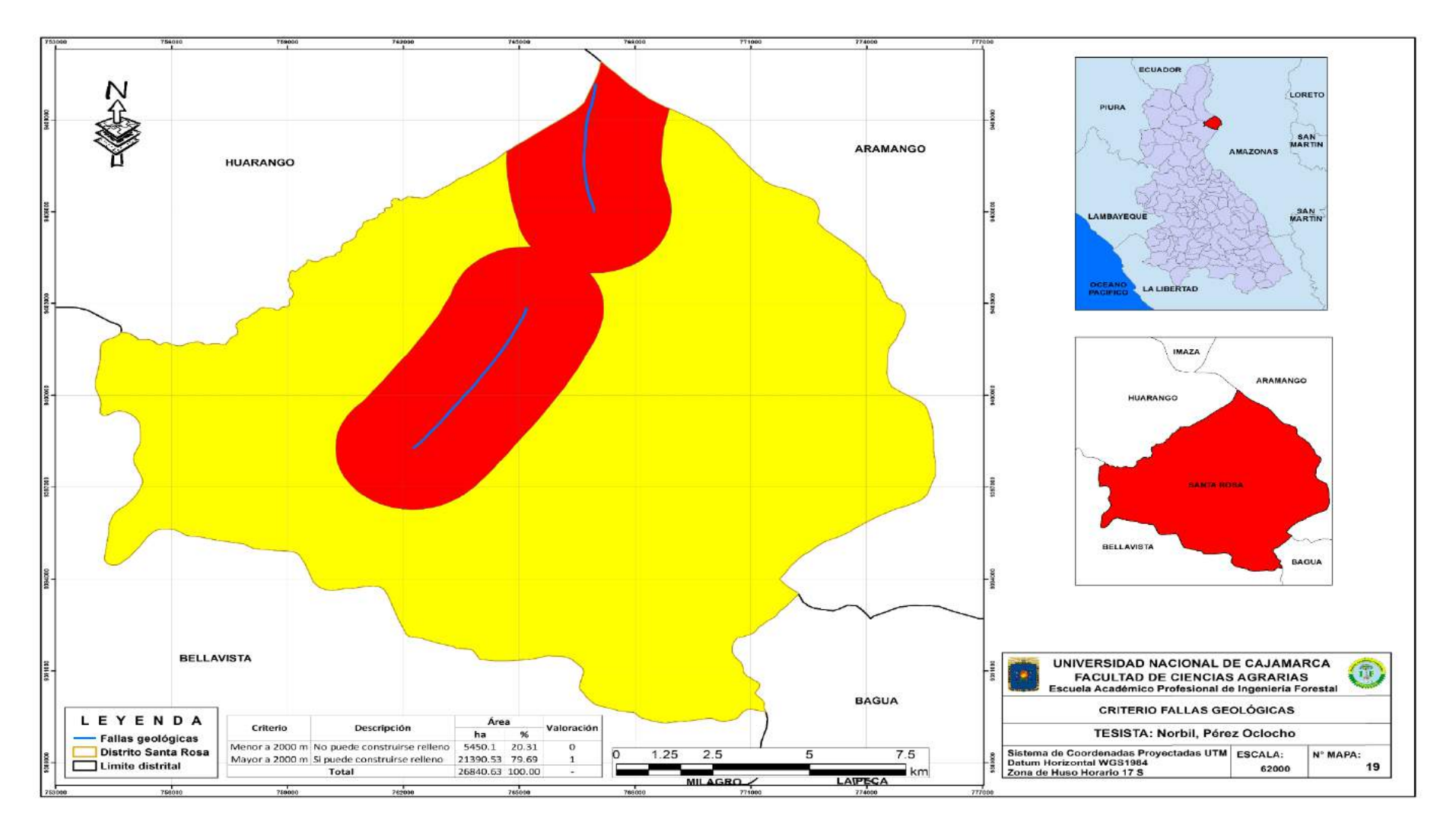

Figura 19. Mapa de criterio de fallas geológicas

## **h. Zonas arqueológicas**

Se realizó el análisis del distrito con el fin de determinar la ubicación de las zonas arqueológicas existentes, donde se pudo determinar que existen 4 zonas arqueológicas las cuales son: Jaén viejo, cerro Casapita, Naranjos y Tomependa, los resultados a más detalle se pueden observar en la Figura 20.

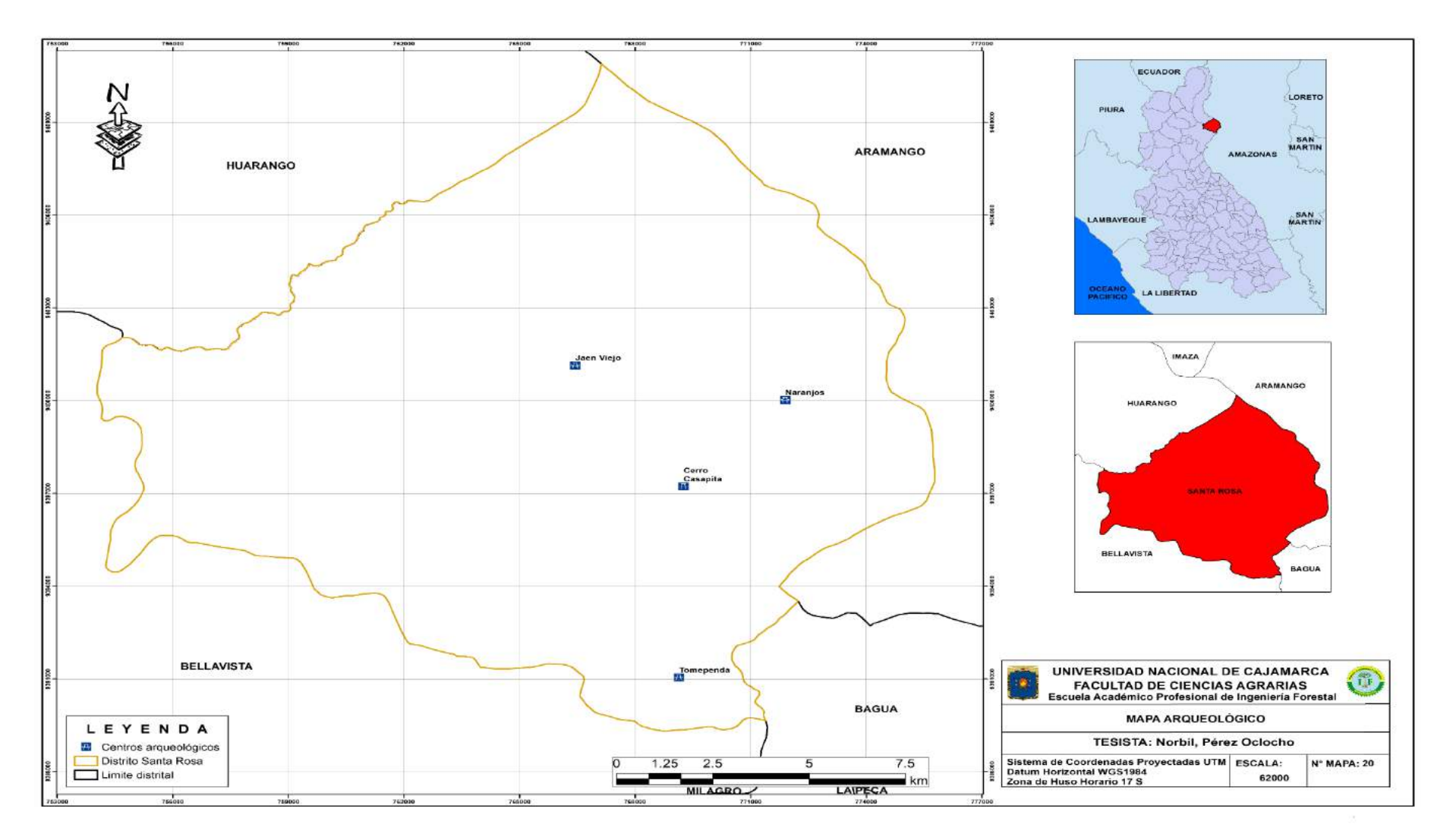

Figura 20. Mapa de sitios arqueológico

Se realizó el análisis de zonas arqueológicas del distrito evaluando que se cumpla con los requisitos del MINAM, el cual indica que el terreno debe estar ubicado a una distancia mayor de 1000 m de una zona arqueológica, por lo tanto, se determinó que existen un total de 25270 ha en las cuales se puede establecer el relleno sanitario y que en 1570 ha no se puede establecer, los resultados a más detalle se pueden observar en la Tabla 14 y Figura 21.

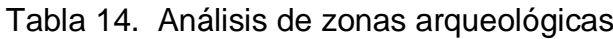

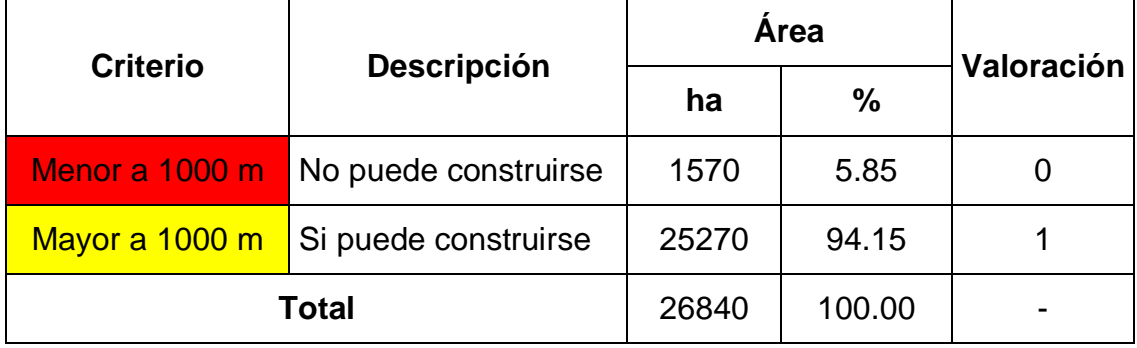

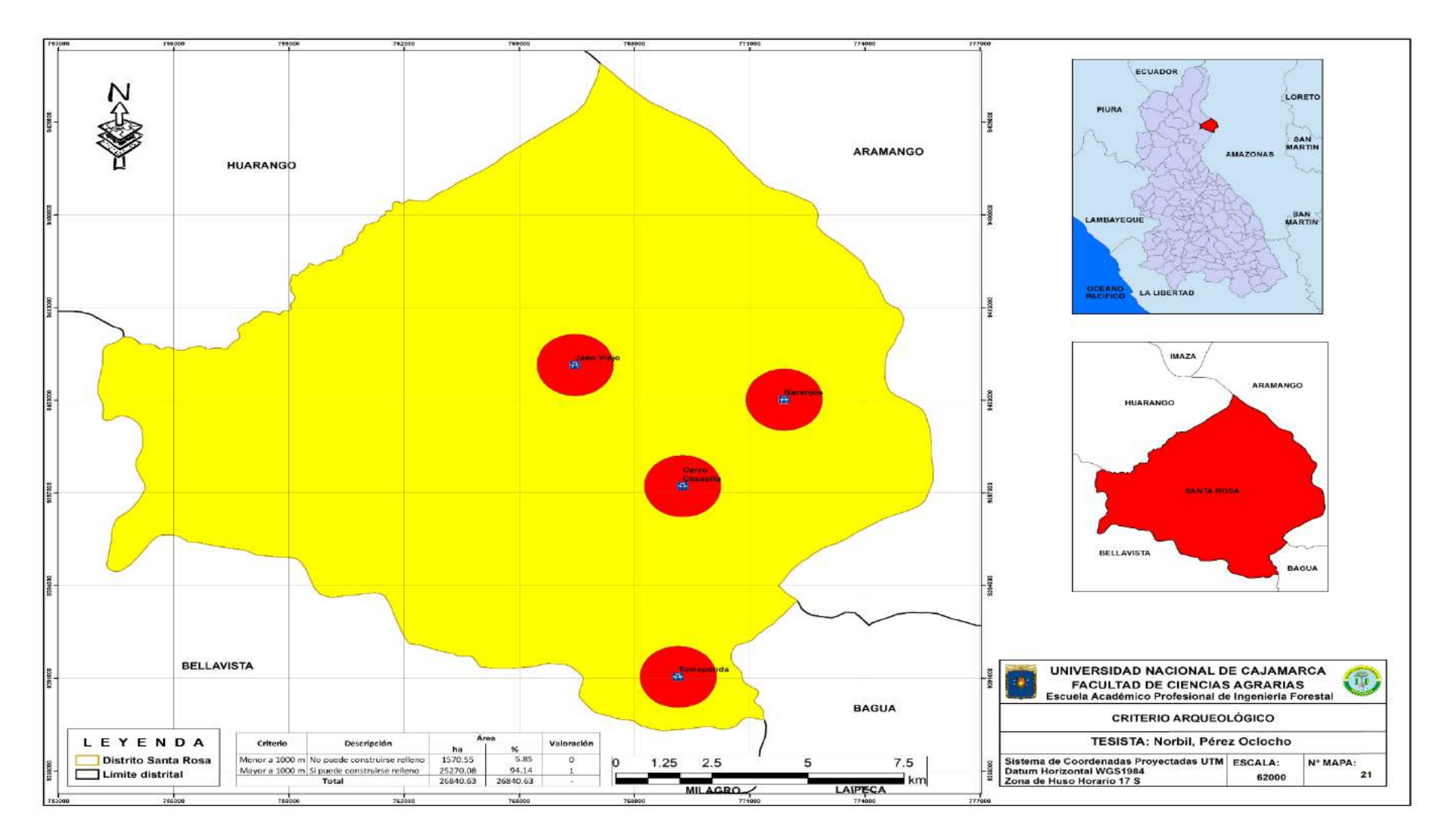

Figura 21. Mapa de criterio arqueológico

## **i. Cobertura vegetal**

Se realizó el análisis del distrito con el fin de determinar el tipo de cobertura vegetal que existe en el distrito, donde se pudo determinar que existen 6 tipos de cobertura vegetal, la que predomina es la cobertura tierras con vegetación arbustiva, vegetación escasa y afloramientos rocosos con 9276.47 ha, los resultados se pueden observar detalladamente en la Tabla 15 y Figura 22.

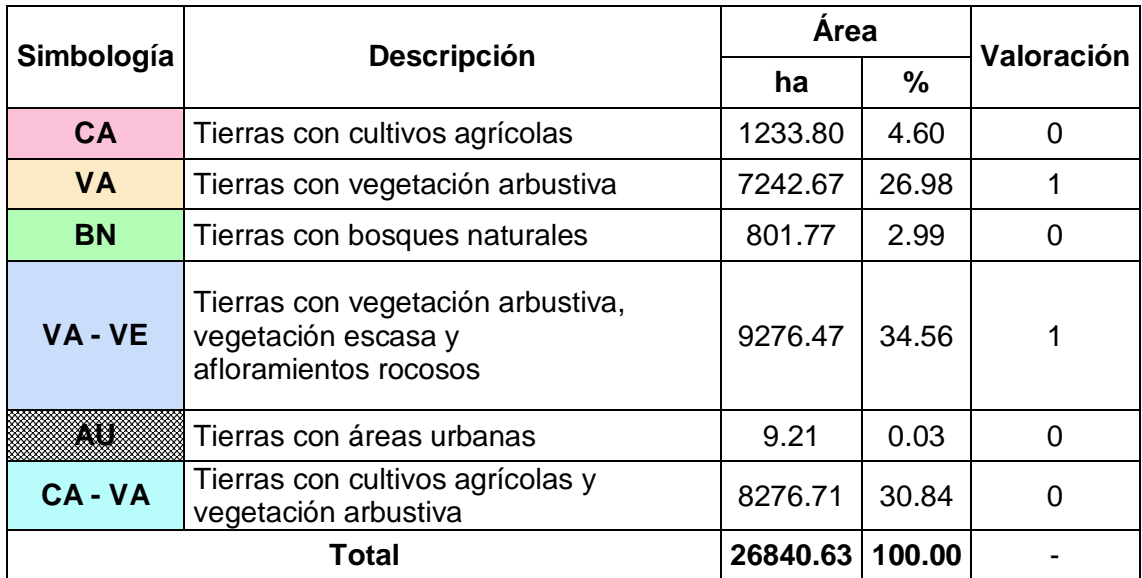

### Tabla 15. Análisis de cobertura vegetal del distrito

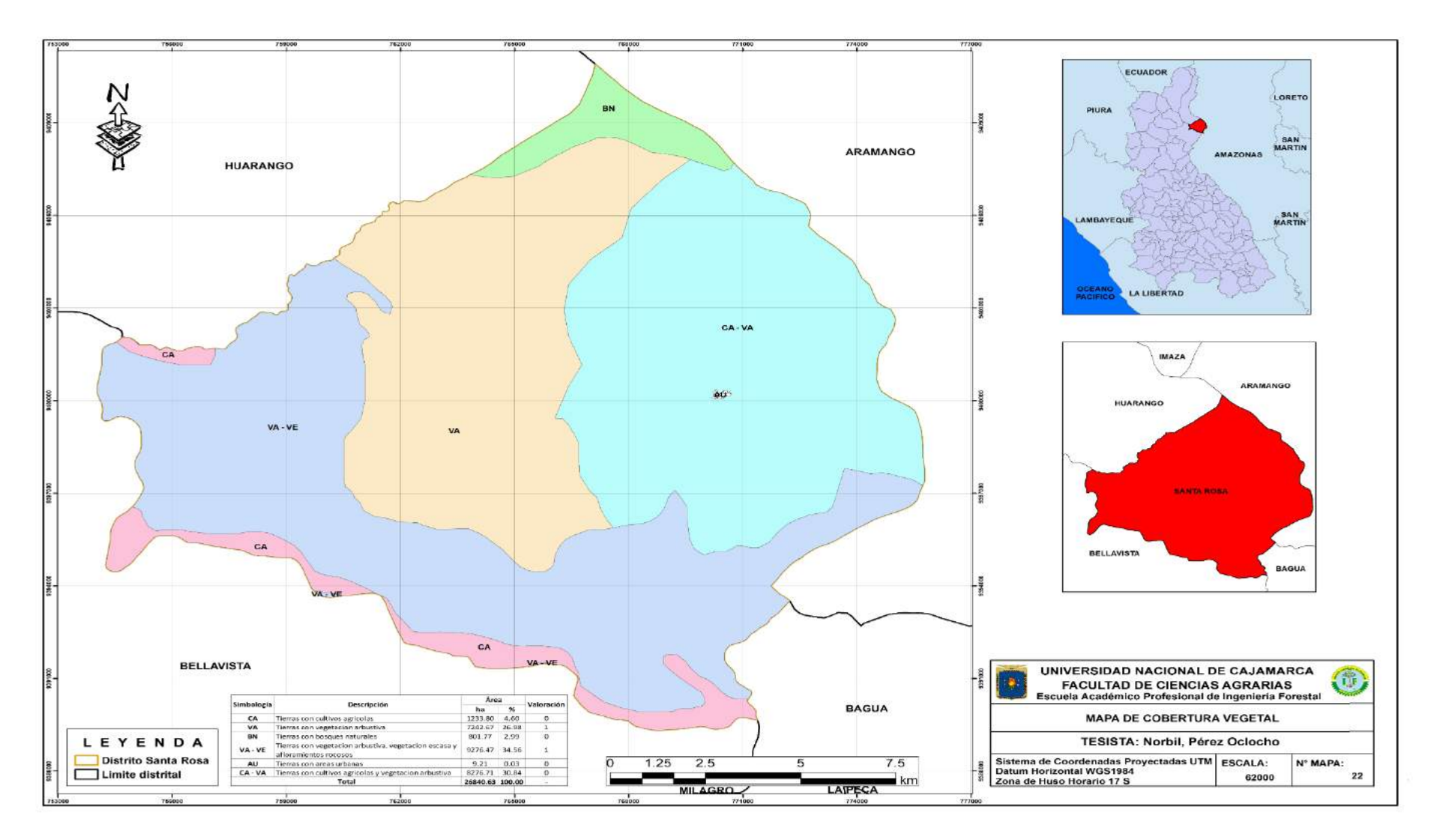

Figura 22. Mapa de cobertura vegetal

Se realizó el análisis de cobertura vegetal del distrito evaluando que se cumpla con los requisitos del MINAM, el cual indica que las tierras con vegetación arbustiva, vegetación escasa y afloramientos rocosos son las más adecuadas para establecer el relleno sanitario, siendo así se determinó que existen un total de 16520 ha en las cuales se puede establecer el relleno sanitario y en 10320 ha no se puede establecer, los resultados a más detalle se pueden observar en la Tabla 16 y Figura 23.

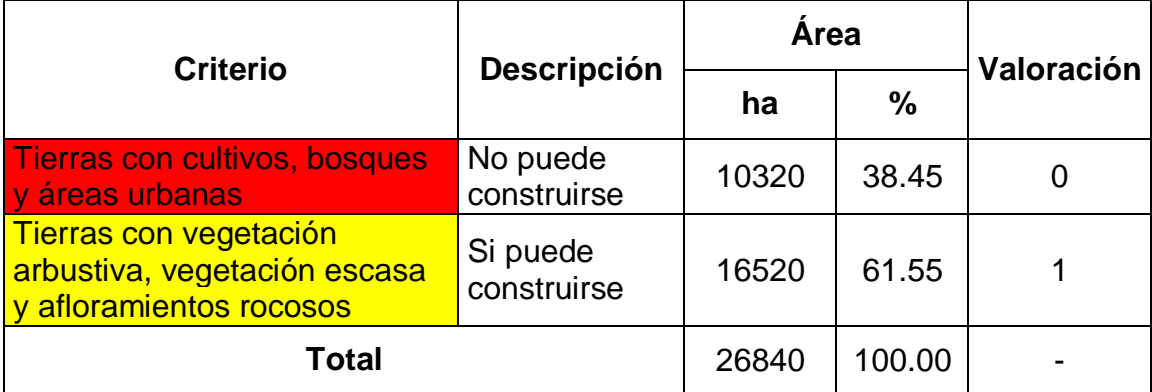

Tabla 16. Análisis de criterio de cobertura vegetal

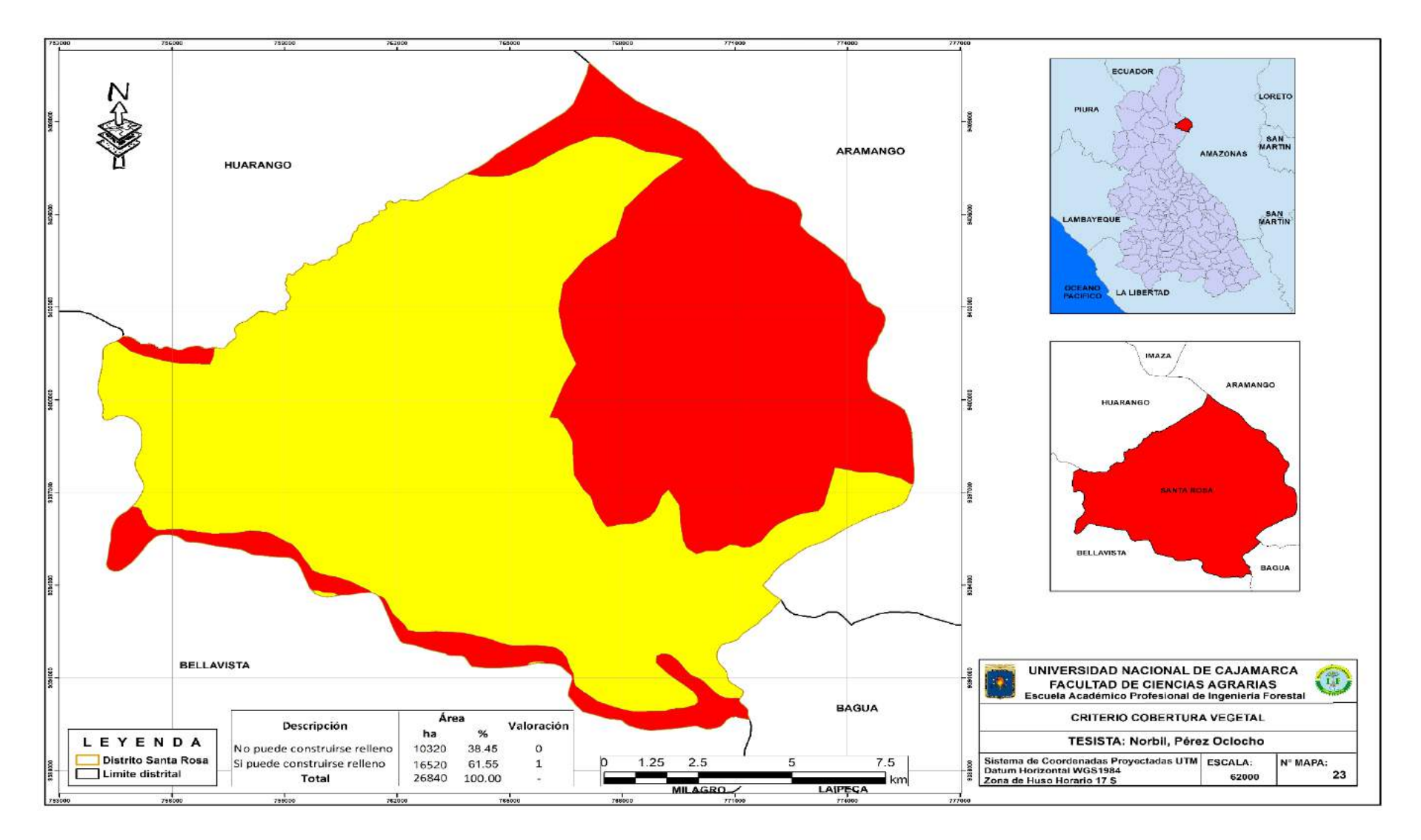

Figura 23. Mapa de criterio de cobertura vegetal

## **4.1.2. Elaboración del mapa final con las zonas óptimas para la instalación de relleno sanitario**

Se elaboró el mapa final con las zonas identificadas como óptimas para el establecimiento del relleno sanitario y se identificaron un total de 7 áreas optimas, de las cuales el área N° 5 ubicada en el caserío El Paraíso cuenta con el área más extensa con 81.50 ha y el área N° 6 ubicado en el caserío Huallanda cuenta con el área menos extensa con 7.17 ha. (Tabla 17 y Figura 25).

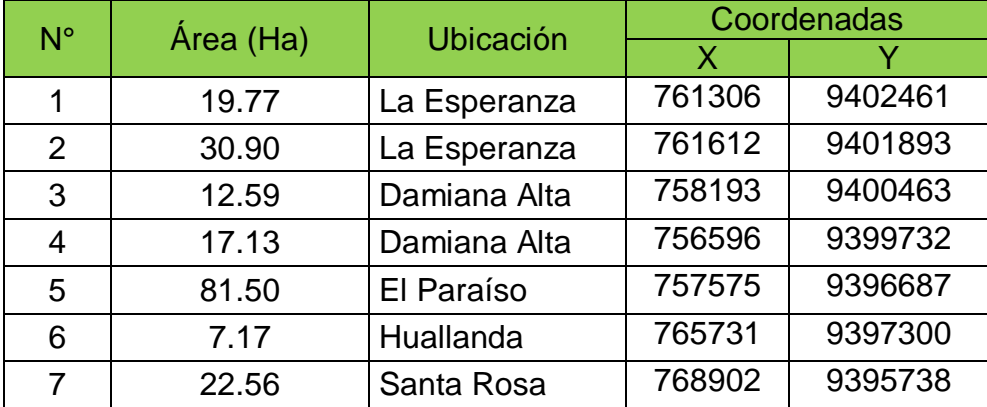

### Tabla 17. áreas óptimas identificadas

### **4.1.3. Evaluación de áreas identificadas en campo**

Se realizó el trabajo de campo para lo cual se visitó las áreas identificadas con la evaluación multicriterio y se constató que cumplan con los criterios establecidos por el MINAM, además se aplicaron otros criterios de evaluación en campo para la selección de un área destinada a la instalación de un relleno sanitario, por lo tanto, como resultado de la evaluación en campo se determinó que el área N° 7 es el área más propicia debido a que cumple con los criterios del MINAM y además no influye en la belleza paisajística, es un sitio con facilidad de acceso, además se encuentra cercano al centro del distrito, no afecta la dirección del viento y no se encuentra cercano a sembríos agrícolas.

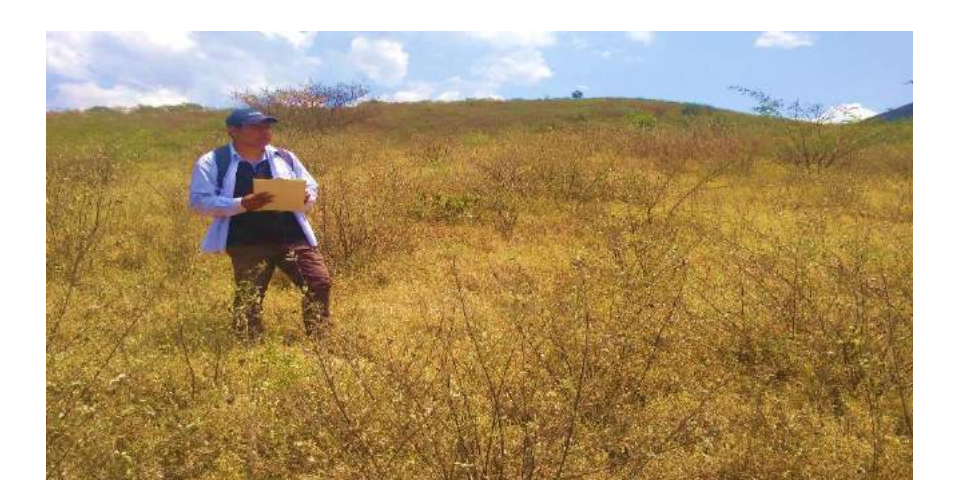

Foto 1. Criterio pendiente, área N° 7

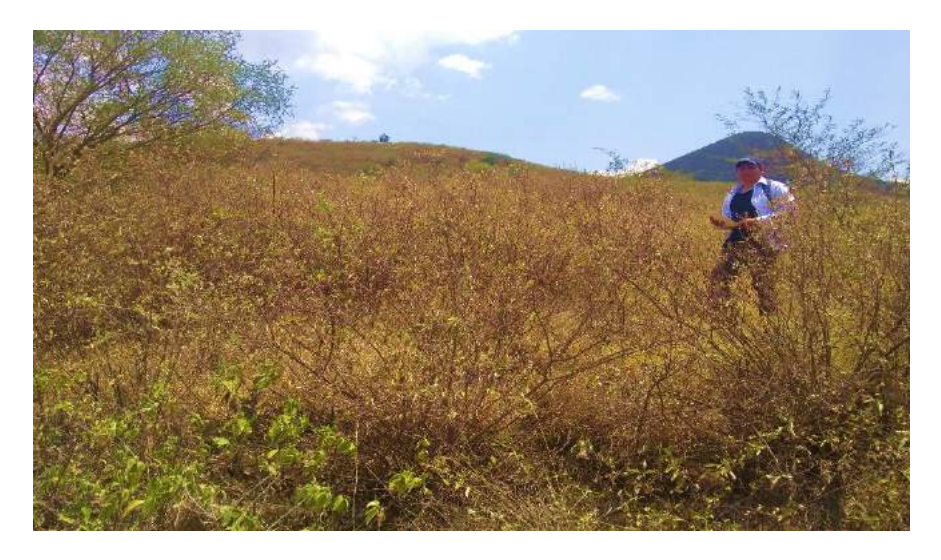

Foto 2. Criterio distancia a sitios arqueológicos, área N° 7

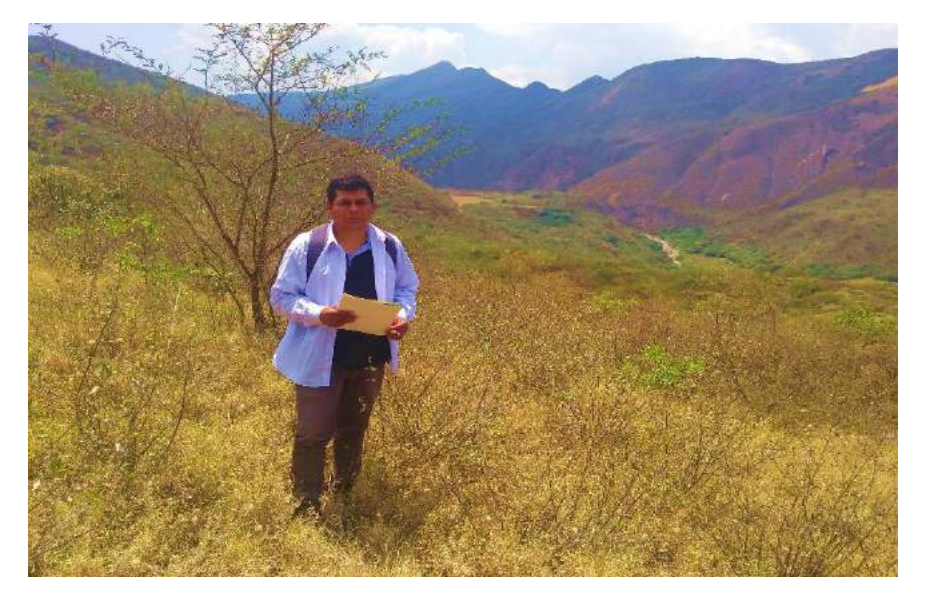

Foto 3. Criterio distancia a fuentes de agua, área N° 7

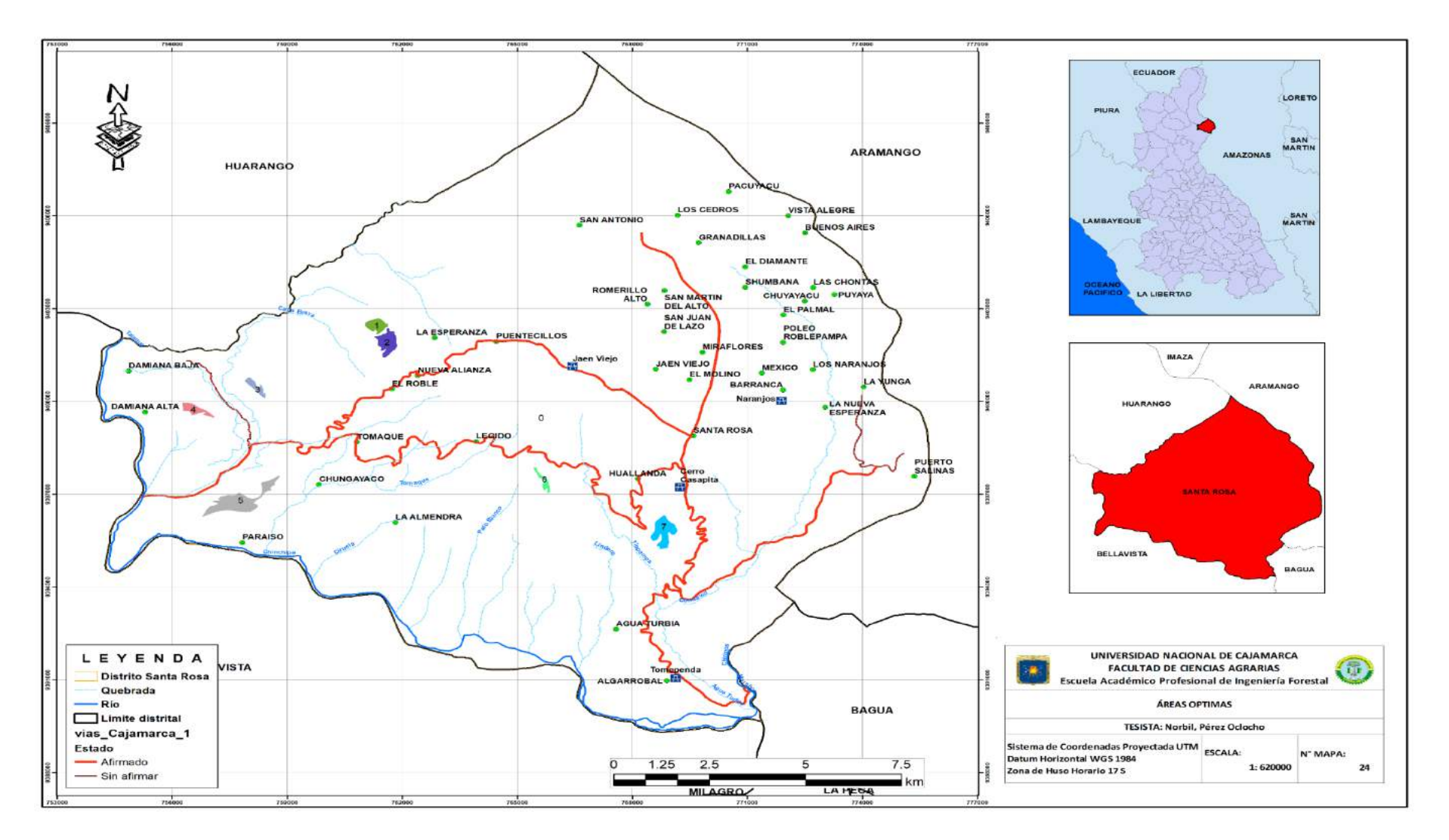

Figura 24. Mapa de áreas óptimas identificadas

#### **4.2. Discusión**

En el presente trabajo de investigación se identificaron las áreas óptimas para la instalación de un relleno sanitario utilizando sistemas de información geográfica en el distrito de Santa Rosa de la provincia de Jaén, donde se aplicaron criterios de evaluación establecidos por el MINAM, con los cuales se procedió a la generación de mapas temáticos indicando cada uno de los criterios definidos y se logró determinar que en el territorio de evaluación se cuenta con 7 áreas que cumplen con los criterios indicados, sin embargo para la selección de un área se utilizaron criterios como el criterio económico, es decir se evaluó cual es el área que se encuentra más cercana a la capital distrital y que tenga más factibilidad de acceso, también se tomó en cuenta la ubicación con respecto a la dirección del viento teniendo en cuenta que el área seleccionada no debe estar afectada por vientos que a la larga representen algún peligro a la población por la dispersión de los residuos depositados en el relleno sanitario, así también se tomó en cuenta el criterio paisaje teniendo en cuenta que el área seleccionada no debe afectar la belleza paisajística del distrito, por lo tanto y considerando todo lo antes mencionado se seleccionó el área ubicada en el trayecto Agua Turbia – Santa Rosa que es el área N° 7 y que tiene un área de 22.56 ha.

En la presente investigación se tomó en cuenta el documento denominado "Guía de diseño, construcción, operación, mantenimiento y cierre de relleno sanitario manual" del Ministerio del ambiente (MINAM) el cual propone que para la ubicación de un relleno sanitario se deben tener en cuenta 8 criterios esenciales los cuales engloban aspectos físicos, biológicos, topográficos y culturales, dichos criterios seleccionados se respaldan en investigaciones realizadas por otros autores que para su trabajo emplean criterios similares como es el caso de Mihelcic y Zimmerman (2012), indicaron que los emplazamiento de rellenos sanitarios necesitan estar ubicados en donde los riesgos al medio ambiente y la sociedad son bajos, por lo que aun en el caso de un mal diseño, construcción u operación, el riesgo resultante es minimizado para lo cual se debe evitar terrenos llanos, fallas geológicas, pendientes muy pronunciadas, geología, áreas con ecosistemas

significativos y biodiversidad importante, áreas de relevancia cultural o arqueológica, cuencas de agua, minimizar los costos de transportación, material para cobertura y la aceptación social. (Silva, 2015) determinó 19 criterios biológico (3), físico (9) y socioeconómico (7), los cuales fueron tomados de la normal de MINAM (2011); así mismo, Badilla et al. (2008), definen sitios aptos para el desarrollo de grandes rellenos sanitarios regionales donde establecen lineamientos básicos para determinar la aptitud de sitios para la disposición de desechos, considerando la distancia a áreas protegidas, ríos, rutas de acceso y poblados, así como la topografía, geología, hidrogeología, tenencia de la tierra y regulaciones territoriales, entre otros. Se lleva a cabo una selección preliminar de sitios con la ayuda de SIG, combinando mapas parámetro binarios mediante funciones de sobre posición. Se proponen tres sitios aptos con un área superior a 50 ha, que a pesar de que los tres sitios presentan condiciones físicas de terreno similares, existen otros aspectos legales, económicos y paisajísticos que pueden ayudar a discriminar entre ellos el sitio, dentro de los aspectos que se tuvieron en cuenta fue la exposición a posibles vientos que afecten el contenido del relleno sanitario, así también se tuvo en cuenta la distancia al lugar principal lo cual implica costos de transporte y también se tuvo en cuenta el tamaño del área disponible; por otra parte, Giménez y Cardozo (2013), realizaron una investigación donde analizaron la localización óptima para un relleno sanitario mediante técnicas multicriterio en un SIG, para lo cual tomaron como referencia la Resolución N° 282 de la Secretaria del Ambiente (SEAM), que implementa criterios para la selección de áreas referentes a la disposición final de residuos sólidos en rellenos sanitarios para lo cual realizaron cálculos que permitieron determinar el requerimiento de superficie del terreno en relación a la población estimada y su eventual vida útil, habiendo realizado los cálculos pertinentes seleccionaron las áreas que reúnen las características óptimas para la instalación de Relleno Sanitario; ésta similitud de aplicación de criterios al momento de realizar la selección de un área para un relleno sanitario indica que esta investigación se encuentra dentro de un lineamiento nacional e internacional por lo tanto los resultados obtenidos pueden ser aprovechados por las entidades pertinentes.

En esta investigación se identificaron 7 áreas óptimas para la instalación del relleno sanitario con extensiones de 7.17, 12.59, 17.13, 19.77, 22.56, 30.90, 81.50 ha cada una, teniendo en cuenta que todas las áreas cumplan con los criterios establecidos por el MINAM para el establecimiento de un relleno sanitario en el ámbito del distrito de Santa Rosa objeto de la presente investigación; teniendo una gama de áreas con potencial para lo requerido en la investigación, se procedió a realizar una verificación in situ de cada una de las áreas identificadas con SIG y se aplicó el "criterio de usuario" el cual consistió en la selección de una de las 7 áreas teniendo en cuenta criterios adicionales a los establecidos por el MINAM, dentro de éstos criterios, los que se evaluaron para ésta investigación fueron: criterio económico, paisajístico además el de cercanía a la capital distrital, así como la posible expansión poblacional en las áreas seleccionadas por el SIG en efecto se seleccionó el área número 7 que se encuentra en el trayecto Agua Turbia-Santa Rosa y que cuenta con un área de 22.56 ha; ésta toma de decisión con un criterio de usuario es corroborada y respaldada por diversas investigaciones en el tema como la realizada por Giménez y Cardozo (2013) que luego del análisis multicriterio fueron seleccionadas 6 (seis) parcelas ubicadas en el distrito de Minga Guazú, con superficies de; 16, 20, 21, 28 y dos de 17 hectáreas, para su selección se tuvo en cuenta ciertos criterios a los cuales se les denomina criterios de usuario ya que éstos establece el profesional que analiza los resultados obtenidos con SIG estos criterios fueron criterios de exclusión, criterios técnicos, criterios económicosfinancieros y político-social.

## **CAPÍTULO V. CONCLUSIONES Y RECOMENDACIONES**

#### **5.1. Conclusiones**

Utilizando sistemas de información geográficas se identificaron un total de siete áreas con condiciones apropiadas para la instalación de un relleno sanitario en el distrito de Santa Rosa de la provincia de Jaén, región Cajamarca.

Se definieron, analizaron y evaluaron las variables y criterios de evaluación técnica para identificación de áreas apropiadas propuestas por el MINAM las cuales fueron: pendiente, geología, distancia a carreteras, hidrología, uso de suelo, distancia a centros poblados, centros de salud e instituciones, fallas geológicas, zonas arqueológicas y cobertura vegetal.

Los criterios técnicos establecidos para la localización de las áreas potenciales empleando la evaluación multicriterio fueron: criterios económicos, criterios belleza paisajística y criterios sociodemográfico.

Elaboración del mapa de las áreas potenciales para la instalación del relleno sanitario en el distrito de Santa Rosa, utilizando el software SIG y datos obtenido de la ZEE del distrito.

El área determinada para establecer relleno sanitario en el distrito de Santa Rosa, provincia de Jaén empleando los sistemas de información geográfica, se encuentra a 20 minutos de la capital del distrito de Santa Rosa, tiene una extensión de 22.56 ha, se encuentra ubicada al margen izquierdo de la carretera Jaén – Santa Rosa, es un área que demandará un bajo costo de transporte de los residuos sólidos generados por la población debido a su proximidad a la capital distrital, además de cumplir con los requisitos del MINAM la ubicación en esta área no afectaría la belleza escénica y paisajista ni la expansión demográfica en el futuro.

### **5.2. Recomendaciones**

Se recomienda que en el área identificada se realicen estudios de suelos e hidrología por parte de especialistas y así contrastar con el mapa temático elaborado mediante la evaluación de multicriterio empleando el sistema de información geográfica.

Se recomienda que cuando se tiene varias áreas que cumplen con los criterios para la instalación de un relleno sanitario, se realice una evaluación en campo de todas las áreas identificadas aplicando un análisis técnicoeconómico donde se deben evaluar aplicando criterios como la influencia de efectos meteorológicos, dirección del viento, distancia a la capital distrital, relieve, precipitación y belleza paisajística.

Se recomienda que en el área identificada también se realicen estudios de biodiversidad y tenencia de la tierra

### **CAPÍTULO VI. REFERENCIAS BIBLIOGRÁFICAS**

Badilla, E., Rojas, W., y Vargas, I. 2008. Ubicación de sitios aptos para la disposición de desechos sólidos al oeste del Valle Central, Costa Rica. Revista Geológica de América Central, (38).

Berry, J.K. 1987. Fundamental operations in computer assisted map analysis", International Journal of Geographical Information System, Vol. I, N1 2, pp. 119 - 136.

Buzai, G. 2005. Los Sistemas de Información Geográfica y sus métodos de análisis en la continua resolución-integración. In Memorias X Conferencia Iberoamericana de Sistemas de Información Geográfica (X CONFIBSIG).

Chapman A., y Wieczorek, J. 2006. Guide to Best Practices for Georeferencing. Copenhagen. Global Biodiversity Information Facility.

Decreto Supremo N° 014-2017 – MINAM aprueba el Reglamento del Decreto Legislativo N° 1278, que aprueba la Ley de Gestión Integral de Residuos Sólidos, Diario oficial El Peruano, Lima, Perú, 20 de diciembre de 2017.

Eastman, R. 2006: User Manual Idrisi Andes®. USA Clark Labs, Clark University. 327 p.

Eastman, R.J. 1999. Guide to GIS an imagen processing. Volume 2.Ed. Clark Labs. Worcester, M.A. 170 p.

Encinas, G. A. I. 2001. Identificación y Clasificación de áreas Potenciales para Rellenos Sanitarios Usando Sistemas de Información Geográfica en el Valle del Yaqui-Edición Única.

Eguizabal, R. 2013. Guía de diseño, construcción, operación, mantenimiento y cierre de relleno sanitario manual. Recuperado de [www.minam.gob.pe.](http://www.minam.gob.pe/)

ESRI, E. 1998. Shapefile technical description. An ESRI white paper.

Erazo Tapia, N. R. 2016. Identificación de sitios potenciales para la construcción de un relleno sanitario a partir de un SIG en el Municipio de Pupiales-Nariño.

Fernández, I. 2009. Las coordenadas geográficas y las proyecciones cartográficas UTM.

Frau, C. M., Hernández, Y. M., Rojas, Y. O., & Valenzuela, J. G. 2010. Localización de un relleno sanitario en la comuna de Parral, Chile, a través de evaluación multicriterio. Interciencia, 35(9), 684-689.

Gascón, S. M., Jiménez, L. M., y Pérez, H. 2015. Óptima ubicación de un relleno sanitario para el Área Metropolitana del Valle de Aburrá empleando Sistemas de Información Geográfica. Ingenierías USBMed, 6(1), 38-45.

Giménez, M., & Cardozo, R. 2013. Localización óptima de relleno sanitario aplicando técnicas multicriterio en sistemas de información geográfica (SIG) en el área metropolitana del Alto Paraná. In VII Congreso de Medio Ambiente.

Gómez, M. y Barredo, I. 2005. Sistemas de información geográfica y evaluación multicriterio en la ordenación del territorio. Madrid, Ra-Ma.

Ministerio del Ambiente, Colombia, 2002. Guía ambiental de rellenos sanitarios.

Murtgh, J. 2004. IT project management: New tools same, old problem. Retrieved October 19, 2005 from http://pm.ittoolbox.com/documents/document.asp?i=1016

MINAM. 2011. Guía de: Diseño, construcción, operación, mantenimiento y cierre de relleno sanitario manual.

Mihelcic, J. R., y Zimmerman, J. B. 2012. Ingeniería ambiental: Autores yEditores.

Peña, J. 2005. Sistemas de Información Geográfica aplicados a la gestión del territorio. Departamento de Ecología. Universidad de Alicante. Encontrado en<http://www.editorial-clubuniversitario.es/pdf/557.pdf>

Piumetto, M. 2005. Conceptos básicos de Sistemas de Información Geográfica. Lincoln Institute, of Land Policy.

Plan concertado. 2016. Municipalidad Distrital de Santa Rosa, Región Cajamarca-Perú.

Silva, L. A. 2015. Sistemas de información geográfica y la localización óptima de instalaciones para residuos sólidos: propuesta para la provincia de Huánuco.

Vicente, J. 2008. Consulta, edición y análisis espacial con ArcGis 9.2. Tomo II: EJERCICIOS. Recuperado de [http://www.gabrielortiz.com](http://www.gabrielortiz.com/)

## **CAPÍTULO VII. ANEXO**

# **7.1. Panel Fotográfico**

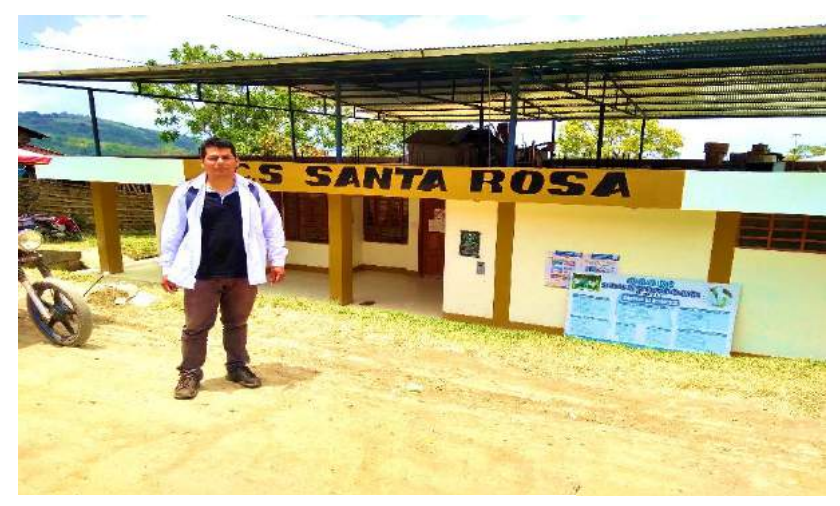

Foto 4. Centro de salud del distrito

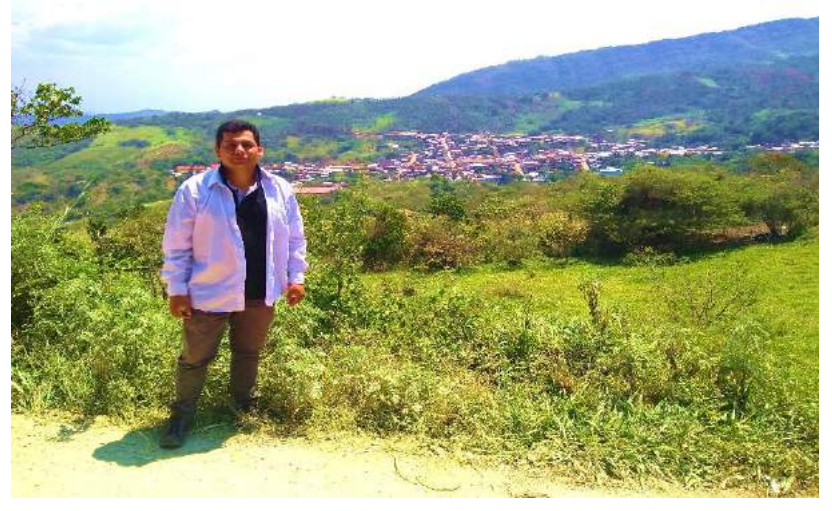

Foto 5. Vista panorámica del distrito de Santa Rosa

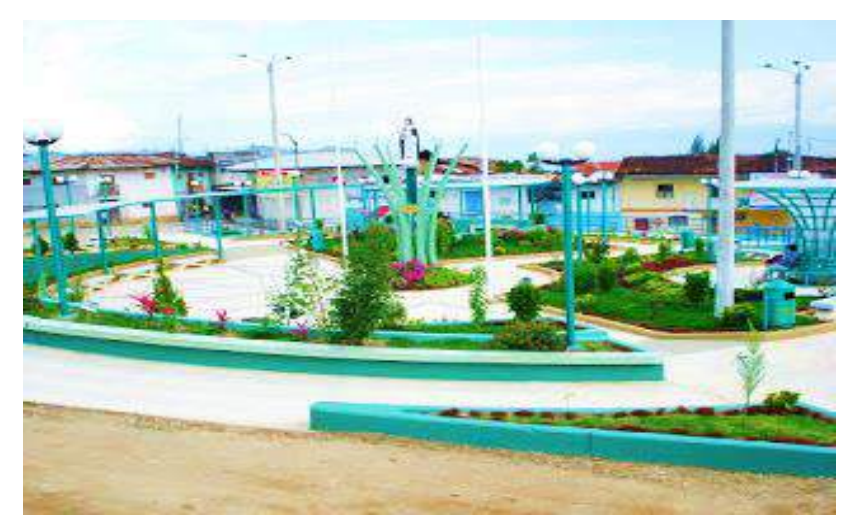

Foto 6. Plaza de armas del distrito de Santa Rosa

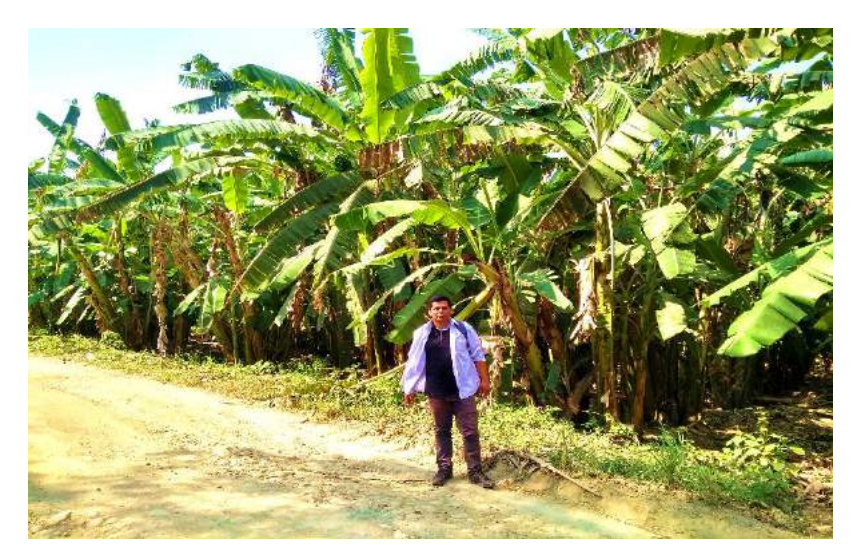

Foto 7. Cultivo de plátano, caserío Paraíso

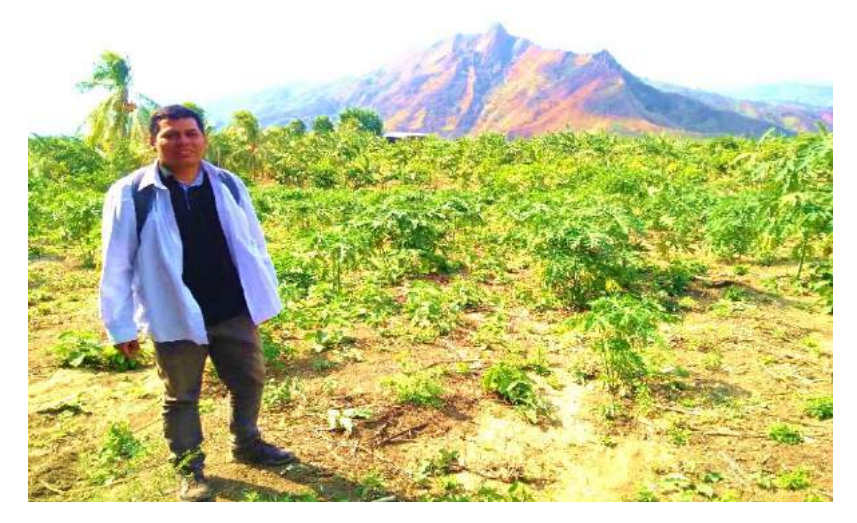

Foto 8. Cultivo de yuca, caserío Lejido

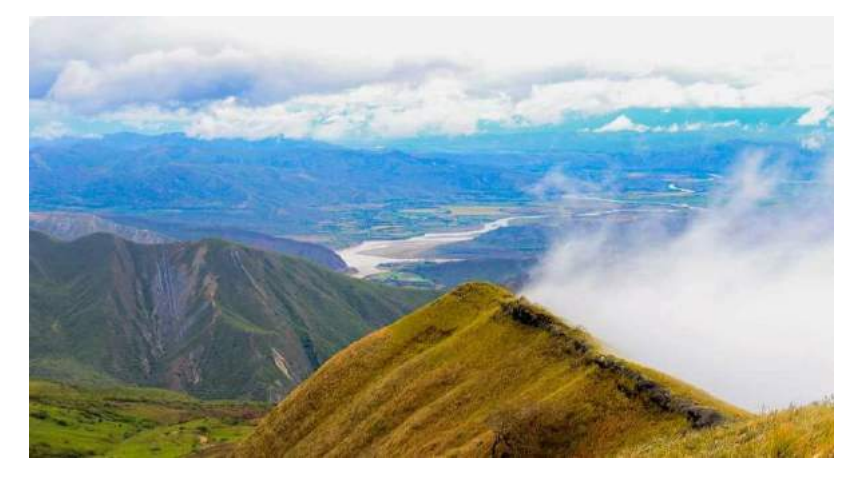

Foto 9. Sitio arqueológico cerro Casapita

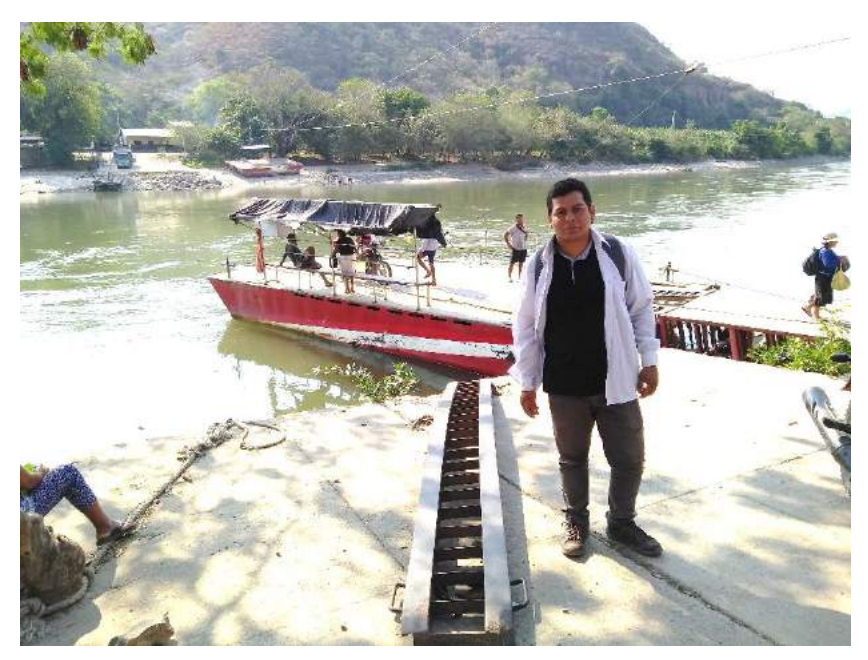

Foto 10. Río Chinchipe – límite distritos de Santa Rosa y Bellavista

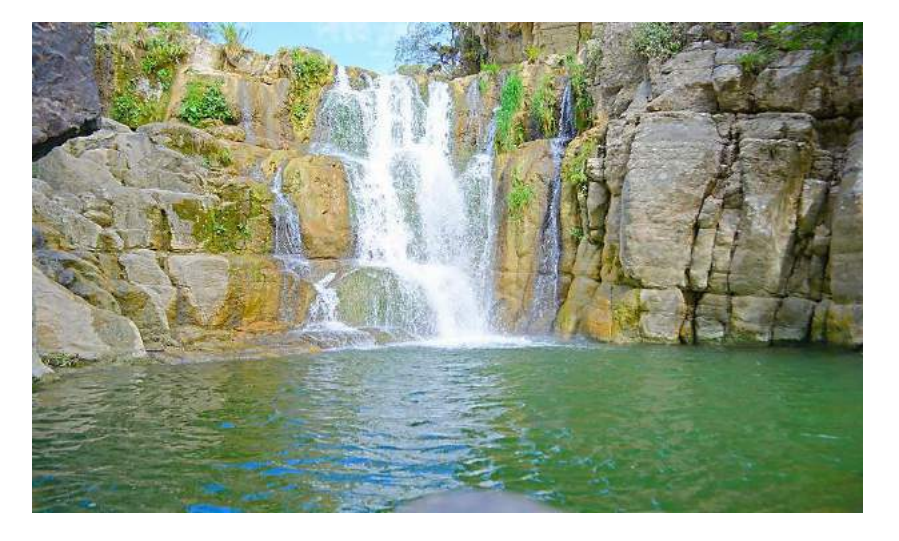

Foto 11. Catarata La Yunga, caserío La Yunga

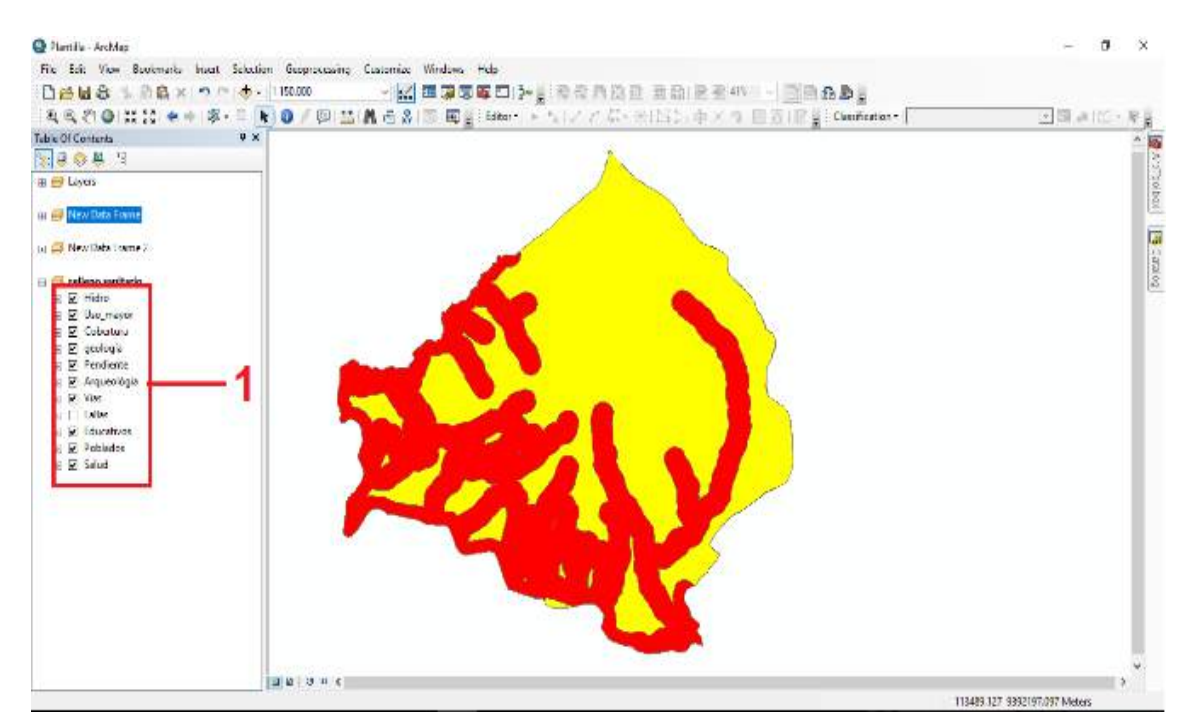

## **7.2. Aplicación de la evaluación multicriterio en SIG (software ArcGis)**

1. Preparar todos los criterios que se van a emplear en el estudio según las restricciones consideradas.

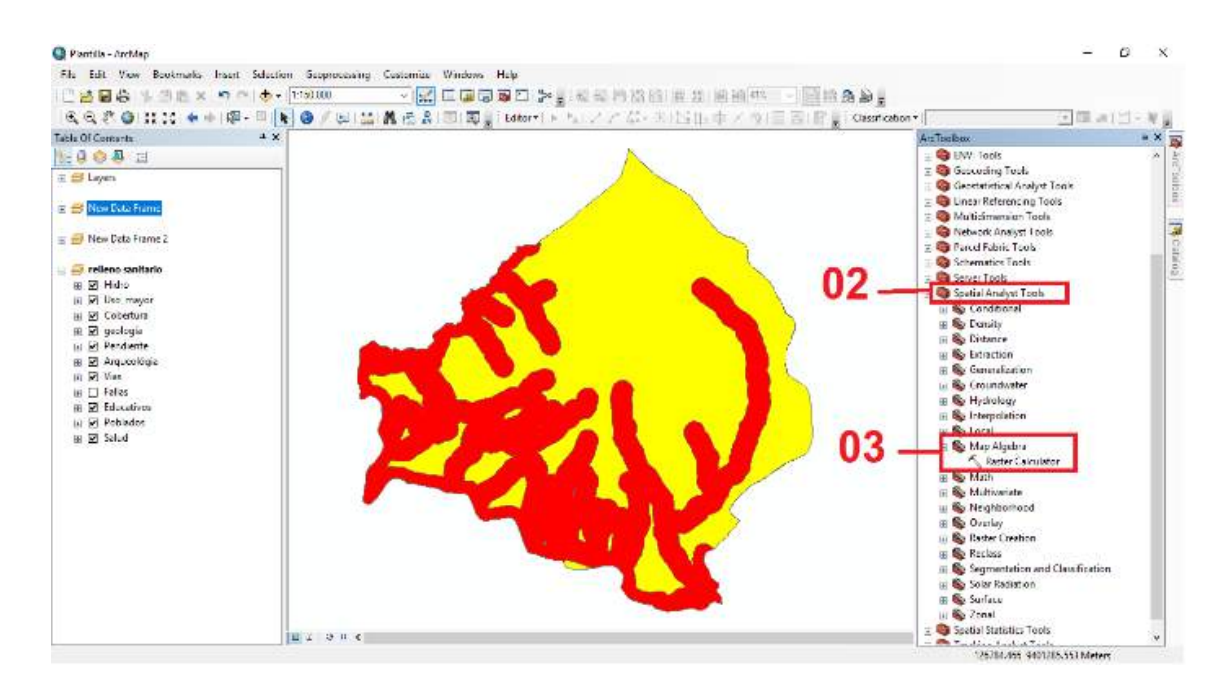

- 2. En la caja de herramientas arctollbox, seleccionar la herramienta spatyal analyst tolls.
- 3. En la sub caja spatial analyst tools, seleccionar la herramienta map algebra y click en raster calculator.

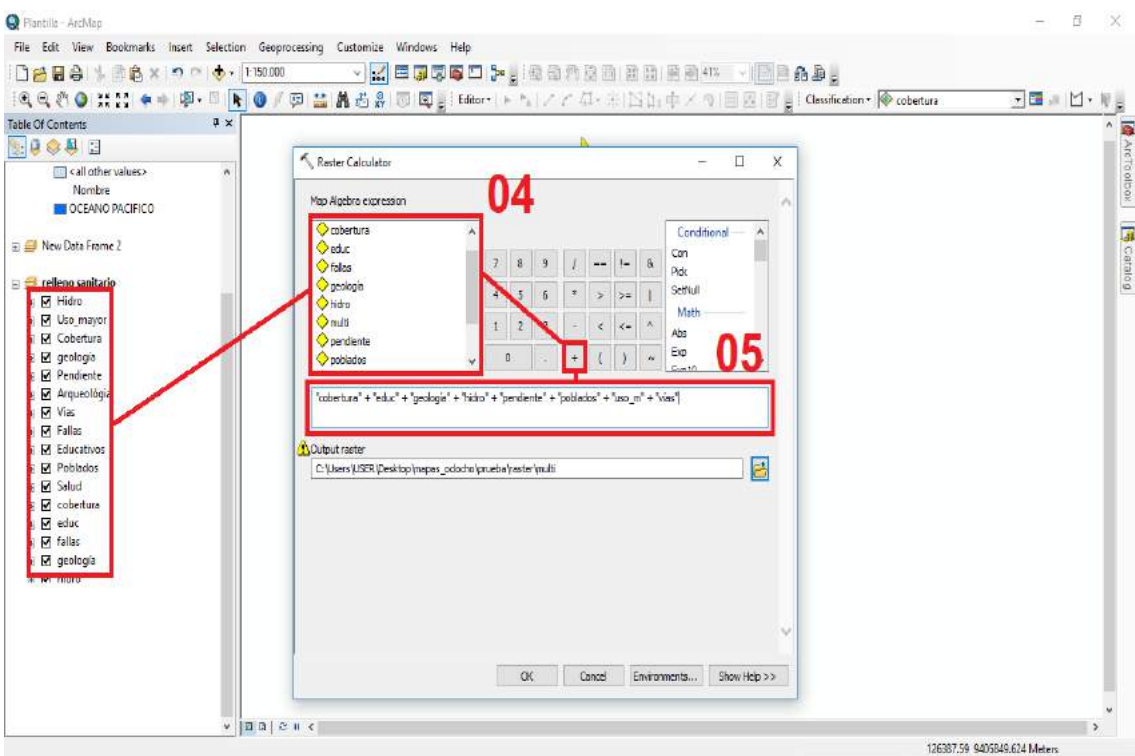

Cuando se abrió la ventana de raster calculator, se realizaron los siguientes pasos:

- 4. Multiplicar cada uno de criterios empleados para el estudio de tal manera que quede de la siguiente forma: *"Cobertura" \* "Educ" \* "Fallas" \* "Geolog" \* "Hidro" \* "Arqueolog" \* "Pendiente" \* "Poblados" \* "Vias" \* "Uso\_Mayor" \* "Salud".*
- 5. Visualizar en el ambiente respectivo si se encuentran todos los criterios que se van a emplear para la evaluación multicriterio.

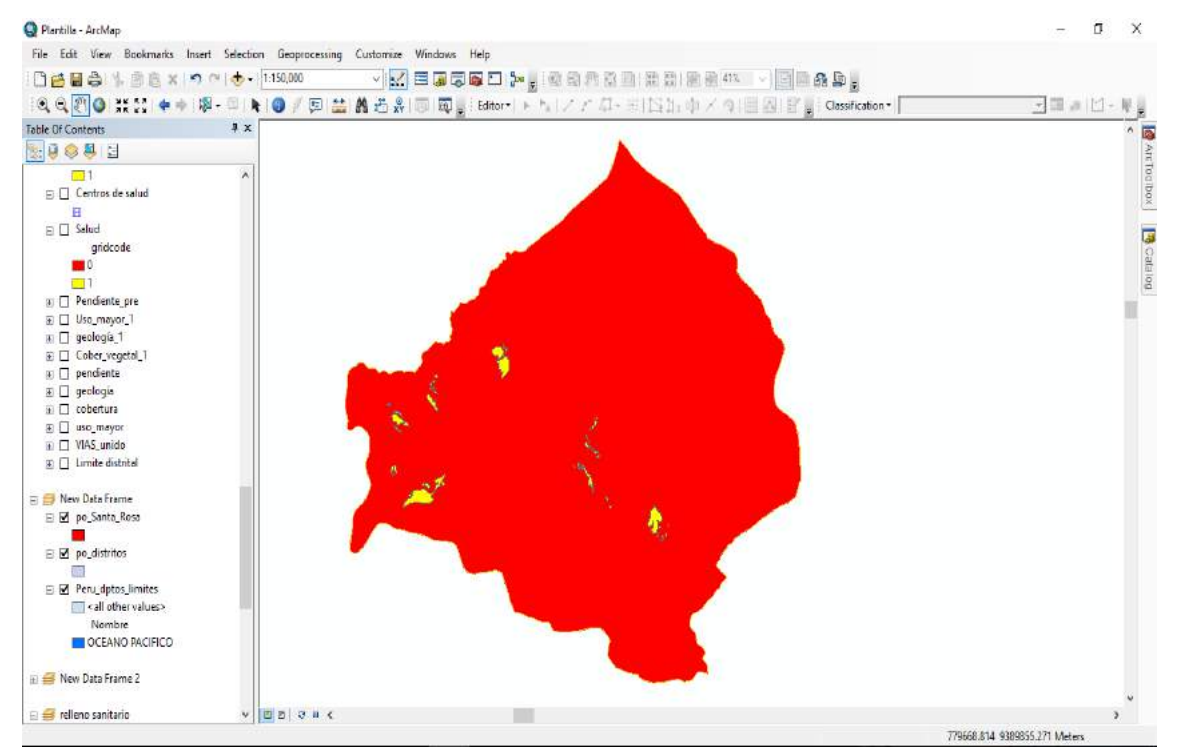

Visualizar el resultado en el área de trabajo de Arcmap.

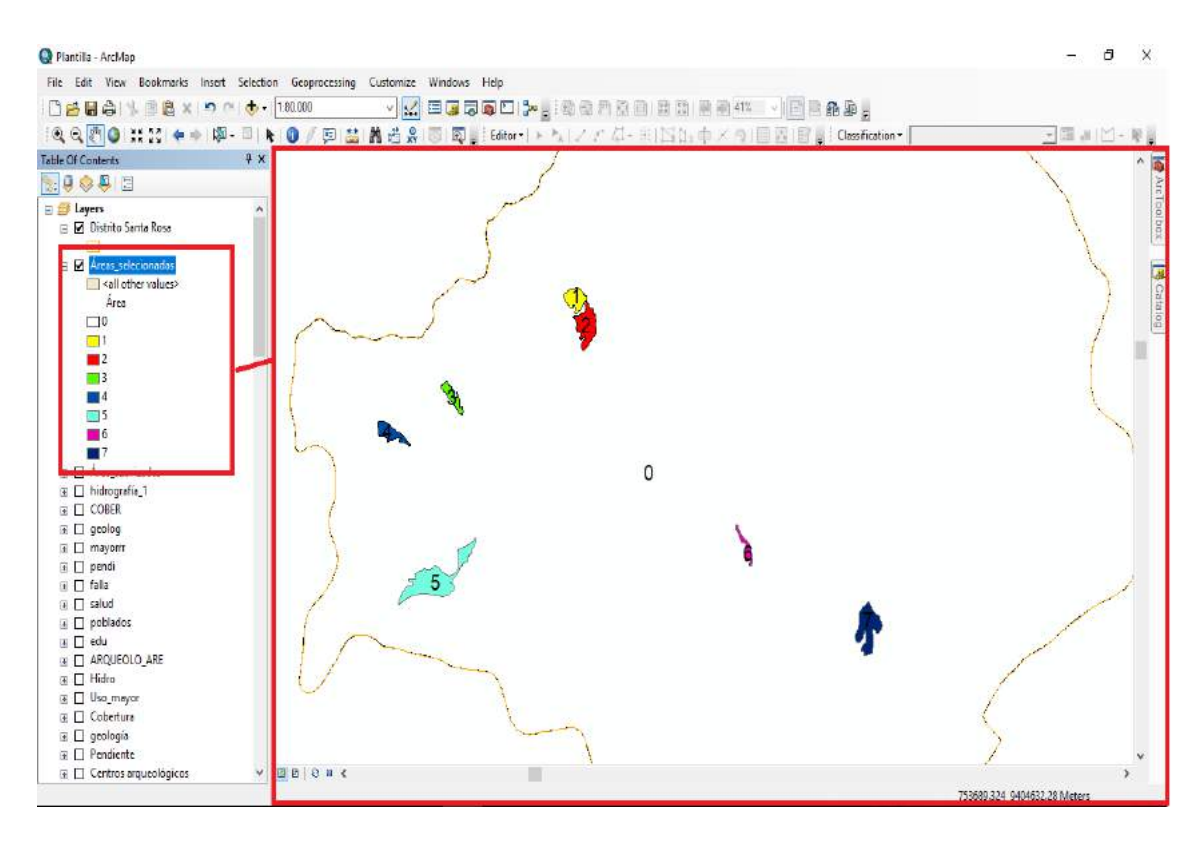

Visualizar las áreas seleccionadas en el ámbito de trabajo de Arcmap

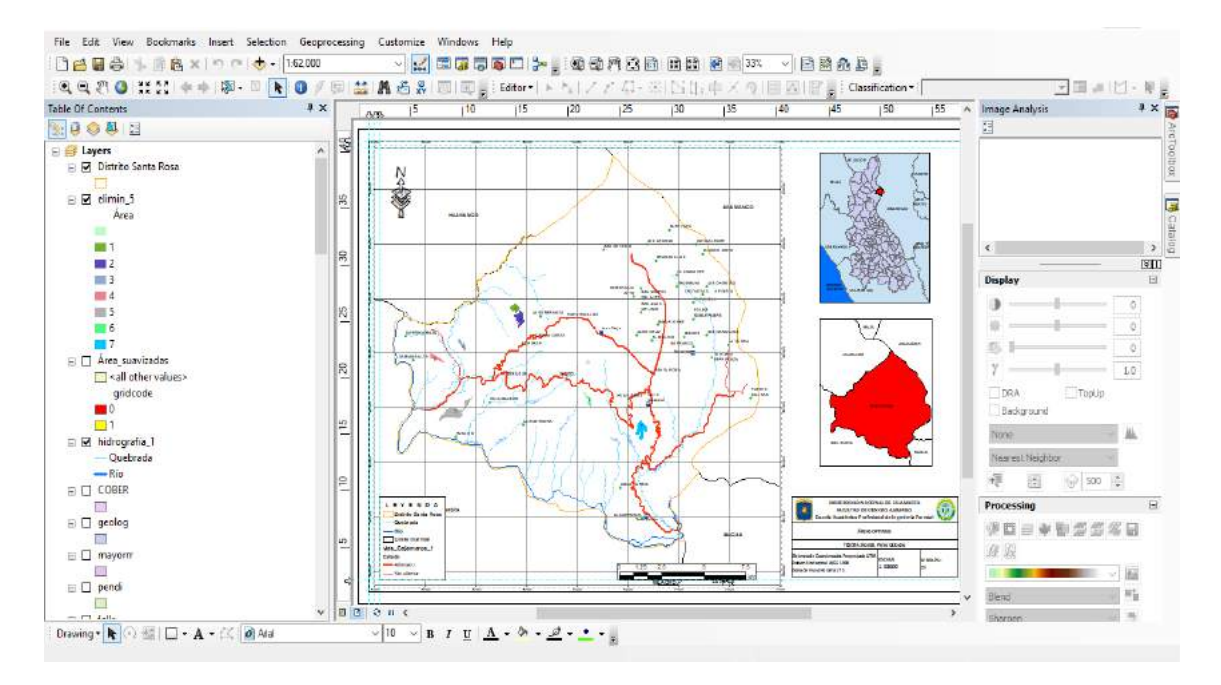

En el área de layout view, se editó y se dio formato al mapa final con las áreas seleccionadas según el análisis multicriterio, este mapa posteriormente se utilizó para realizar la verificación in situ con la finalidad de definir la selección del área óptima para la instalación del relleno sanitario ubicado en el ámbito del distrito de Santa Rosa.